# **TPC BENCHMARK ™ DI**

(Data Integration)

**Standard Specification**

**Version 1.1.0**

**November 2014**

# **Transaction Processing Performance Council (TPC)**

**www.tpc.org**

**info@tpc.org**

**© 2013, 2014 Transaction Processing Performance Council**

**All Rights Reserved**

# **Legal Notice**

The TPC reserves all right, title, and interest to this document and associated source code as provided under U.S. and international laws, including without limitation all patent and trademark rights therein. Permission to copy without fee all or part of this document is granted provided that the TPC copyright notice, the title of the publication, and its date appear, and notice is given that copying is by permission of the Transaction Processing Performance Council. To copy otherwise requires specific permission.

## **No Warranty**

TO THE MAXIMUM EXTENT PERMITTED BY APPLICABLE LAW, THE INFORMATION CONTAINED HEREIN IS PROVIDED "AS IS" AND WITH ALL FAULTS, AND THE AUTHORS AND DEVELOPERS OF THE WORK HEREBY DISCLAIM ALL OTHER WARRANTIES AND CONDITIONS, EITHER EXPRESS, IMPLIED OR STATUTORY, INCLUDING, BUT NOT LIMITED TO, ANY (IF ANY) IMPLIED WARRANTIES, DUTIES OR CONDITIONS OF MERCHANTABILITY, OF FITNESS FOR A PARTICULAR PURPOSE, OF ACCURACY OR COMPLETENESS OF RESPONSES, OF RESULTS, OF WORKMANLIKE EFFORT, OF LACK OF VIRUSES, AND OF LACK OF NEGLIGENCE. ALSO, THERE IS NO WARRANTY OR CONDITION OF TITLE, QUIET ENJOYMENT, QUIET POSSESSION, CORRESPONDENCE TO DESCRIPTION OR NON-INFRINGEMENT WITH REGARD TO THE WORK.

IN NO EVENT WILL ANY AUTHOR OR DEVELOPER OF THE WORK BE LIABLE TO ANY OTHER PARTY FOR ANY DAMAGES, INCLUDING BUT NOT LIMITED TO THE COST OF PROCURING SUBSTITUTE GOODS OR SERVICES, LOST PROFITS, LOSS OF USE, LOSS OF DATA, OR ANY INCIDENTAL, CONSEQUENTIAL, DIRECT, INDIRECT, OR SPECIAL DAMAGES WHETHER UNDER CONTRACT, TORT, WARRANTY, OR OTHERWISE, ARISING IN ANY WAY OUT OF THIS OR ANY OTHER AGREEMENT RELATING TO THE WORK, WHETHER OR NOT SUCH AUTHOR OR DEVELOPER HAD ADVANCE NOTICE OF THE POSSIBILITY OF SUCH DAMAGES.

# **Trademarks**

TPC Benchmark, TPC-DI, TPC-C, TPC-E, TPC-H and TPC-DS are trademarks of the Transaction Processing Performance Council.

Product names, logos, brands, and other trademarks featured or referred to within this Specification are the property of their respective trademark holders.

# **Acknowledgments**

The TPC acknowledges the enormous time, effort and contributions of the TPC-DI subcommittee member companies, past and present: Dell, HP, Huawei, IBM, Intel, Microsoft, NEC, Oracle, and Sybase.

The TPC-DI subcommittee would like to acknowledge the contributions made by many individuals from across the industry during the development of the benchmark specification. Their dedicated efforts made this benchmark possible. The list of significant contributors includes Len Wyatt, Brian Caufield, Meikel Poess, Samuel Wong, Jackson Wei, Ron Liu, Doug Nelson, Andrew Masland, Tilmann Rabl, Manuel Danisch, Michael Frank, John Fowler, Mike Doucette, and Daniel Pol.

> **TPC Membership (as of November 2014) Full Members**

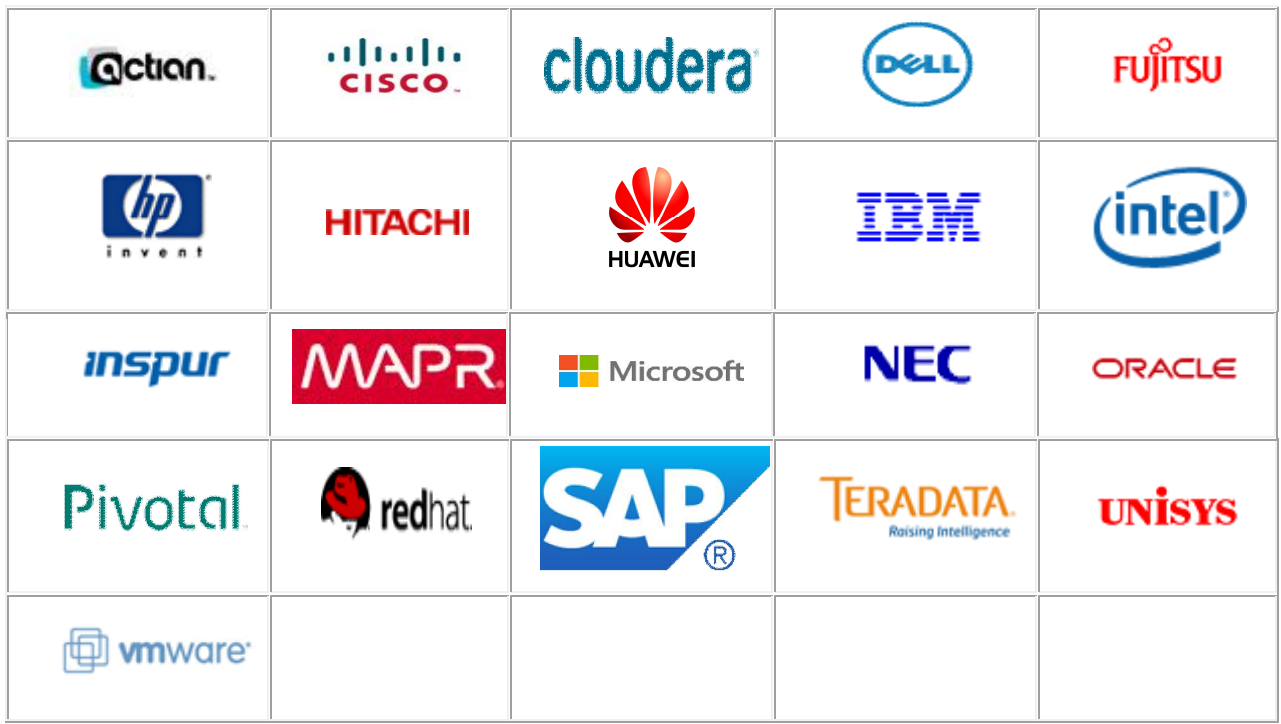

#### **Associate Members**

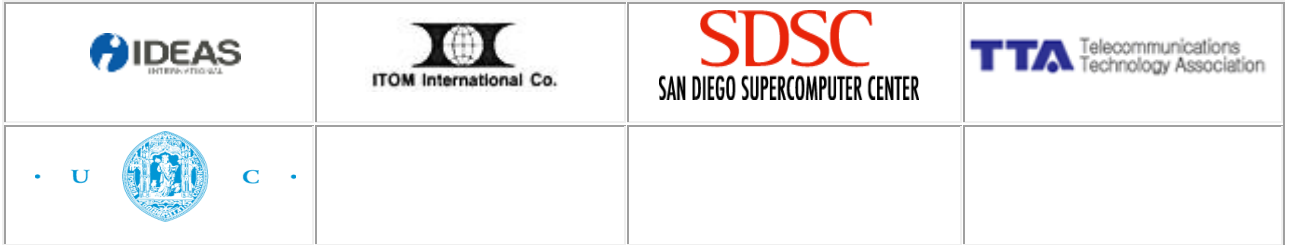

TPC Benchmark™ DI - Standard Specification, Revision 1.1.0 Page 3 of 117

# **Document Revision History**

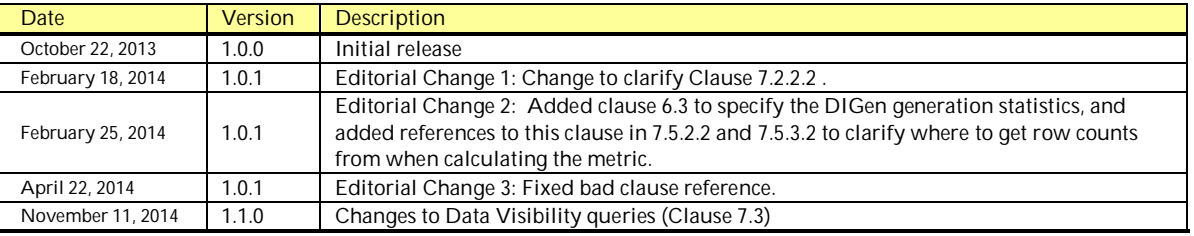

# **Typographic Conventions**

The following typographic conventions are used in this specification:

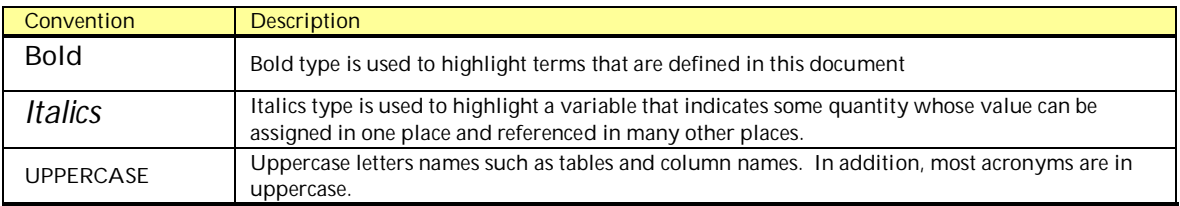

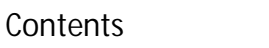

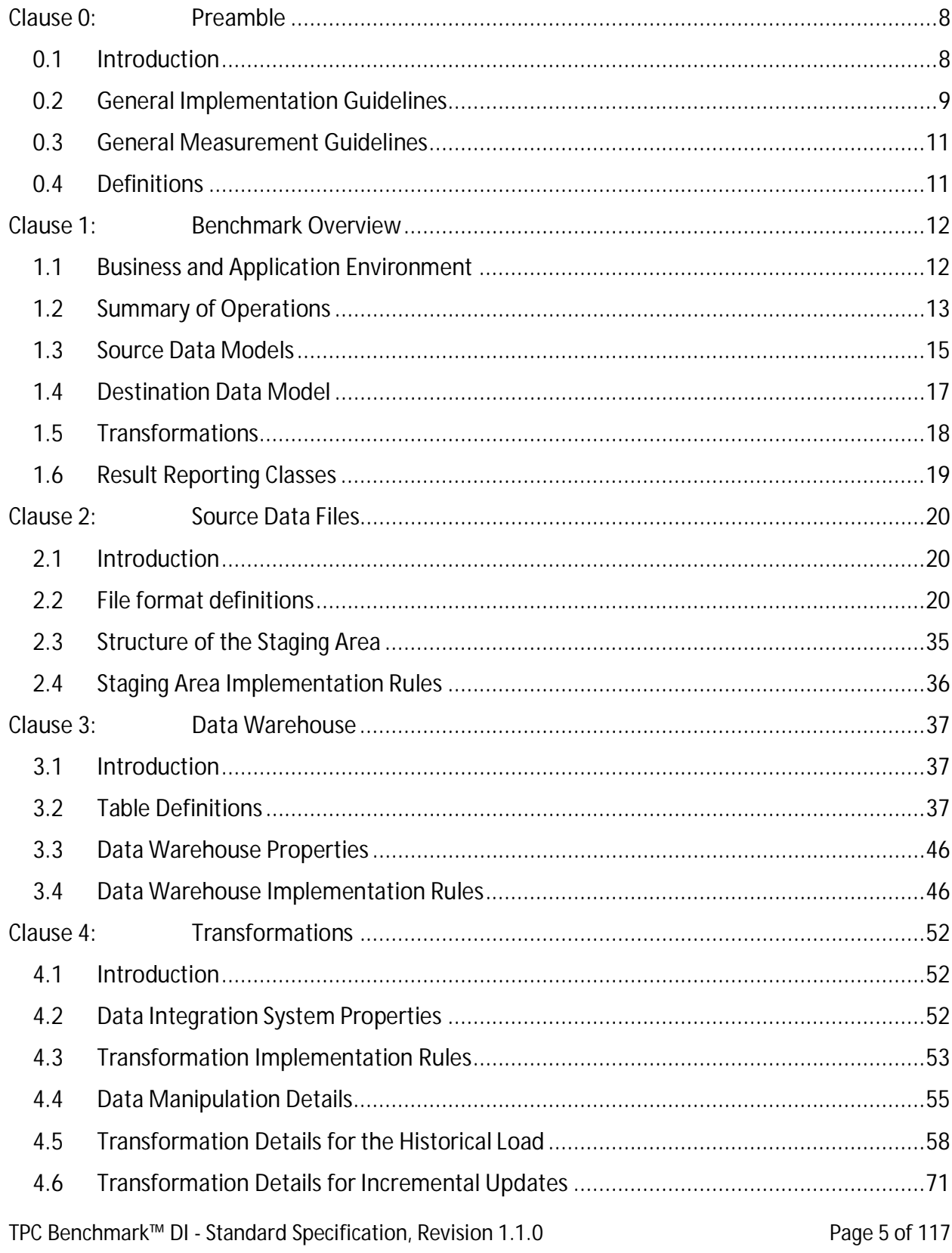

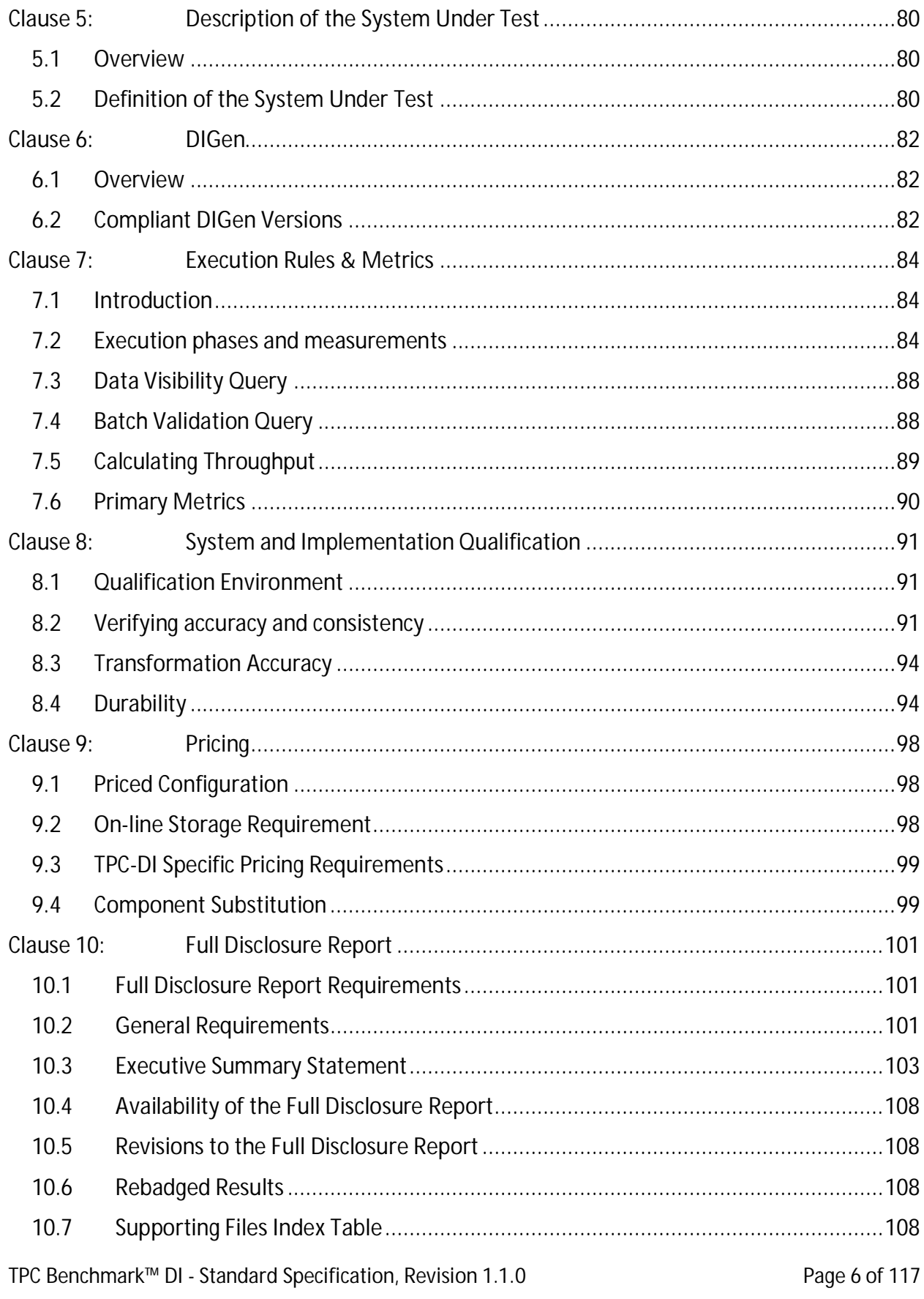

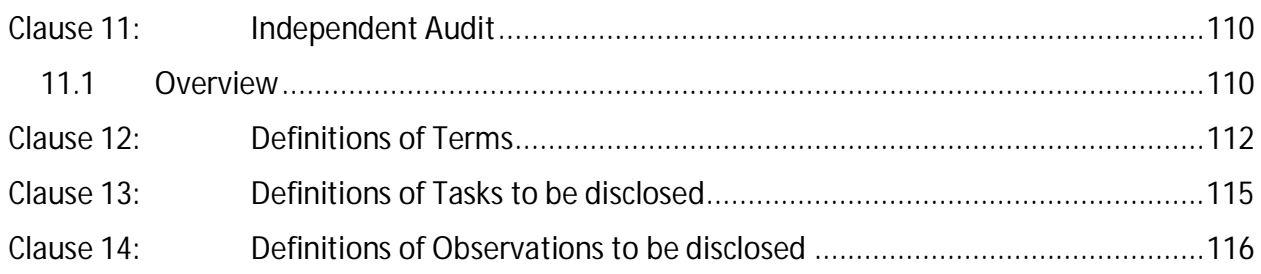

# *Clause 0: Preamble*

# **0.1 Introduction**

TPC Benchmark™ DI (TPC-DI) is a performance test of tools that move and integrate data between various systems. Data Integration (DI) tools are available from a number of vendors, but until now there has been no standard way to compare them. Such tools have also been referred to as Extract, Transform and Load (ETL) tools at times. The benchmark workload manipulates a defined volume of data, preparing the data for use in a **Data Warehouse**. The benchmark model includes data representing an extract from an On-Line Transaction Processing (OTLP) system being transformed along with data from ancillary data sources (including tabular and hierarchical structures), and loaded into a **Data Warehouse**. The source and destination schemas, data transformations and implementation rules have been designed to be broadly representative of modern data integration requirements.

The benchmark exercises a breadth of system components associated with DI environments, which are characterized by:

- $\bullet$  The manipulation and loading of large volumes of data,
- A mixture of transformation types including error checking, surrogate key lookups, data type conversions, aggregation operations, data updates, etc.,
- x Historical loading and incremental updates of a destination **Data Warehouse** using the transformed data,
- Consistency requirements ensuring that the integration process results in reliable and accurate data,
- Multiple data sources having different formats,
- Multiple data tables with varied data types, attributes and inter-table relationships.

The TPC-DI operations are modeled as follows:

- $\bullet$  Source data is generated using TPC provided code. The data is provided in flat files, similar to the output of many extraction tools.
- x Transformation of the data begins with the **System Under Test** (SUT) reading the **Source Data**.
- The transformations validate the Source Data and properly structure the data for loading into a **Data Warehouse**.
- The process concludes when all Source Data has been transformed and is available in the **Data Warehouse**.
- 0.1.1 Model for the TPC-DI Benchmark

The data model for the TPC-DI benchmark represents a retail brokerage. The focus of the TPC-DI benchmark is on the processes involved in transforming data from an OLTP environment and other relevant sources, and populating a data warehouse.

The mixture and variety of transformations being executed on the SUT is designed to capture the variety and complexity involved in a realistic data integration application. It is not the

intent of the TPC-DI benchmark to exercise all possible transformation types, but rather a representative set as needed for the brokerage scenario.

The benchmark defines:

- Multiple data source schemas and file formats,
- The Source Data generation requirements and data placement,
- $\bullet$  The destination data warehouse schema,
- A collection of transformation rules describing how the destination data warehouse is populated with data from the data sources,
- x Specific rules for the **Historical Load** and for **Incremental Updates**,
- $\bullet$  Requirements for the execution, timing and reporting of the metrics,
- $\bullet$  Methodology for the verification of the resulting data in the data warehouse,
- Disclosure and auditing requirements for the implementation and execution of the workload.

The performance metric reported for TPC-DI is a throughput measure, the number of **Source Data** rows processed per second. Conceptually, it is calculated by dividing the total rows processed by the elapsed time of the run. The rules for calculating DI throughput are given in Clause 7.

# 0.1.2 Restrictions and Limitations

Despite the fact that this benchmark offers a rich environment that represents many DI applications, this benchmark does not reflect the entire range of DI requirements. In addition, the extent to which a customer can achieve the **Results** reported by a vendor is highly dependent on how closely TPC-DI approximates the customer application. The relative performance of systems derived from this benchmark does not necessarily hold for other workloads or environments. Extrapolations to any other environments are not recommended.

Benchmark results are highly dependent upon workload, specific application requirements, and systems design and implementation. Relative system performance will vary because of these and other factors. Therefore, TPC-DI should not be used as a substitute for specific customer application benchmarking when critical capacity planning and/or product evaluation decisions are contemplated.

Benchmark sponsors are permitted various possible implementation designs, insofar as they adhere to the model described and pictorially illustrated in this specification. A Full Disclosure Report (FDR) of the implementation details, as specified in Clause 10, must be made available along with the reported **Results**.

# **0.2 General Implementation Guidelines**

The purpose of the TPC-DI benchmark is to provide relevant, objective performance data to industry users. To achieve that purpose, the TPC-DI benchmark specification requires benchmark tests be implemented with systems, products, technologies and pricing that:

- $\bullet$  Are generally available to users;
- Are relevant to the market segment that the TPC-DI benchmark models or represents (e.g., TPC-DI models and represents environments that move and integrate data between various systems);
- Would plausibly be implemented by a significant number of users in the market segment modeled or represented by the benchmark.

The use of new systems, products, technologies (hardware or software) and pricing (hereafter referred to as "TPC-DI implementations") is encouraged so long as they meet the requirements above. Specifically prohibited are benchmark systems, products, technologies or pricing whose primary purpose is performance optimization of TPC-DI benchmark results without any corresponding applicability to real-world applications and environments. In other words, all "benchmark special" TPC-DI implementations, which improve benchmark results but not real-world performance or pricing, are prohibited.

A number of characteristics shall be evaluated in order to judge whether a particular TPC-DI implementation is a benchmark special. It is not required that each point below be met, but that the cumulative weight of the evidence be considered to identify an unacceptable TPC-DI implementation. Absolute certainty or certainty beyond a reasonable doubt is not required to make a judgment on this complex issue. The question that must be answered is: "Based on the available evidence, does the clear preponderance (the greater share or weight) of evidence indicate this TPC-DI implementation is a benchmark special?"

The following characteristics shall be used to judge whether a particular TPC-DI implementation is a benchmark special:

- Does the TPC-DI implementation have significant restrictions on its use or applicability that limits its use beyond the TPC-DI benchmark?
- Is the TPC-DI implementation or part of the TPC-DI implementation poorly integrated into the larger product?
- Does the TPC-DI implementation take special advantage of the limited nature of the TPC-DI benchmark (e.g., data transformations, data transformation mix, concurrency and/or contention, isolation requirements, etc.) in a manner that would not be generally applicable to the environment the benchmark represents?
- Is the use of the TPC-DI implementation discouraged by the vendor? (This includes failing to promote the TPC-DI implementation in a manner similar to other products and technologies.)
- Does the TPC-DI implementation require uncommon sophistication on the part of the end-user, programmer, or system administrator?
- Is the pricing unusual or non-customary for the vendor or unusual or non-customary compared to normal business practices? The following pricing practices are suspect:
	- Availability of a discount to a small subset of possible customers;
	- Discounts documented in an unusual or non-customary manner;
	- Discounts that exceed 25% on small quantities and 50% on large quantities;
	- Pricing featured as a close-out or one-time special;
- Unusual or non-customary restrictions on transferability of product, warranty or maintenance on discounted items.
- Is the TPC-DI implementation (including beta-release components) being purchased or used for applications in the market segment the benchmark represents? How many sites implemented it? How many end-users benefit from it? If the TPC-DI implementation is not currently being purchased or used, is there any evidence to indicate that it will be purchased or used by a significant number of end-user sites?

# **0.3 General Measurement Guidelines**

TPC-DI benchmark results are expected to be accurate representations of system performance. Therefore, there are specific guidelines that are expected to be followed when measuring those results. The approach or methodology to be used in the measurements are either explicitly described in the specification or left to the discretion of the test sponsor.

The use of new methodologies and approaches is encouraged when not described in the specification. However, these methodologies and approaches must meet the following requirements:

- $\bullet$  The approach is an accepted engineering practice or standard;
- $\bullet$  The approach does not enhance the result;
- Equipment used in measuring the results is calibrated according to established quality standards;
- Fidelity and candor is maintained in reporting any anomalies in the results, even if not specified in the benchmark requirements.

# **0.4 Definitions**

Throughout the body of this document, defined terms (see Clause 12) are formatted in bold to indicate that the term has a precise meaning. For example, "**Rationale**" specifically denotes an explanatory statement that is not part of the standard, whereas "rationale" should be interpreted simply using the typical definition of the word.

# *Clause 1: Benchmark Overview*

# **1.1 Business and Application Environment**

The data model for the TPC-DI benchmark represents a retail brokerage. OLTP data is combined with data from additional sources to create the data warehouse. Figure 1.1-1 illustrates the conceptual model of the brokerage DI system.

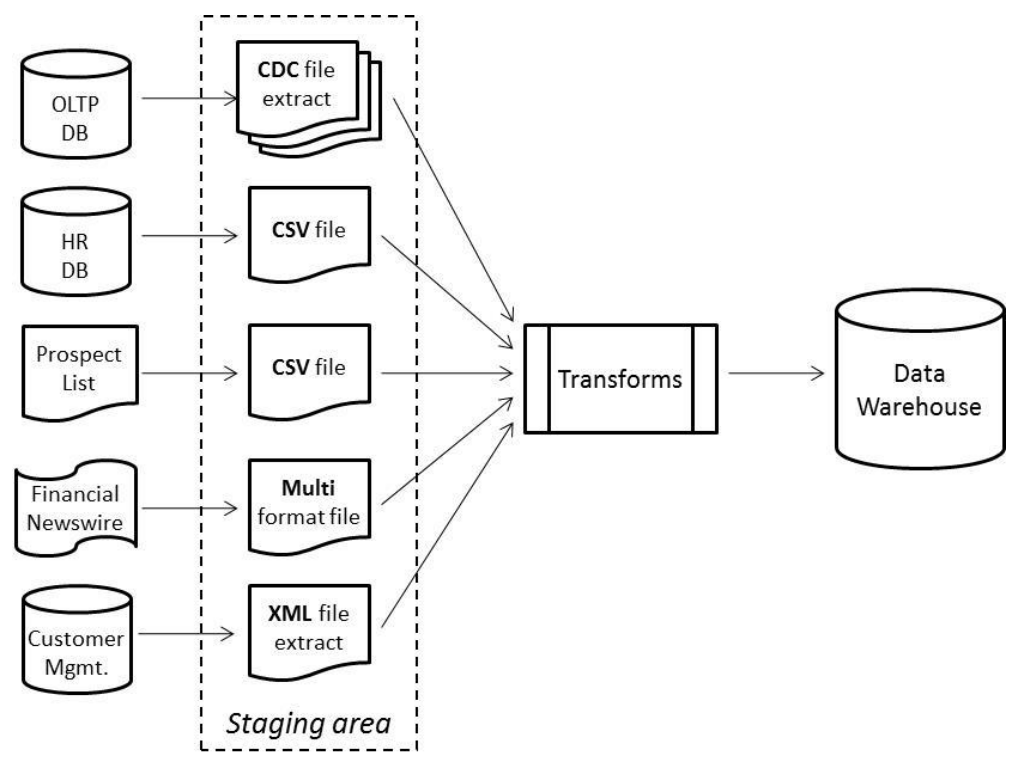

Figure 1.1-1: Conceptual Overview

There are multiple tables in the OLTP system that are extracted into a staging area; the OLTP system contains data on customers, accounts, brokers, securities, trade details, account balances, market information, and so on. Extracts from these tables are represented as flat files in the **Staging Area**. For **Incremental Updates** the extracts are Changed Data Capture (CDC) extracts of changes to the tables since the last extract while for the **Historical Load** the extract is modeled as a full dump of the tables.

The HR database has one table with employee data that is represented as a full table extract into the **Staging Area** formatted comma separated value (CSV) file.

The Prospects file contains names, addresses and demographic data for prospective customers, such as a company might purchase from a syndicated data provider. This data arrives in a comma separated value (CSV) file format, this being the lowest common denominator of information exchange. The DI process must determine what changes have occurred since the last update.

In the **Historical Load** phase of the benchmark, two other sources are used to provide information that is not directly available from the OLTP system. Financial information about companies and securities is obtained from a financial newswire (FINWIRE) service that has been archived over an extended period of time. This data comes in variable-format records in files saved in the **Staging Area**. Customer and account information is retrieved from a Customer Management System. Historical CMS information is saved in the **Staging Area** as an XML-formatted extract.

# **1.2 Summary of Operations**

#### 1.2.1 Scope of the benchmark

In many real world systems, it is necessary to integrate data from different types of source systems, including different database vendors. While it would be desirable to include the extraction from these often heterogeneous source systems in the benchmark, it is simply an intractable problem from a benchmark logistics point of view. Hence, TPC-DI models an environment where all source system data has been extracted to flat files in a staging area before the remainder of the DI process begins. TPC-DI does not attempt to represent the wide range of data sources available in the marketplace, but models abstracted data sources and measures all systems involved in moving and transforming data from the **Staging Area** to the **Data Warehouse**.

The use of a staging area in TPC-DI does not limit its relevance as it is common in real world DI applications to use staging areas for allowing extracts to be performed on a different schedule from the rest of the DI process, for allowing backups of extracts that can be returned to in case of failures, and for potentially providing an audit trail.

Figure 1.2-1 shows what parts of the conceptual model are implemented in the benchmark.

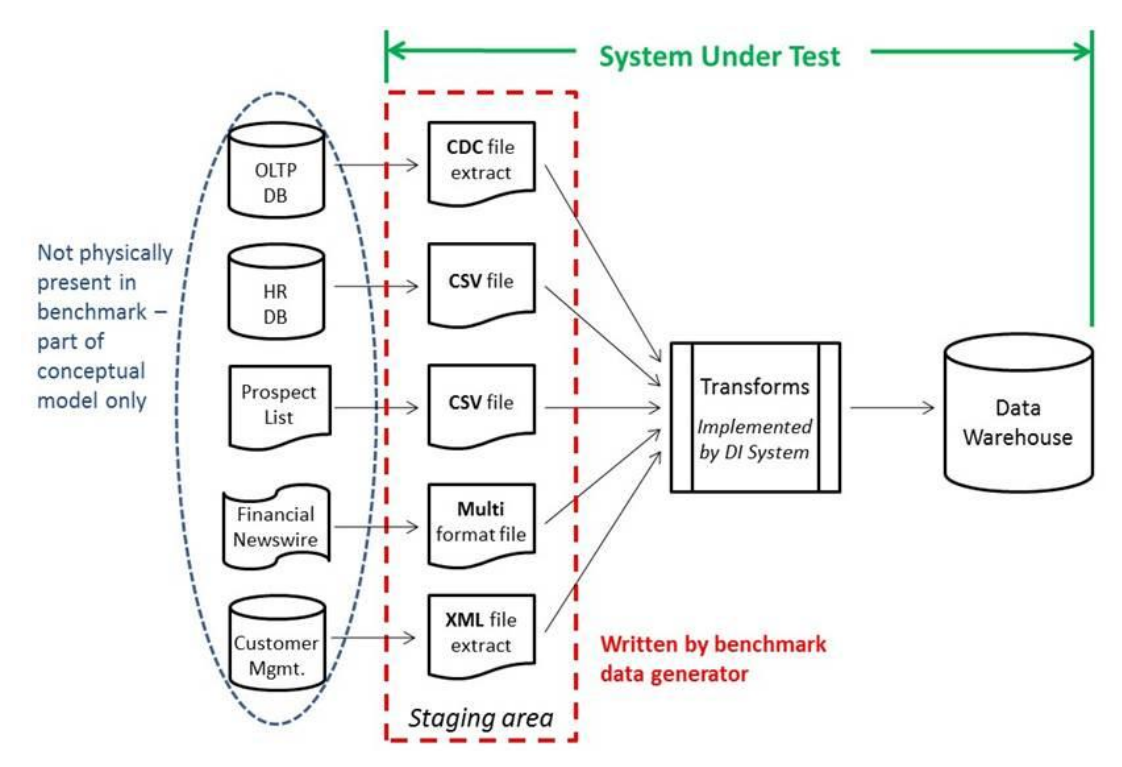

Figure 1.2-1: The **System Under Test**

## 1.2.2 Phases of operation

In many real world DI applications, there are two variants of the DI process. One variant performs an historical load, at times when the data warehouse is initially created or when it is recreated from historical records such as when the data warehouse schema is restructured. The second variant performs incremental updates, representing the load of new data into an existing data warehouse. There are many different rates at which incremental updates may occur, from rarely to near real-time. Daily updates are common, and are the model for the TPC-DI benchmark.

Many DI applications have a constrained time window in which they must perform their regular updates. Updates are often done as an overnight operation and must fit with backups and other activities. At the same time, modern DI systems must deal with large volumes of historical data. The benchmark models both large historical data and constrained timing. The benchmark consists of several phases which are executed in sequence.

- 1.2.2.1 Preparation phase
- 1.2.2.1.1 Data Generation

Data generation is performed using the data generator described in Clause 6. The data may be generated directly in the **Staging Area** or it may be generated in a different location and copied to the **Staging Area** before the **Historical Load**. Generating data and copying it to the **Staging Area** are not timed for the benchmark.

#### 1.2.2.1.2 **Data Warehouse** Creation

Creation of the **Data Warehouse** database and tables, including allocation of disk space, is not a DI operation and is not timed for the benchmark.

1.2.2.1.3 Data Integration Preparation

The data integration software may require additional preparation and configuration to perform the benchmark operations. The work performed in this step will vary among implementations, and is not timed for the benchmark.

#### 1.2.2.2 **Historical Load** phase

The **Historical Load** includes different transformations than the **Incremental Updates**. Destination tables are initially empty and being populated with new data, and the source files may have different ordering properties (an unload of the data from an OLTP table might be in primary key order, while a CDC extract would be in order of the time that changes occurred). In addition, there are sources of data that are different from the **Incremental Updates.** The **Historical Load** naturally uses a larger set of data than an **Incremental Update**. Following the **Historical Load**, the **Validation Query** collects certain information that will be used to check for correctness in the automated audit phase.

The **Historical Load** phase may run for as much time as needed to completely process the data and is timed for use in the computation of the benchmark metric.

#### 1.2.2.3 **Incremental Update** phase

An **Incremental Update** includes different transformations than the **Historical Load**. The input files from the OLTP database are modeled as CDC extracts, which show the changes in the table data since the last extract. The Prospect file is a full data set (not CDC), so it is up to the DI application to determine what changes have occurred.

Two **Incremental Update** phases are required in a TPC-DI benchmark run. By requiring more than one **Incremental Update**, the benchmark ensures repeatability. Following each **Incremental Update**, the **Validation Query** collects certain information that will be used to check for correctness in the automated audit phase.

The **Incremental Update** phases are each required to complete in 30-60 minutes, and are timed for use in the computation of the benchmark metric.

#### 1.2.2.4 Automated Audit phase

After all of the other phases are complete, the automated audit queries the **Data Warehouse** to perform extensive tests on the resulting data and creates a simple report of the results. The automated audit phase is not timed, but all tests must pass for the run to be valid.

#### **1.3 Source Data Models**

1.3.1 Section 1.1 introduced the concept of the OLTP, HR, Prospects, FINWIRE and Customer Management data sources. In addition, there are a small number of reference files that contain data that is loaded only once during the **Historical Load** and not modified again in the benchmark. The fields in each source file are described in Clause 2.

- 1.3.2 The OLTP database represents a database with transactional information about securities market trading and the entities involved, i.e. customers, accounts, brokers, securities, trade details, account balances, market information, and so on. Files used in the **Historical Load** are full extracts containing all the rows in the table. Files used as input to an **Incremental Update** are CDC extracts, and as such they contain additional "CDC\_FLAG" and "CDC\_DSN" columns at the beginning of each row. The CDC\_FLAG is a single character I, U or D that tells whether the row has been inserted, updated or deleted since the last change. For updates there is no indication as to what in the row has been changed. Rows that have not changed since the last extract will not appear in the CDC extract file at all. A row may change multiple times in the course of a day. The CDC\_DSN is a sequence number, a value whose exact definition is meaningful only to the source database, but will be monotonically increasing in value throughout the rows in a file. The rows in a file will be ordered by the CDC\_DSN value, which also reflects the time order in which the changes were applied to the database. Files from the OLTP system are:
	- x Account.txt (**Incremental Update**)
	- x Customer.txt (**Incremental Update**)
	- x Trade.txt (**Historical Load and Incremental Update**)
	- x TradeHistory.txt (**Historical Load**)
	- x CashTransaction.txt (**Historical Load** and **Incremental Update**)
	- x HoldingHistory.txt (**Historical Load** and **Incremental Update**)
	- x DailyMarket.txt (**Historical Load** and **Incremental Update**)
	- x WatchItem.txt (**Historical Load** and **Incremental Update**)
- 1.3.3 The HR database is represented by a single extract file, HR.csv. This file contains information about the employees of the company and the employee reporting hierarchy. There is no CDC on this data source; it is modeled as a full table extract for the **Historical Load**.
- 1.3.4 The Prospect.csv represents data that is obtained from an external data provider. The file contains names, contact information and demographic data on potential customers, some of whom are already customers of the brokerage. This file is modeled as a full daily extract from the data provider, i.e. there is no indication in the data as to what has changed from the previous extract.
- 1.3.5 There is a FINWIRE file for each quarter of historical data. There are three types of records that may appear in a FINWIRE file, each with a different format. Within a record type the fields are fixed-width. The various record types will provide data for the tables DimCompany, DimSecurity and Financial in the **Historical Load** phase. One would normally expect updates to company and security data while maintaining a data warehouse. However, the number of these changes is too small to have a performance impact in this benchmark, so they are not considered in the **Incremental Update** phases.
- 1.3.6 The CustomerMgmt.xml file represents data extracted from a Customer Management System (CMS). The CMS handles new and updated customer and account information. The data in the file is transactional in nature and uses a hierarchical structure to represent data

TPC Benchmark<sup>™</sup> DI - Standard Specification, Revision 1.1.0 Page 16 of 117

relationships. This source provides the data for the DimAccount and DimCustomer tables in the **Historical Load** phase.

1.3.7 Reference data is loaded only during the **Historical Load** and not modified again in the course of the benchmark. The following files represent the set of reference data for the benchmark:

- Date.txt
- Time.txt
- Industry.txt
- StatusType.txt
- TaxRate.txt
- TradeType.txt

Although some of these tables would be expected to change in the lifetime of a real-world system, they will not change over the lifetime of a benchmark run.

# **1.4 Destination Data Model**

The destination of the TPC-DI workload is a dimensional data warehouse, such as described in The Data Warehouse Toolkit (Ralph Kimball and Margy Ross, Wiley, April 2002). Dimensional models are designed to enable efficient responses to a variety of business questions and are common practice in the industry. There are other ways to define a data warehouse, but this format provides a well understood structure in the benchmark **Data Warehouse** while also allowing for an appropriate variety of data transformations to be exercised in the TPC-DI workload.

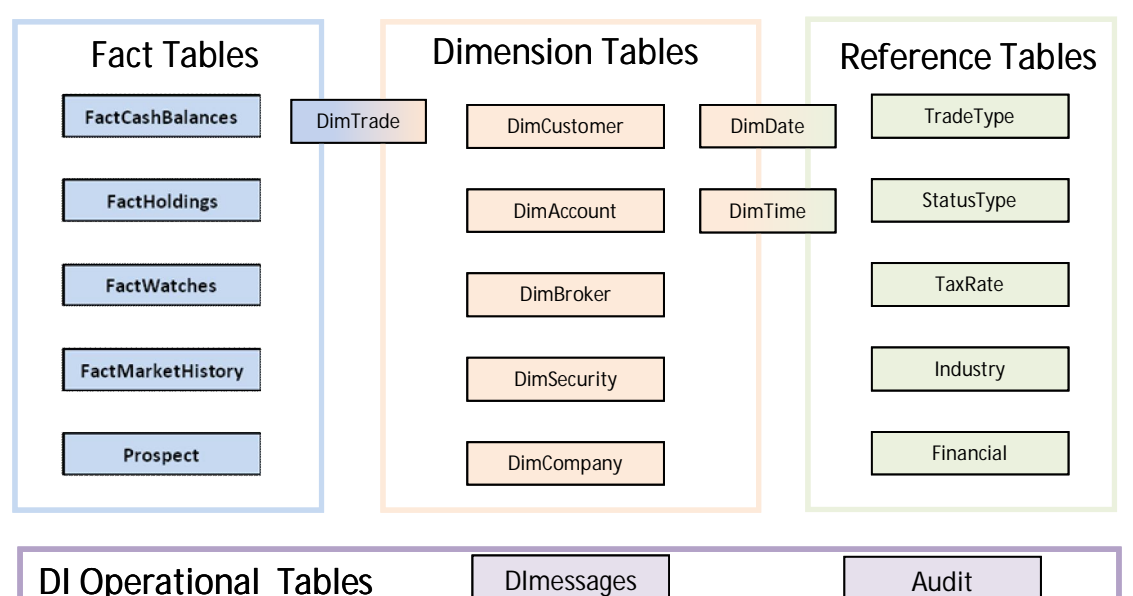

Figure 1.4-1: Pictorial overview of the Data Warehouse Tables

In a dimensional model, "dimension tables" describe the business entities of interest. In the TPC-DI benchmark they are dates (in the DimDate table), times (DimTime), customers (DimCustomer), accounts (DimAccount), brokers (DimBroker), securities (DimSecurity),

TPC Benchmark™ DI - Standard Specification, Revision 1.1.0 Page 17 of 117

companies (DimCompany), and trades (DimTrade). "Fact tables" give measurement information describing what occurred, such as the price and volume of a transaction, or the status of something, such as the number of shares held on a certain date. In the TPC-DI benchmark the fact tables describe holdings (FactHoldings), trades (DimTrade), cash balances (FactCashBalances), the market history (FactMarketHistory), and customer watches on securities (FactWatches). Note that is it possible for certain tables to serve more than one role: The DimTrade table is both a dimension table and a fact table, depending on how it is being used.

# **1.5 Transformations**

The term "transformations" in this benchmark includes everything that must be done to prepare and load data into the **Data Warehouse**. This can include:

- Conversion of data from character representations to data types compatible with the **Data Warehouse** specification
- x Lookups of business keys to obtain surrogate keys for the **Data Warehouse**
- Merging or formatting multiple fields into one, or splitting one field into multiple
- Checking data for errors or for adherence to business rules
- Detecting changes in dimension data, and applying appropriate tracking mechanisms (retaining history or overwriting)
- Detecting changes in fact data, and journaling updates to reflect current state

1.5.1 Clause 4 gives the detailed transformation rules for both the **Historical Load** and for **Incremental Updates**.

# **1.6 Result Reporting Classes**

- 1.6.1 In basic data warehousing applications, the data warehouse is used for data analysis and reporting. Data is initially loaded into the data warehouse and then periodically updated with more current information. The data warehouse might also be rebuilt and reloaded from time to time. Typically the data warehouse is 'offline' (i.e. unavailable to end users) during initial loads and reloads. Loading and updating the data warehouse is controlled by a data integration process. The end users access the data warehouse only for querying the data, not for updating. Whether or not full ACID database properties are required in a data warehouse is a choice unique to each organization.
- 1.6.2 To reflect the variety of systems used to implement data warehouses, TPC-DI defines two data warehouse classes, called ACID and OPEN. The ACID data warehouse class requires the **Data Warehouse** system to be ACID compliant, while the OPEN class allows the **Data Warehouse** system to adhere to a minimal set of concurrency requirements.
- 1.6.3 **Data Warehouses** eligible to run the TPC-DI benchmark must meet at least the OPEN class criteria. Test sponsors may choose to subject their implementations to additional criteria to establish eligibility for the ACID class.
- 1.6.4 Benchmark **Results** from different classes are not comparable and will be listed separately on the TPC website.

# *Clause 2: Source Data Files*

## **2.1 Introduction**

This section describes the formats of files created by the data generator. The number of rows in the files are variable, determined by the data generator based on the **Scale Factor** chosen by the test sponsor.

Throughout this benchmark, input date values are written as YYYY-MM-DD unless a specific alternate format is given.

# **2.2 File format definitions**

#### 2.2.1 General Formatting definitions

2.2.1.1 The file format definitions refer to a common set of data types, defined in Table 2.2.1, and meta-types defined in Table 2.2.2. The **DI System** needs to be able to parse the base data types. The meta-types are all defined in terms of base data types, with names that indicate their function and possibly value restrictions.

> **Rationale**: The input data all comes from text files, and in that context all values are character sequences. These are not "native data types" in the sense that a database has native data types that it can store, but are abstractions that describe the character sequences. These types do however correlate to the data types used in section 3.2 to define the **Data Warehouse** tables.

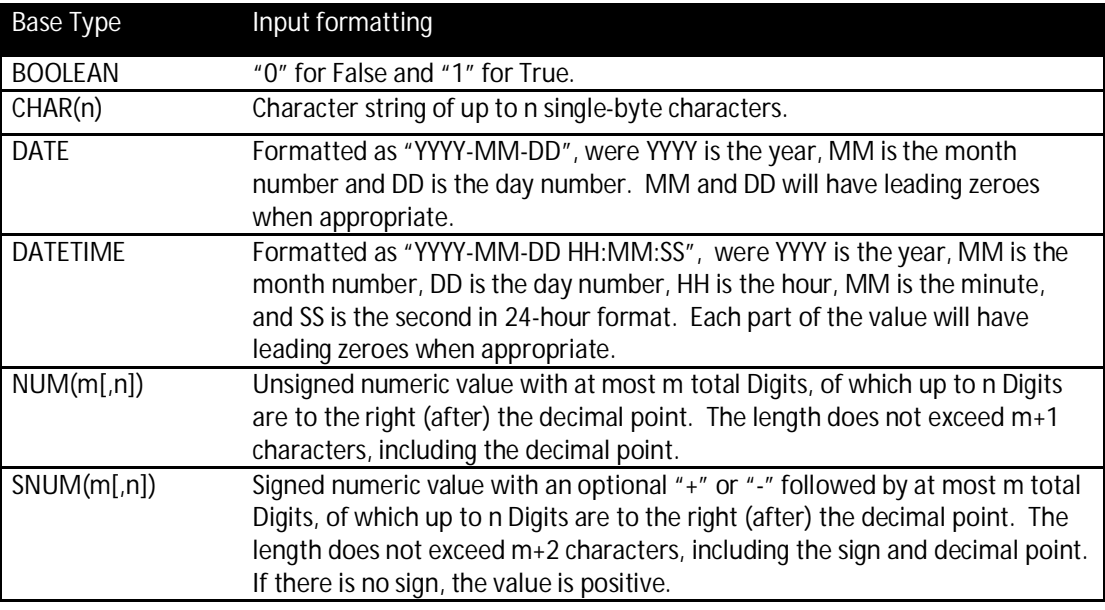

Table 2.2.1: Common data type definitions for source data files

#### Table 2.2.2: Meta-type definitions for source data files

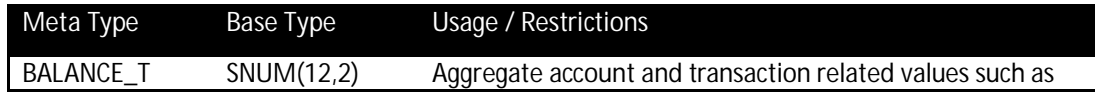

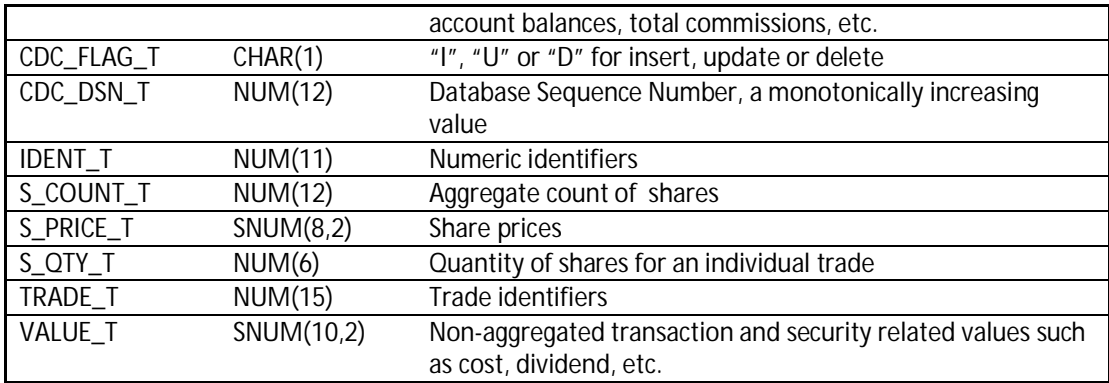

- 2.2.1.2 The character set encoding for all generated source data files is single-byte UTF-8.
- 2.2.1.3 Unless specifically mentioned, the rows in all generated files are not sorted in any particular order.
- 2.2.2 Specific file format definitions
- 2.2.2.1 Account.txt
- 2.2.2.1.1 The Account.txt file is a plain-text file with variable length fields separated by a vertical bar ("|"). Records have a terminator character appropriate for the **System Under Test**. Null values, where allowed, are indicated by there being no characters between vertical bars.
- 2.2.2.1.2 Rows are ordered by the CDC\_DSN field.

Table 2.2.3: Account.txt file fields

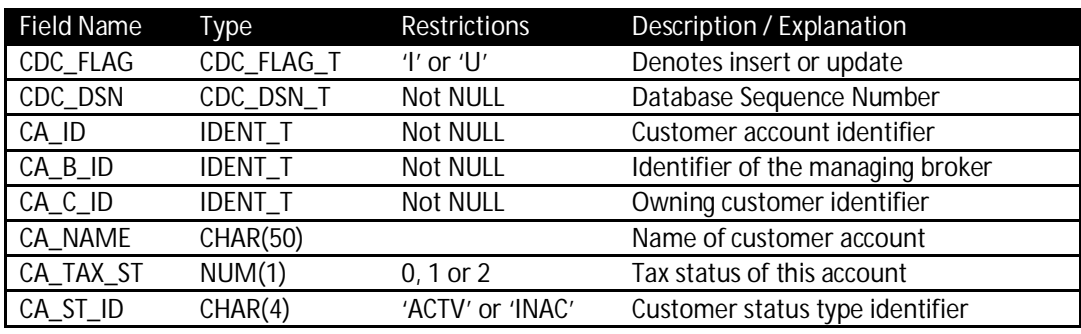

- 2.2.2.2 BatchDate.txt
- 2.2.2.2.1 This file has a single row with a single field containing the date of extraction of the data files in the **Staging Area**, formatted as YYYY-MM-DD. This date will be referred to as the **Batch Date** elsewhere in the specification.

Table 2.2.4: BatchDate.txt file field

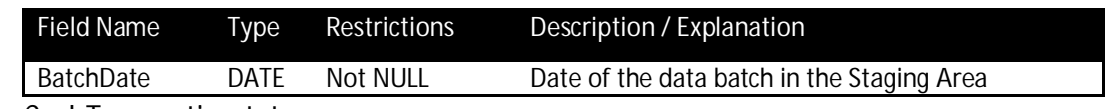

2.2.2.3 CashTransaction.txt

The CashTransaction.txt file is a plain-text file with variable length fields separated by a vertical bar ("|"). Records have a terminator character appropriate for the **System Under** **Test**. The CDC\_FLAG and CDC\_DSN fields are not present in the data set used by the **Historical Load**.

2.2.2.3.1 For **Incremental Updates** this file is ordered by CDC\_DSN.

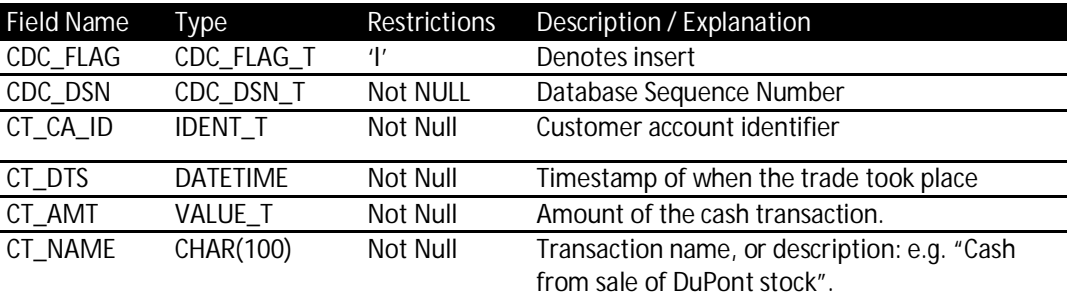

Table 2.2.5: CashTransaction.txt file fields

## 2.2.2.4 Customer.txt

The Customer.txt file is a plain-text file with variable length fields separated by a vertical bar ("|"). Records have a terminator character appropriate for the **System Under Test**. This file is not used by the **Historical Load**. Null values, where allowed, are indicated by there being no characters between vertical bars.

## 2.2.2.4.1 Customer.txt is ordered by CDC\_DSN.

Table 2.2.6: Customer.txt file fields

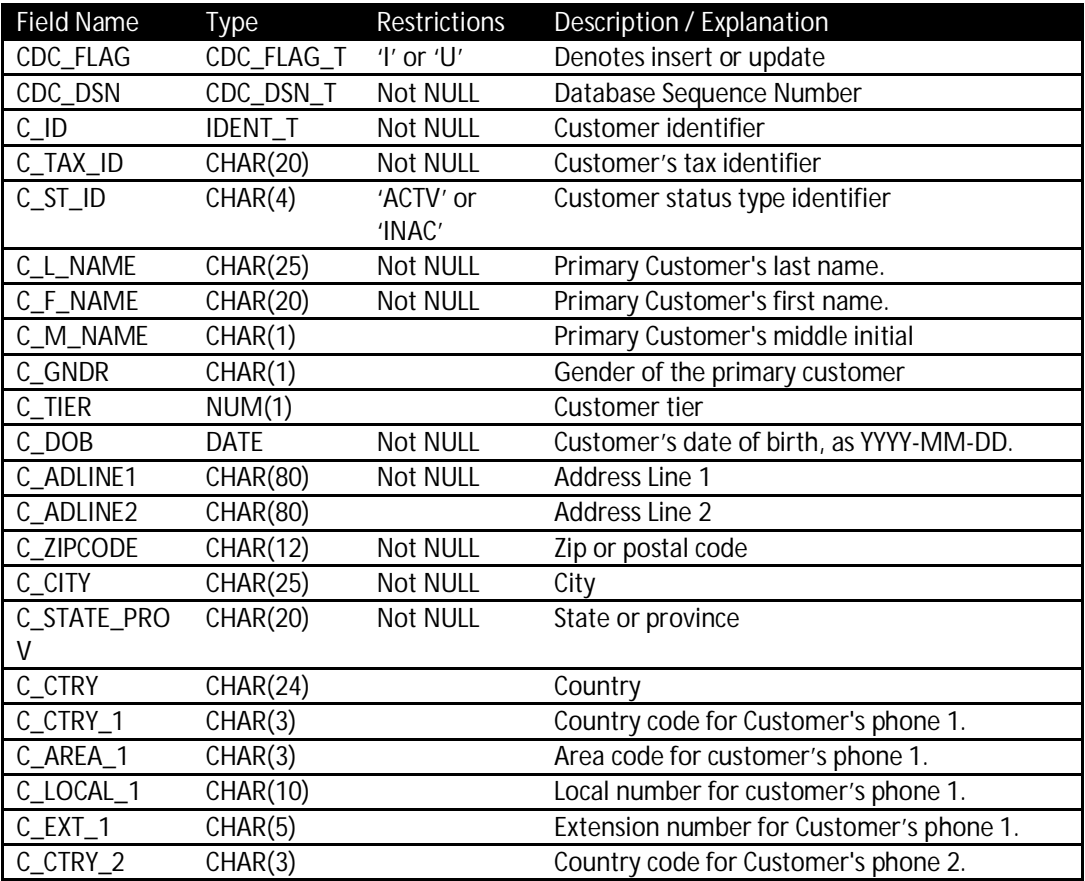

TPC Benchmark<sup>™</sup> DI - Standard Specification, Revision 1.1.0 Page 22 of 117

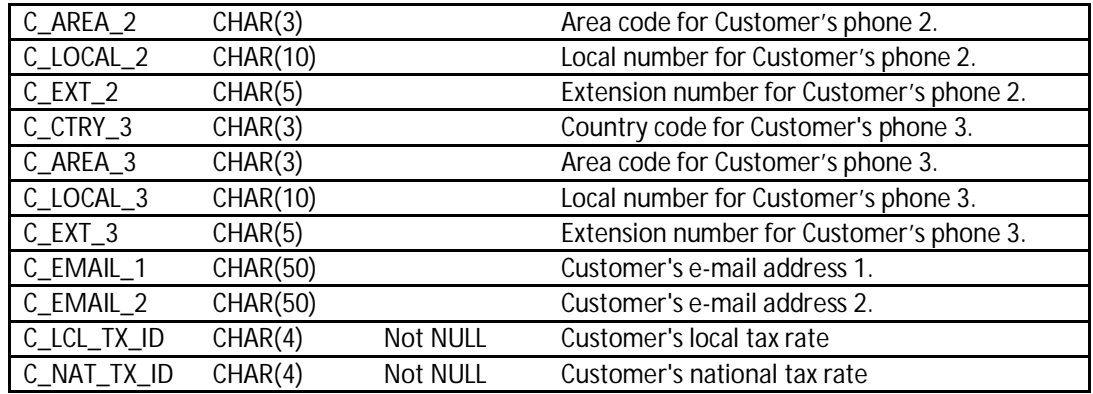

#### 2.2.2.5 CustomerMgmt.xml

CustomerMgmt.xml is an XML document, i.e. an XML formatted file, representing actions resulting in new or changed customer and account information. This file is only used in the **Historical Load** to populate the DimAccount and DimCustomer tables. The data in the document is ordered in time sequence.

- 2.2.2.5.1 The document consists of a set of Action data elements. Each Action specifies an ActionType and is related to an Account and/or a Customer. All Actions have at least a related Customer, and all Accounts are associated with a single Customer. The document uses a hierarchical structure to represent the relationship between these data elements.
- 2.2.2.5.2 The data fields and properties of their values are provided in the table below. In the XML document, these data fields are manifested as attributes or contained (nested) elements. The table describes the characteristics of the values supplied in these data fields. Empty elements are expressed as an empty XML tag, e.g. <Element />.

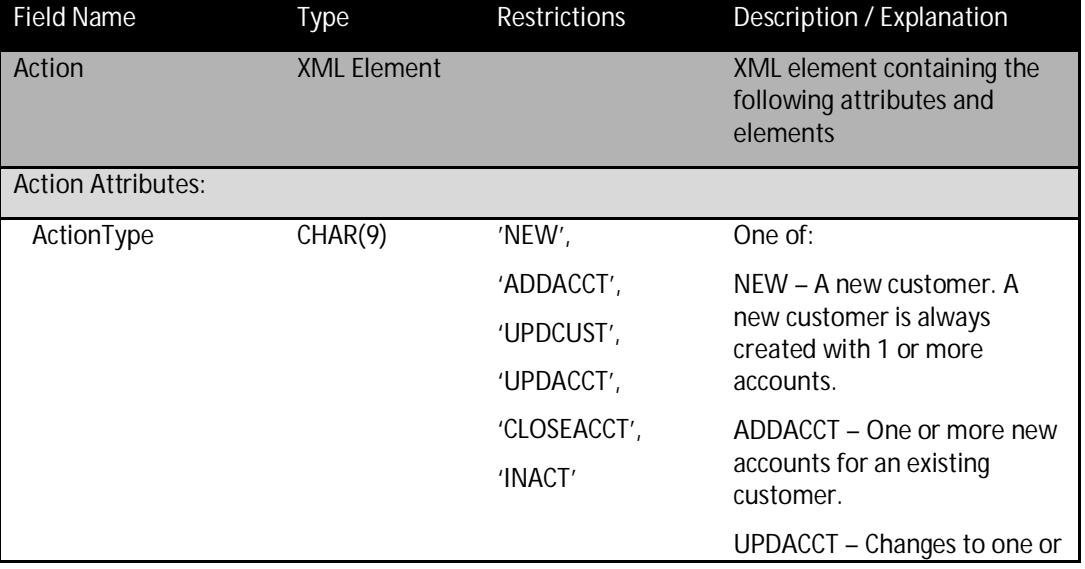

Table 2.2.7: CustomerMgmt element properties

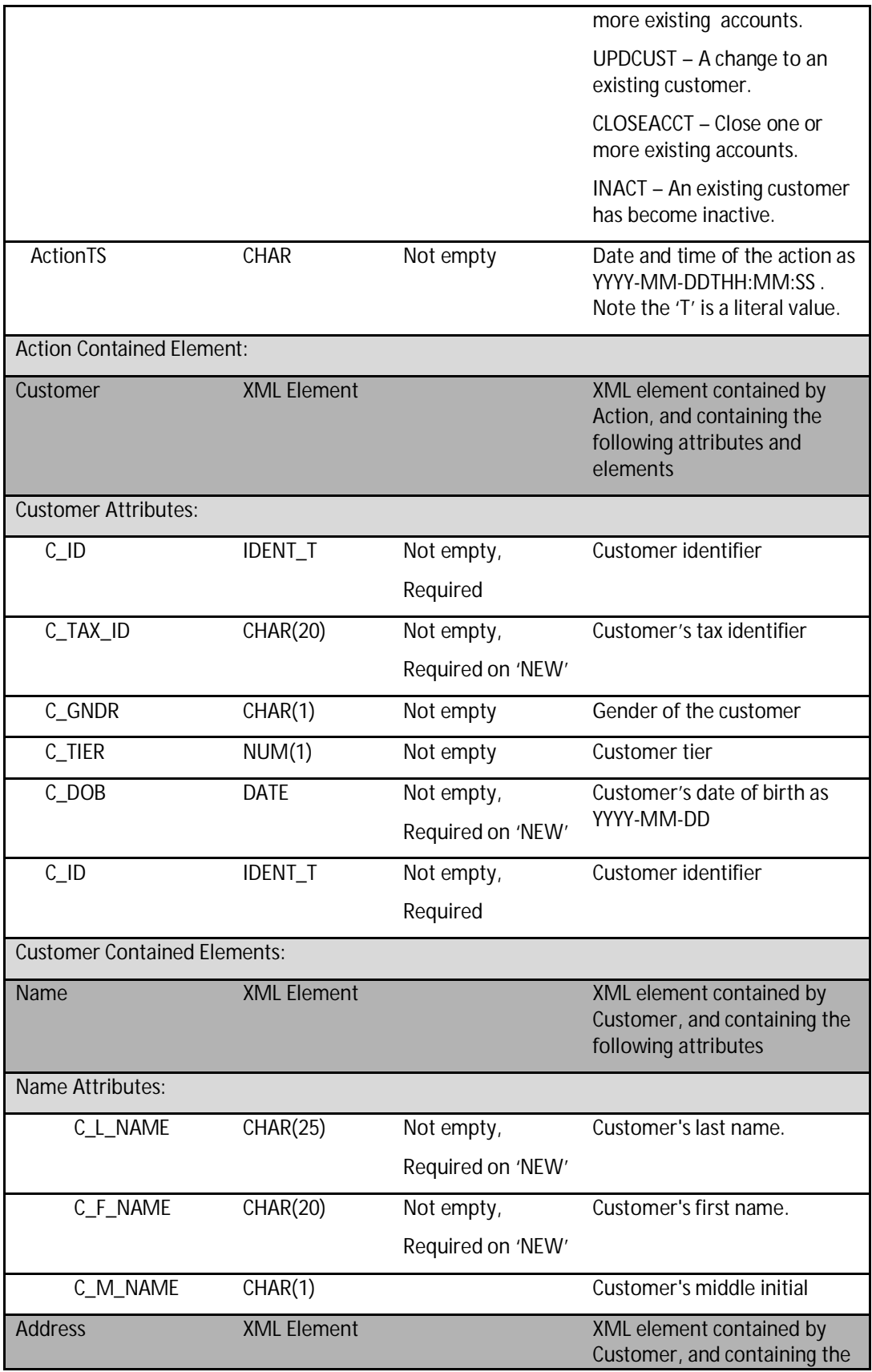

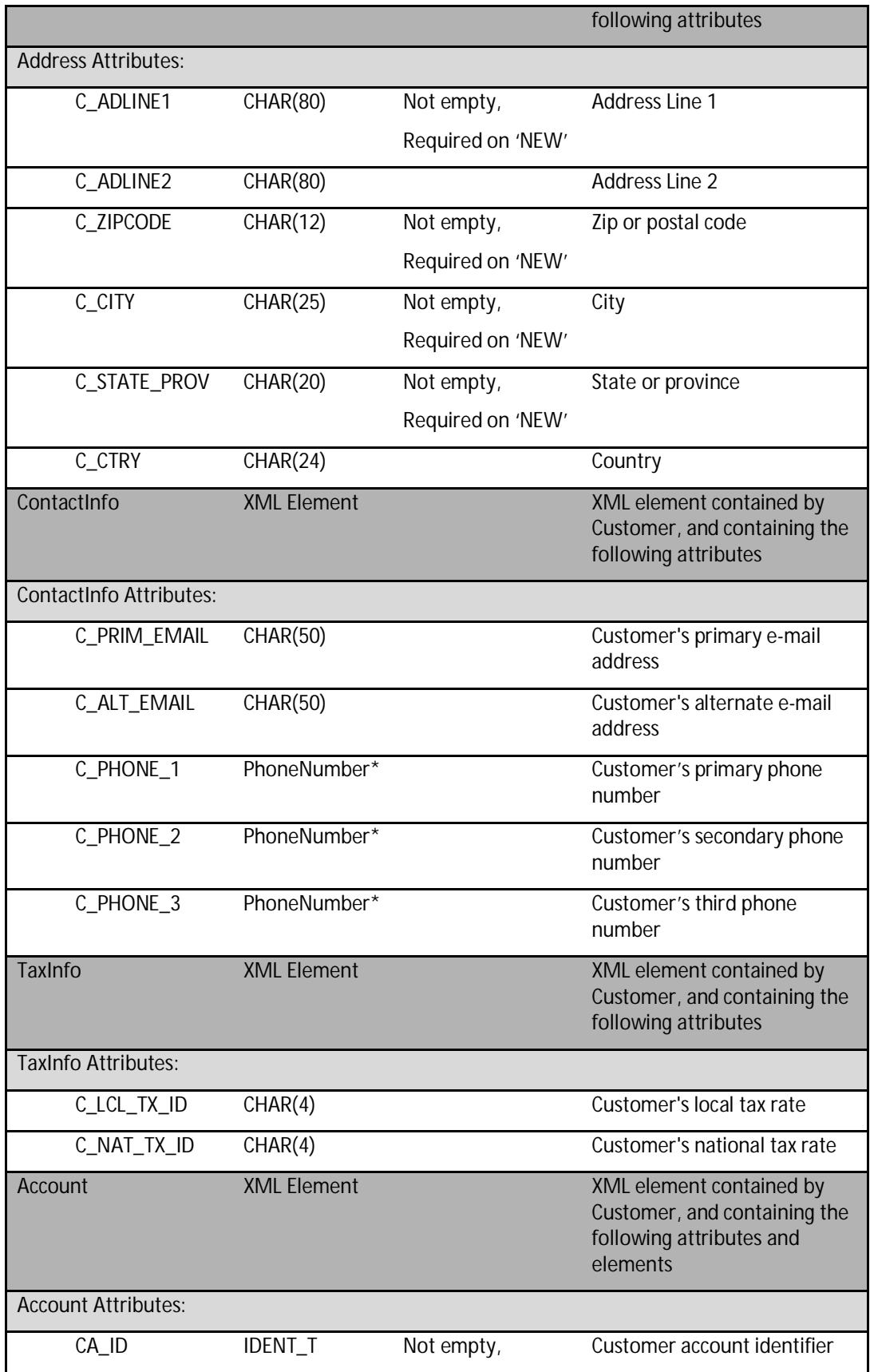

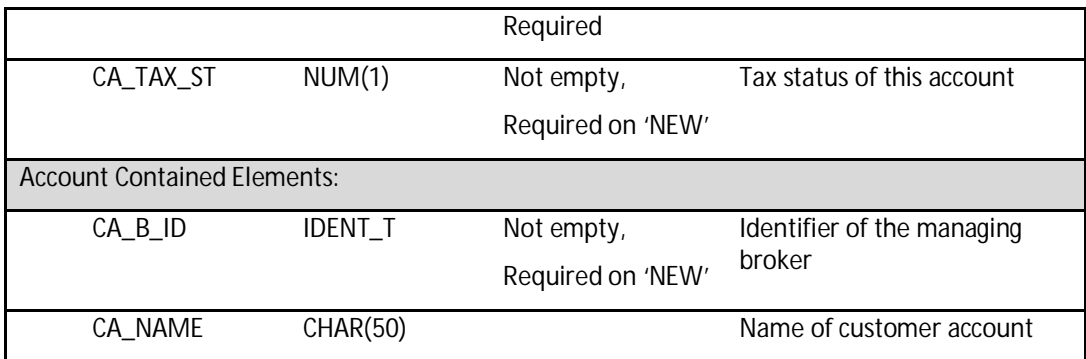

2.2.2.5.3 The PhoneNumber data type is defined within the scope of the CustomerMgmt XML Schema and used to define Action.Customer.ContactInfo.C\_PHONE\_1, Action.Customer.ContactInfo.C\_PHONE\_2, and Action.Customer.ContactInfo.C\_PHONE\_3.

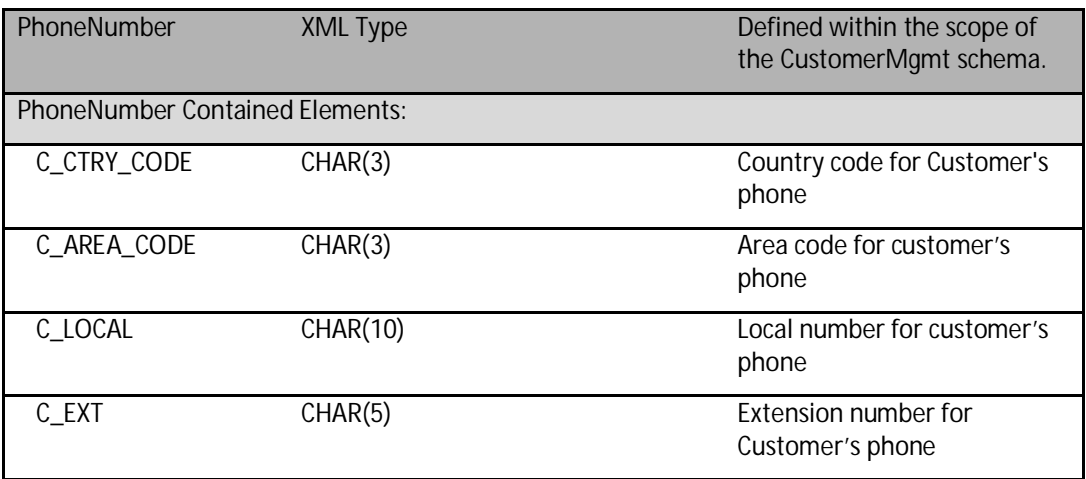

- 2.2.2.5.4 For each action, only required properties are supplied. For example, a 'NEW' action will contain customer identifying information, many properties (e.g. name, address), and one or more sets of account information. In contrast, an update action may update one or more customer or account properties. For that action, only the properties used to identify the account and/or customer, and the updated properties will be supplied, the other properties will be omitted from the XML document.
- 2.2.2.5.5 The structure of the XML document is described by an XML Schema (xsd). The XML schema can be used to parse and validate the XML document. Note that the XML schema may not enforce all of the data constraints defined in table 2.2.7. While the XML schema definition allows for more variation in the data values, the data used by the benchmark will conform to the characteristics described in table 2.2.8.
- 2.2.2.5.6 The formal XML Schema definition is provided here:

CustomerMgmt XML schema definition

```
<xsd:schema targetNamespace="http://www.tpc.org/tpc-di"
xmlns:xsd="http://www.w3.org/2001/XMLSchema" xmlns:TPCDI="http://www.tpc.org/tpc-di">
  <xsd:element name="Action" type="TPCDI:ActionDef" />
  <xsd:element name="Actions">
     <xsd:complexType>
      <xsd:sequence>
         <xsd:element ref="TPCDI:Action" maxOccurs="unbounded" />
       </xsd:sequence>
    </xsd:complexType>
   </xsd:element>
   <xsd:complexType name="ActionDef">
     <xsd:all>
       <xsd:element name="Customer" minOccurs="1" maxOccurs="1">
         <xsd:complexType>
           <xsd:sequence>
             <xsd:element name="Name" minOccurs="0" >
               <xsd:complexType>
                 <xsd:all>
                   <xsd:element name="C_L_NAME" type="xsd:string" />
                   <xsd:element name="C_F_NAME" type="xsd:string" />
                   <xsd:element name="C_M_NAME" type="xsd:string" minOccurs="0" />
                 </xsd:all>
               </xsd:complexType>
             </xsd:element>
             <xsd:element name="Address" minOccurs="0">
               <xsd:complexType>
                 <xsd:all>
                   <xsd:element name="C_ADLINE1" type="xsd:string" />
                   <xsd:element name="C_ADLINE2" type="xsd:string" minOccurs="0" />
                   <xsd:element name="C_ZIPCODE" type="xsd:string" />
                   <xsd:element name="C_CITY" type="xsd:string" />
                   <xsd:element name="C_STATE_PROV" type="xsd:string" />
                   <xsd:element name="C_CTRY" type="xsd:string" />
                 </xsd:all>
               </xsd:complexType>
             </xsd:element>
             <xsd:element name="ContactInfo" minOccurs="0">
               <xsd:complexType>
                 <xsd:all>
                   <xsd:element name="C_PRIM_EMAIL" type="xsd:string" minOccurs="0" />
                   <xsd:element name="C_ALT_EMAIL" type="xsd:string" minOccurs="0" />
                   <xsd:element name="C_PHONE_1" type="TPCDI:PhoneNumber" minOccurs="0" />
                   <xsd:element name="C_PHONE_2" type="TPCDI:PhoneNumber" minOccurs="0" />
                   <xsd:element name="C_PHONE_3" type="TPCDI:PhoneNumber" minOccurs="0" />
                 </xsd:all>
               </xsd:complexType>
             </xsd:element>
```
TPC Benchmark™ DI - Standard Specification, Revision 1.1.0 Page 27 of 117

```
 <xsd:element name="TaxInfo" minOccurs="0">
               <xsd:complexType>
                 <xsd:all>
                   <xsd:element name="C_LCL_TX_ID" type="xsd:string" />
                   <xsd:element name="C_NAT_TX_ID" type="xsd:string" />
                 </xsd:all>
               </xsd:complexType>
             </xsd:element>
             <xsd:element name="Account" minOccurs="0" maxOccurs="unbounded">
               <xsd:complexType>
                 <xsd:all>
                   <xsd:element name="CA_B_ID" type="xsd:string" minOccurs="0" />
                   <xsd:element name="CA_NAME" type="xsd:string" minOccurs="0" />
                 </xsd:all>
                 <xsd:attribute name="CA_ID" type="xsd:string" use="required" />
                 <xsd:attribute name="CA_TAX_ST" type="xsd:string" />
               </xsd:complexType>
             </xsd:element>
           </xsd:sequence>
           <xsd:attribute name="C_ID" type="xsd:string" use="required" />
           <xsd:attribute name="C_TAX_ID" type="xsd:string" />
           <xsd:attribute name="C_GNDR" type="xsd:string" />
           <xsd:attribute name="C_TIER" type="xsd:unsignedByte" />
           <xsd:attribute name="C_DOB" type="xsd:date" />
         </xsd:complexType>
       </xsd:element>
     </xsd:all>
     <xsd:attribute name="ActionType" type="xsd:string" />
     <!-- restrict to certain values? -->
    <xsd:attribute name="ActionTS" type="xsd:dateTime" />
    \leftarrow :-- yyyy-mm-dd -->
   </xsd:complexType>
   <xsd:complexType name="PhoneNumber">
     <xsd:sequence>
       <xsd:element name="C_CTRY_CODE" type="xsd:string" minOccurs="0" />
       <xsd:element name="C_AREA_CODE" type="xsd:string" />
       <xsd:element name="C_LOCAL" type="xsd:string" />
       <xsd:element name="C_EXT" type="xsd:string" minOccurs="0" />
     </xsd:sequence>
   </xsd:complexType>
</xsd:schema>
```
#### 2.2.2.6 DailyMarket.txt

The DailyMarket.txt file is a plain-text file with variable length fields separated by a vertical bar ("|"). Records have a terminator character appropriate for the **System Under Test**. The CDC\_FLAG and CDC\_DSN fields are not present in the data set used by the **Historical Load**.

2.2.2.6.1 This file is ordered by CDC\_DSN for **Incremental Updates**.

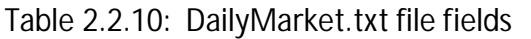

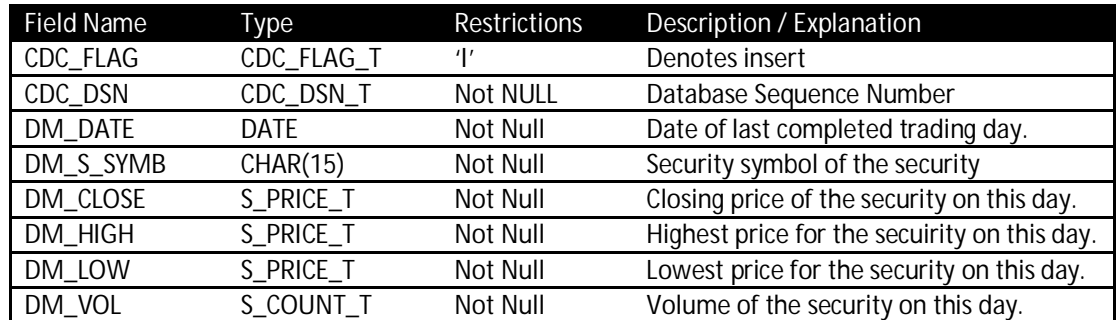

## 2.2.2.7 Date.txt

The Date.txt file is a plain-text file with variable length fields separated by a vertical bar ("|"). Records have a terminator character appropriate for the **System Under Test**. Null values, where allowed, are indicated by there being no characters between vertical bars.

#### 2.2.2.7.1 This file is ordered by the SK\_DateID field.

Table 2.2.11: Date file fields

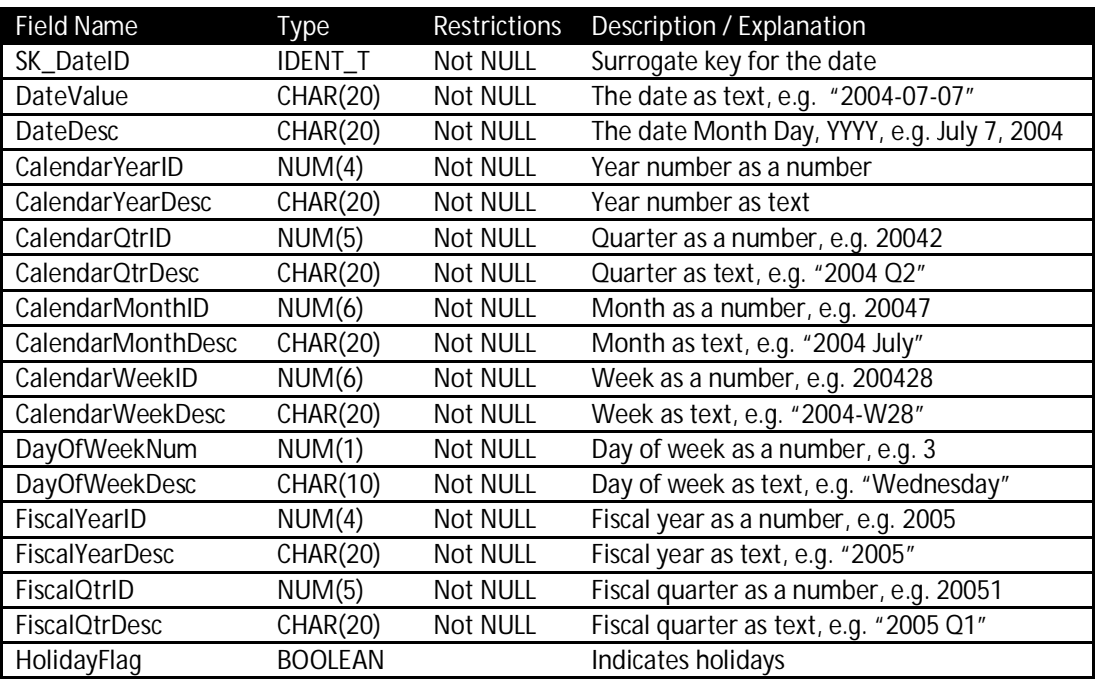

#### 2.2.2.8 FINWIRE

Data from a "financial newswire" has been recorded over time, and stored in files with a new file being created each quarter using names like FINWIRE2003Q1, FINWIRE2003Q2, etc. The formatting of records in the file depends on the type of record, as indicated by three characters of each record starting at column 16. Records of any type may appear in any order in the file. Records have a terminator character appropriate for the **System Under Test**.

There are three record types in FINWIRE files: 'CMP', 'SEC', and 'FIN'. There are no field separators in these files; each of the record types contains fixed-width fields with the exception that in some cases the last field may contain a company name (60 characters) or a CIK number (10 digits). Where dates appear, they are formatted as YYYYMMDD. Each record begins with a Posting Time Stamp (PTS) showing when the record was originally posted on the FINWIRE; the format of a PTS is YYYYMMDD-HHMMSS using 24-hour time. Records in each FINWIRE file are in increasing order of the PTS.

All fields listed in the table below will be as wide as given in the Type column. Text fields will be padded with spaces on the right and numeric fields will be padded with spaces on the left. Where CIK numbers appear, they are padded with leading zeroes on the left to fill out the 10 character width. An "empty" field is padded with all spaces.

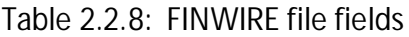

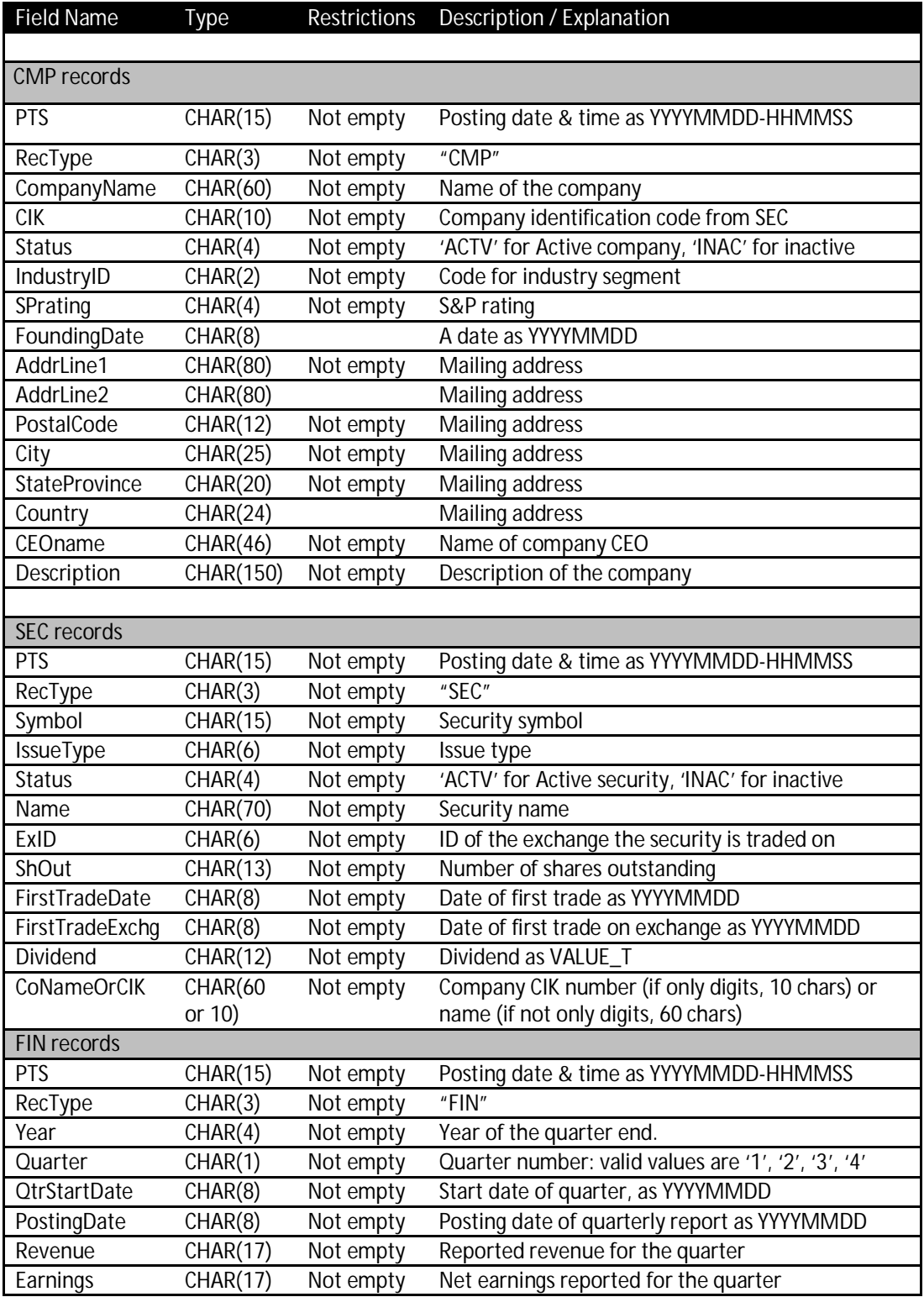

TPC Benchmark™ DI - Standard Specification, Revision 1.1.0 Page 30 of 117

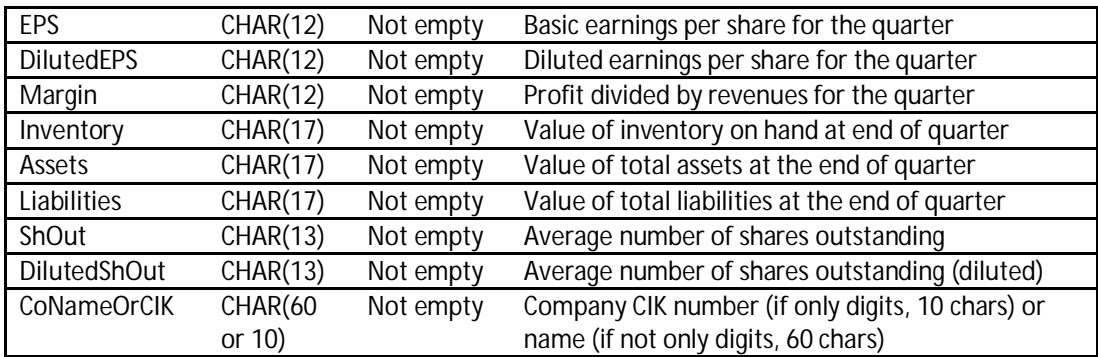

#### 2.2.2.9 HoldingHistory.txt

The HoldingHistory.txt file is a plain-text file with variable length fields separated by a vertical bar ("|"). Records have a terminator character appropriate for the **System Under Test**. The CDC\_FLAG and CDC\_DSN fields are not present in the data set used by the **Historical Load**.

2.2.2.9.1 This file is ordered by CDC\_DSN for **Incremental Updates**.

Table 2.2.9: HoldingHistory.txt file fields

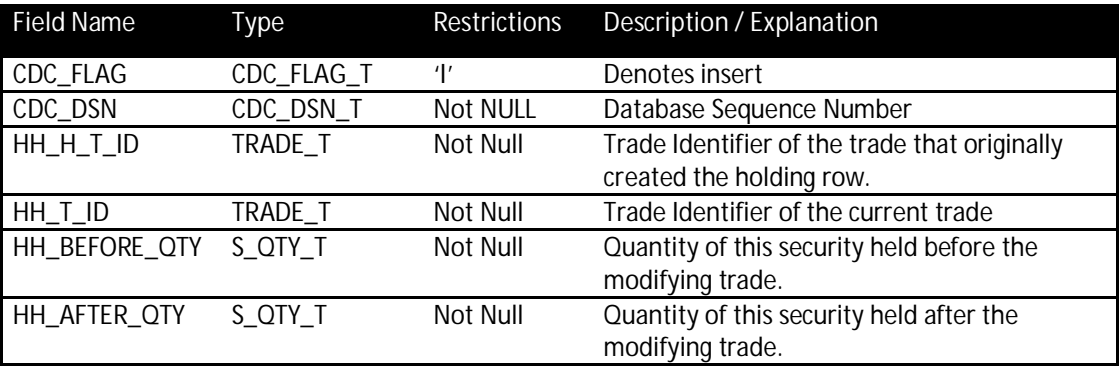

#### 2.2.2.10 HR.csv

The HR.csv file is a plain-text file with variable length fields separated by a comma (","). Records have a terminator character appropriate for the **System Under Test**. Null values, where allowed, are indicated by there being no characters between commas.

2.2.2.10.1 This file is ordered by EmployeeID.

Table 2.2.10: HR.csv file fields

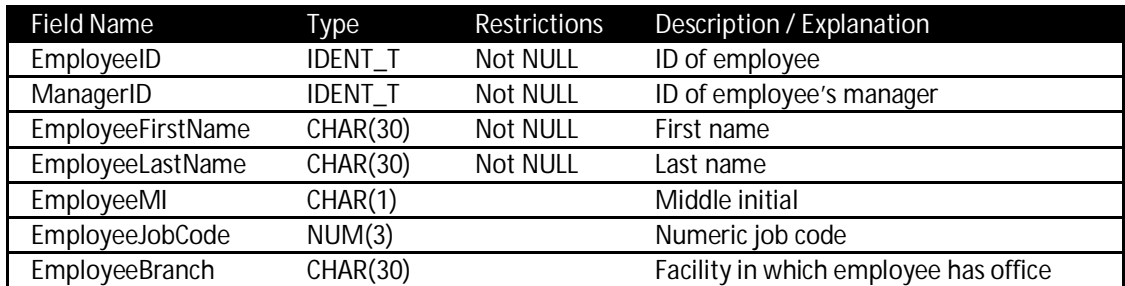

TPC Benchmark<sup>™</sup> DI - Standard Specification, Revision 1.1.0 Page 31 of 117

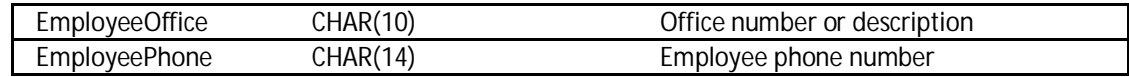

#### 2.2.2.11 Industry.txt

The Industry.txt file is a plain-text file with variable length fields separated by a vertical bar ("|"). Records have a terminator character appropriate for the **System Under Test**.

Table 2.2.11: Industry.txt file fields

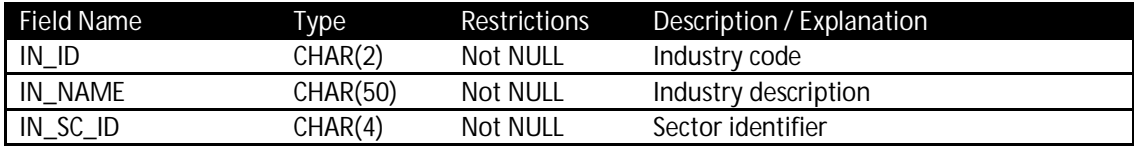

#### 2.2.2.12 Prospect.csv

The Prospect.csv file is a plain-text file with variable length fields separated by a comma (","). Records have a terminator character appropriate for the **System Under Test**. Null values, where allowed, are indicated by there being no characters between commas.

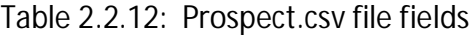

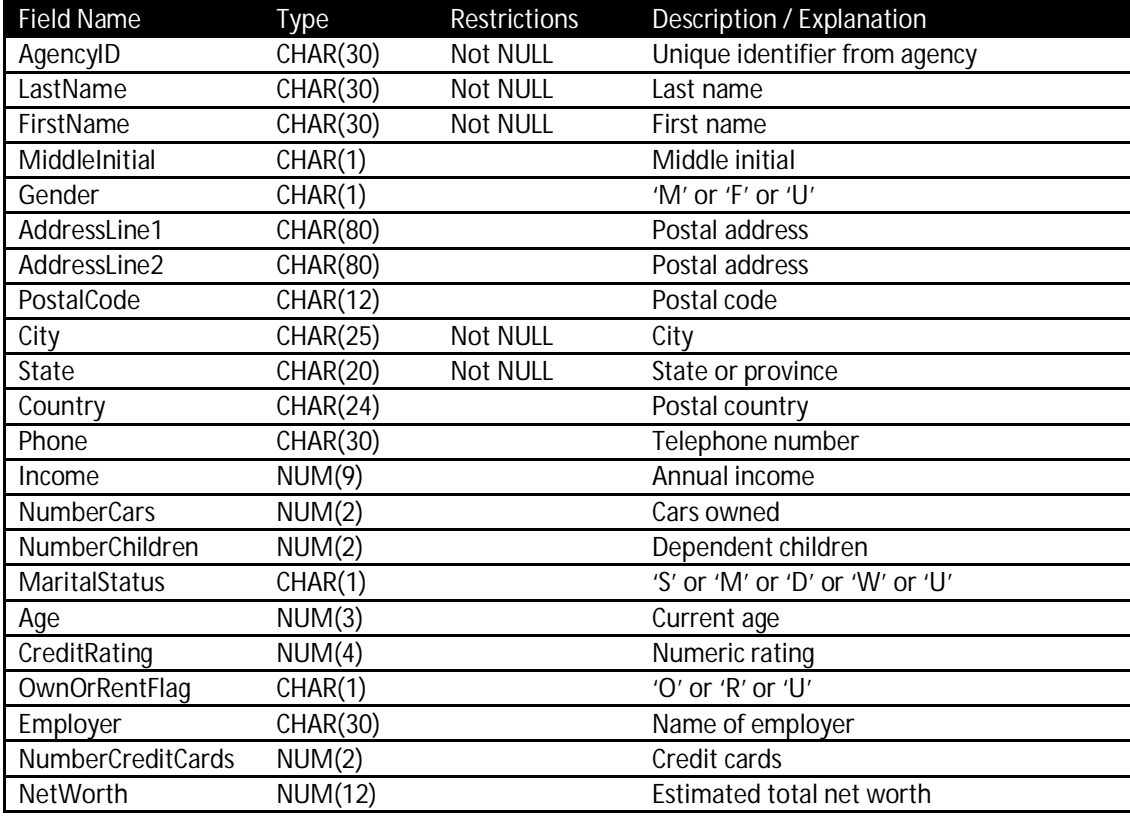

#### 2.2.2.13 StatusType.txt

TPC Benchmark<sup>™</sup> DI - Standard Specification, Revision 1.1.0 Page 32 of 117 The StatusType.txt file is a plain-text file with variable length fields separated by a vertical bar ("|"). Records have a terminator character appropriate for the **System Under Test**.

#### Table 2.2.13: StatusType.txt file fields

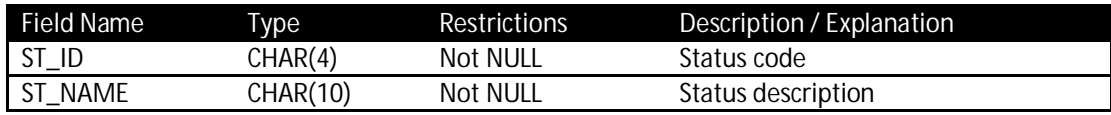

#### 2.2.2.14 TaxRate.txt

The TaxRate.txt file is a plain-text file with variable length fields separated by a vertical bar ("|"). Records have a terminator character appropriate for the **System Under Test**.

#### Table 2.2.14: TaxRate.txt file fields

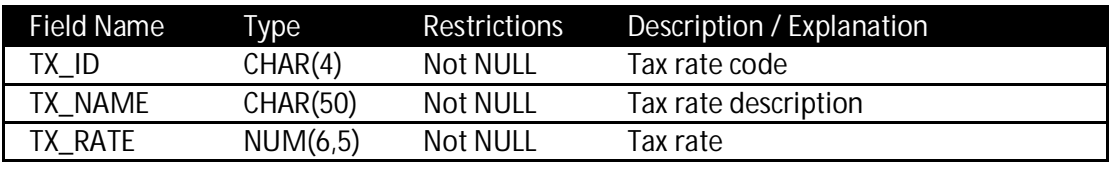

#### 2.2.2.15 Time.txt

The Time.txt file is a plain-text file with variable length fields separated by a vertical bar ("|"). Records have a terminator character appropriate for the **System Under Test**. Null values, where allowed, are indicated by there being no characters between vertical bars.

#### 2.2.2.15.1 This file is ordered by the SK\_TimeID field. Hour values are based on 24-hour time.

#### Table 2.2.12: Time.txt file fields

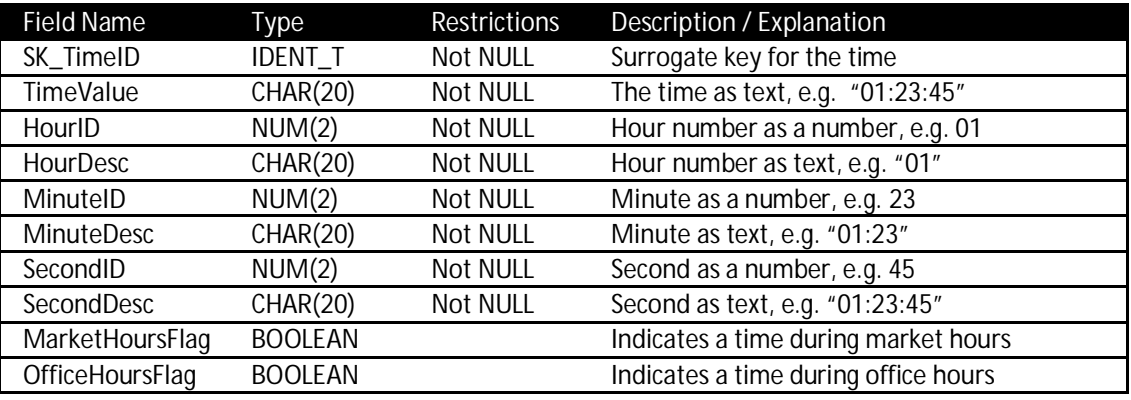

#### 2.2.2.16 TradeHistory.txt

The TradeHistory.txt file is a plain-text file with variable length fields separated by a vertical bar ("|"). Records have a terminator character appropriate for the **System Under Test**. This file is used only in the **Historical Load**.

#### 2.2.2.16.1 This file is ordered by the TH\_T\_ID field.

#### Table 2.2.15: TradeHistory file fields

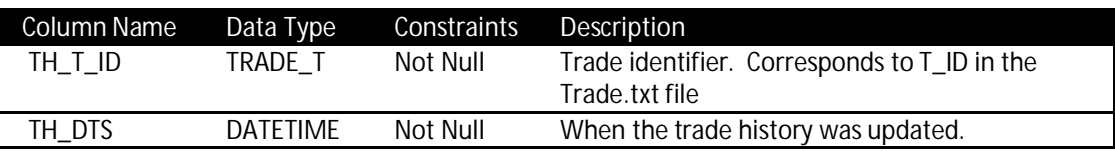

TPC Benchmark™ DI - Standard Specification, Revision 1.1.0 Page 33 of 117

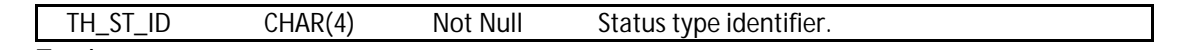

2.2.2.17 Trade.txt

The Trade.txt file is a plain-text file with variable length fields separated by a vertical bar ("|"). Records have a terminator character appropriate for the **System Under Test**. The CDC\_FLAG and CDC\_DSN fields are not present in the data set used by the **Historical Load**. Null values, where allowed, are indicated by there being no characters between vertical bars.

2.2.2.17.1 Rows in **Historical Load** files are ordered by the T\_ID field; rows in the **Incremental Update** files are ordered by CDC\_DSN.

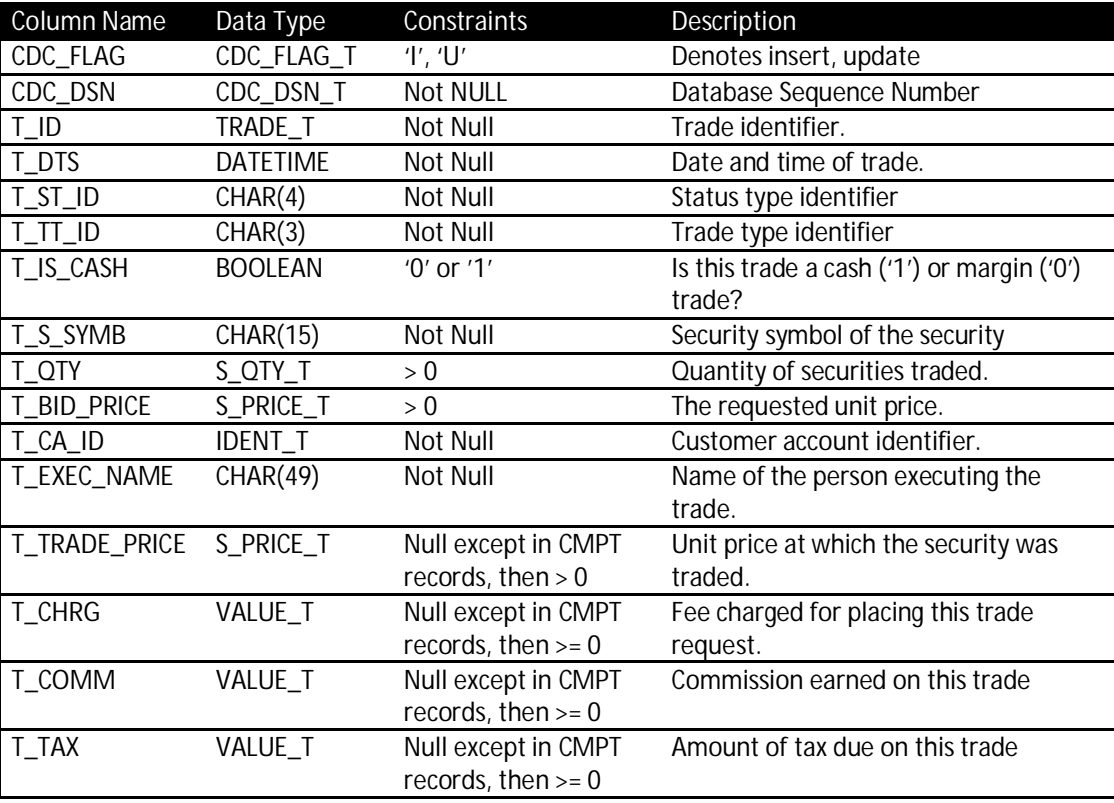

Table 2.2.16: Trade.txt file fields

#### 2.2.2.18 TradeType.txt

The TradeType.txt file is a plain-text file with variable length fields separated by a vertical bar ("|"). Records have a terminator character appropriate for the **System Under Test**.

| Field Name     | Type     | <b>Restrictions</b> | Description / Explanation      |
|----------------|----------|---------------------|--------------------------------|
| tt_id          | CHAR(3)  | Not NULL            | Trade type code                |
| <b>TT NAME</b> | CHAR(12) | Not NULL            | Trade type description         |
| TT_IS_SELL     | NUM(1)   | <b>Not NULL</b>     | Flag indicating a sale         |
| TT_IS_MRKT     | NUM(1)   | Not NULL            | Flag indicating a market order |

Table 2.2.17: TradeType.txt file fields

#### 2.2.2.19 WatchHistory.txt

The WatchHistory.txt file is a plain-text file with variable length fields separated by a vertical bar ("|"). Records have a terminator character appropriate for the **System Under Test**. The CDC\_FLAG and CDC\_DSN fields are not present in the data set used by the **Historical Load**.

2.2.2.19.1 Rows in the **Historical Load** files are ordered by the W\_DTS field; rows in the **Incremental Update** files are ordered by CDC\_DSN.

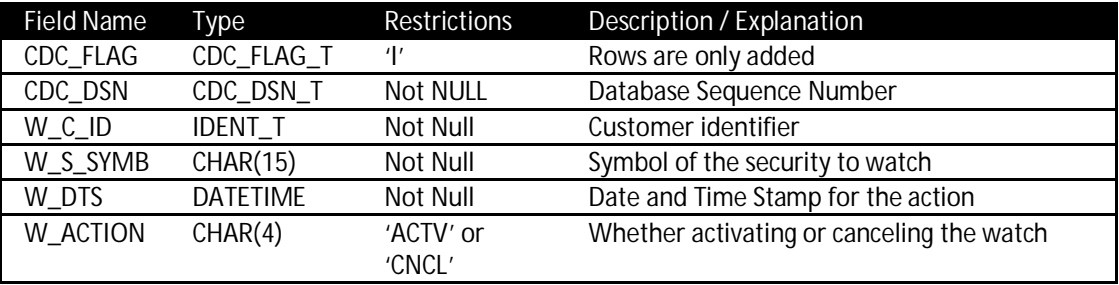

Table 2.2.18: WatchHistory.txt file fields

#### 2.2.2.20 Audit Data

A number of files used for auditing are generated in all directories of the **Staging Area**. Each file contains information about a component of the generated data. The files use a naming convention, <name>\_audit.csv, where <name> corresponds to the component the data is associated with.

2.2.2.20.1 All audit files are of the same format; a text file with variable length fields separated by a comma (","). The first record in each file contains the field names. Records have a terminator character appropriate for the **System Under Test**. Null values, where allowed, are indicated by there being no characters between commas, or between a comma and the record delimiter.

Table 2.2.19: Audit files fields

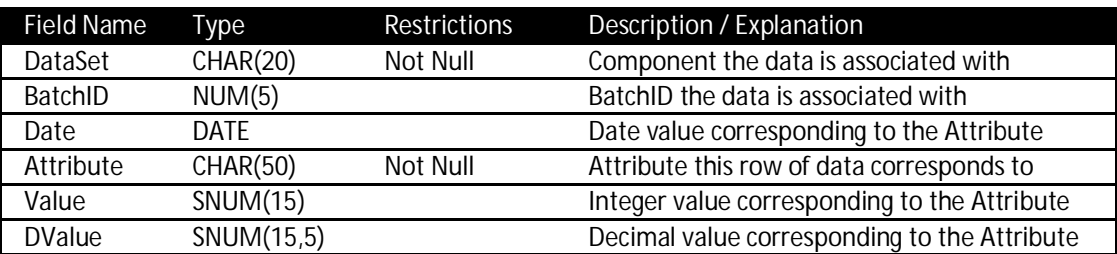

# **2.3 Structure of the Staging Area**

The **Staging Area** contains one directory or folder (as appropriate for the **System Under Test**) for each batch of data to be loaded. **DIGen** will generate data directly into these directories:

- x Batch1 contains all files used for the **Historical Load**.
- x Batch2 contains all files used for **Incremental Update** 1.

x Batch3 contains all files used for **Incremental Update** 2.

# **2.4 Staging Area Implementation Rules**

- 2.4.1 The **Staging Area** must guarantee durability. Once the **Source Data** has been generated or copied into the **Staging Area**, the consistency of the **Source Data** must be preserved when presented with all of the following failures:
	- x Permanent irrecoverable failure of any single **Durable Medium** containing data of the **Staging Area**. The media to be failed is to be chosen at random by the auditor, and cannot be specially prepared.
	- **Staging Area Server Power Failure: Loss of all external power to the Staging Area Server** for an indefinite time period.
- Note: No system provides complete durability (i.e., durability under all possible types of failures). The specific set of single failures addressed above is deemed sufficiently significant to justify demonstration of durability across such failures.
- 2.4.2 Access to the **Source Data** files in the **Staging Area** must be maintained despite any single media failure.
- 2.4.3 The **Source Data** may be generated directly into the **Staging Area** or generated elsewhere and copied into the **Staging Area**.
- 2.4.4 The directory and file structure in the **Staging Area** must be as described in Clause 2.3. Modifications to the structure including creating additional files are not allowed.
- 2.4.5 The **Source Data** files must be those generated by **DIGen** or exact copies. Changes to file contents are not allowed.

**Rationale**: The intent is to disallow changes that add, remove, replace, modify, or restructure data to aid in the execution of the benchmark, while allowing copying to a file system appropriate for the **SUT**.
# *Clause 3: Data Warehouse*

## **3.1 Introduction**

## 3.1.1 Data Structures

The **Data Warehouse** is defined only in terms of the tables it contains. This specification does not specify the storage structures to be used or the presence or absence of indices on the structures.

## **3.2 Table Definitions**

The **Data Warehouse** table definitions refer to a common set of data types, defined in Table 3.2.1, and meta-types defined in Table 3.2.2. The **Data Warehouse** implementation must be able to store the base data types using publicly documented native or built-in data types provided by the **Data Warehouse**. Storage must accommodate exact values for any number in the input range.

**Note**: Real or floating-point representations that store approximate values are not allowed unless it can be demonstrated that all possible valid values can be stored and retrieved exactly.

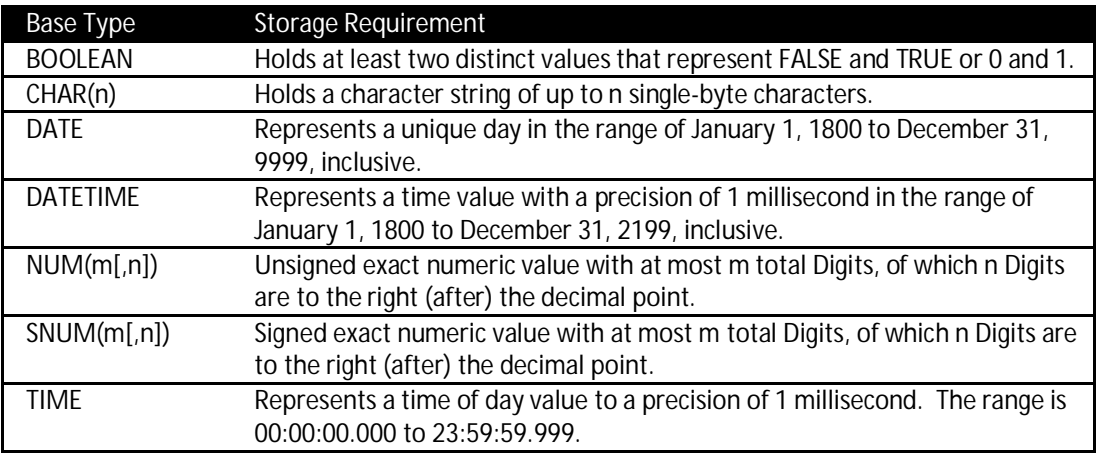

Table 3.2.1: Common data type definitions for **Data Warehouse** tables

The meta-types are all defined in terms of base data types, with names that indicate their function and possibly value restrictions. There is no requirement to implement the metatypes as user-defined types in the **Data Warehouse**. A meta-type may be implemented using a user-defined type in the Data Warehouse as long as the user-defined type encorporates a native data type.

Table 3.2.2: Meta-type definitions for Data Warehouse tables

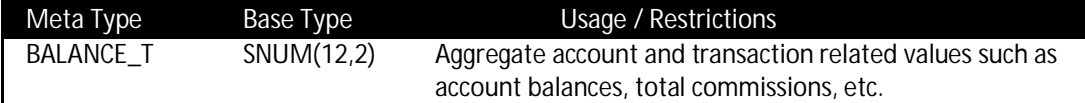

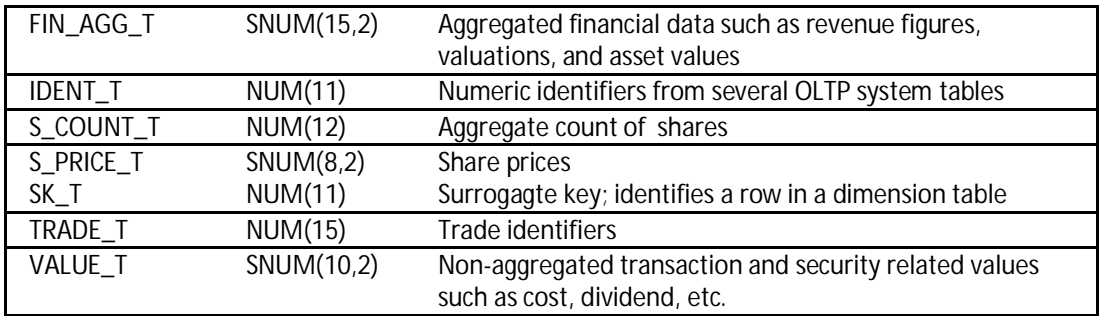

DIT- 3-1: Definitions of all tables (e.g. DDL)

#### 3.2.1 DimAccount

Table 3.2.3: DimAccount table fields

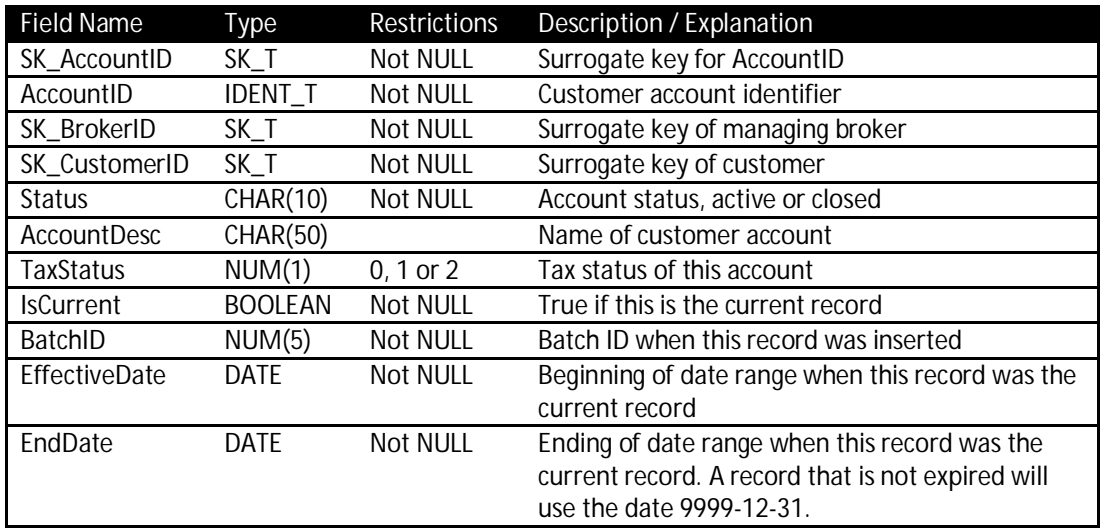

## 3.2.2 DimBroker

Table 3.2.4: DimBroker table fields

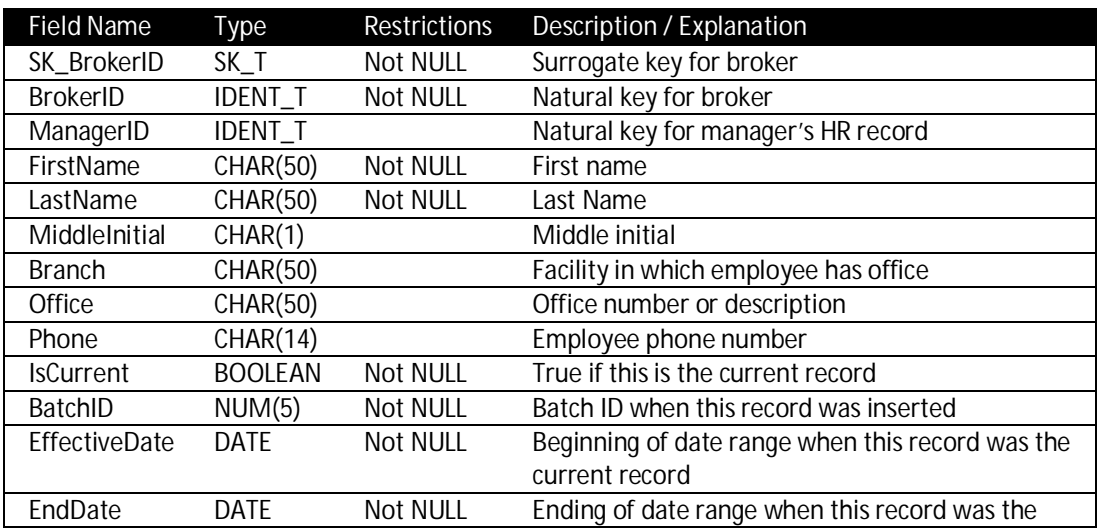

TPC Benchmark™ DI - Standard Specification, Revision 1.1.0 Page 38 of 117

current record. A record that is not expired will use the date 9999-12-31.

## 3.2.3 DimCompany

Table 3.2.5: DimCompany table fields

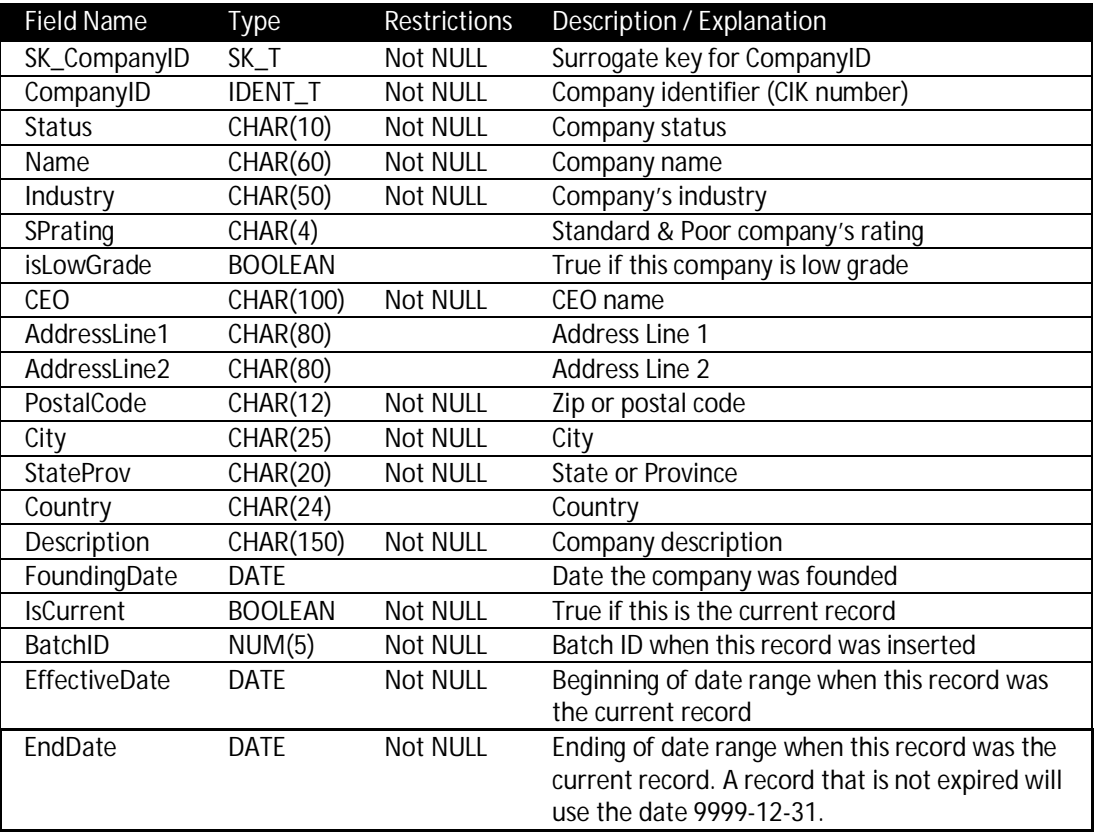

## 3.2.4 DimCustomer

Table 3.2.6: DimCustomer table fields

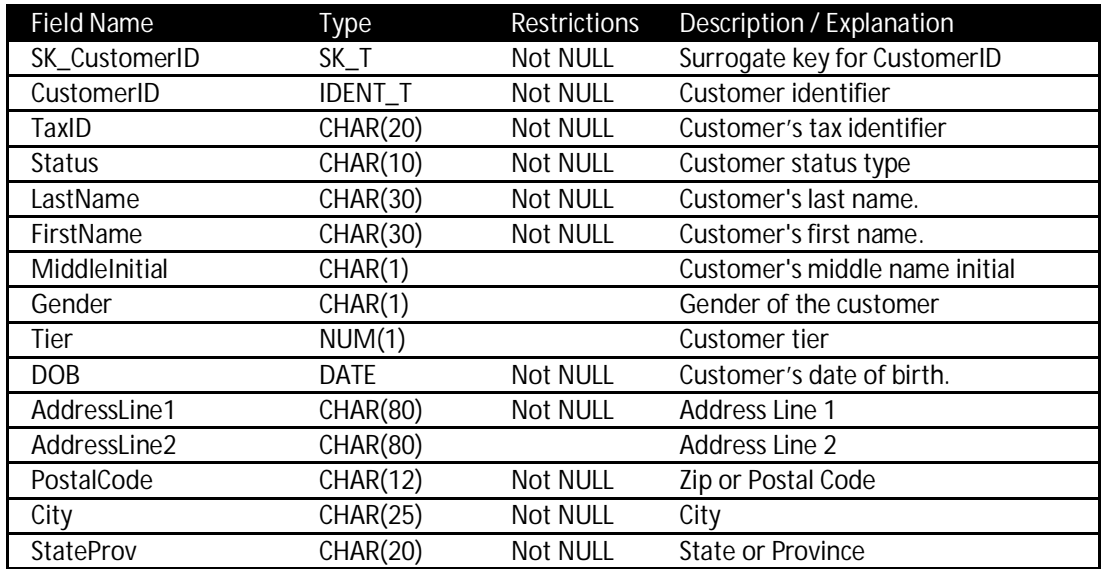

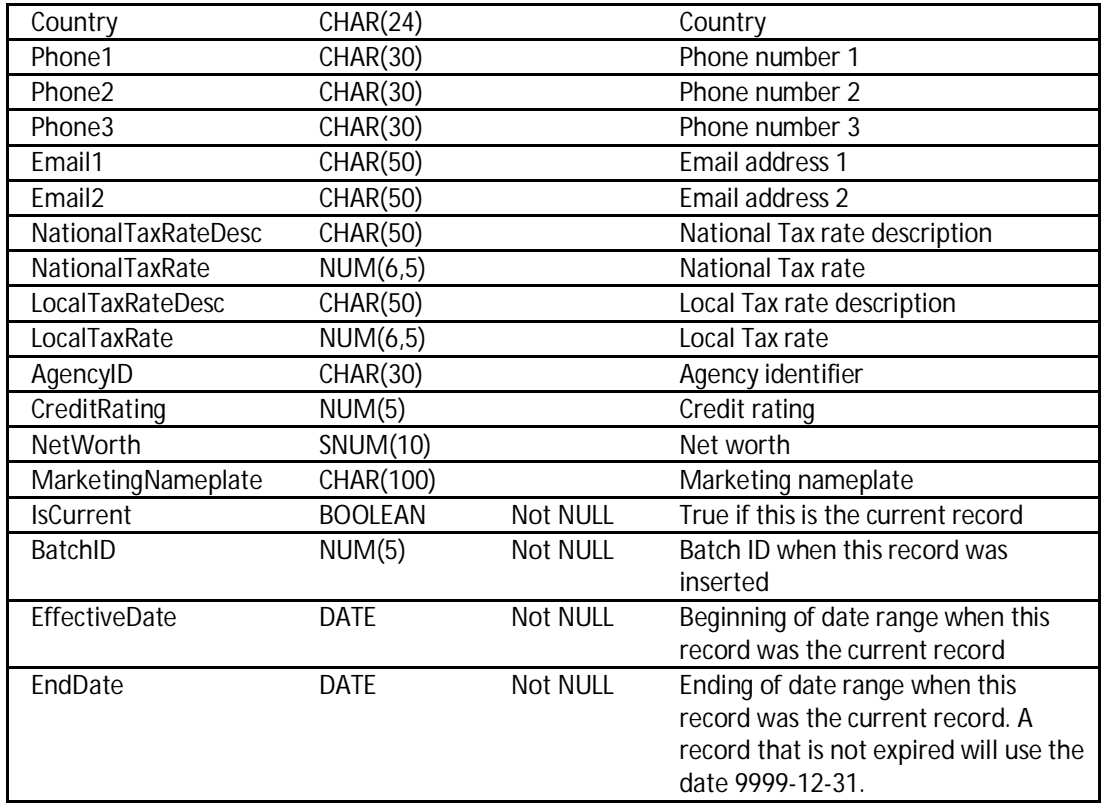

## 3.2.5 DimDate

Table 3.2.7: DimDate table fields

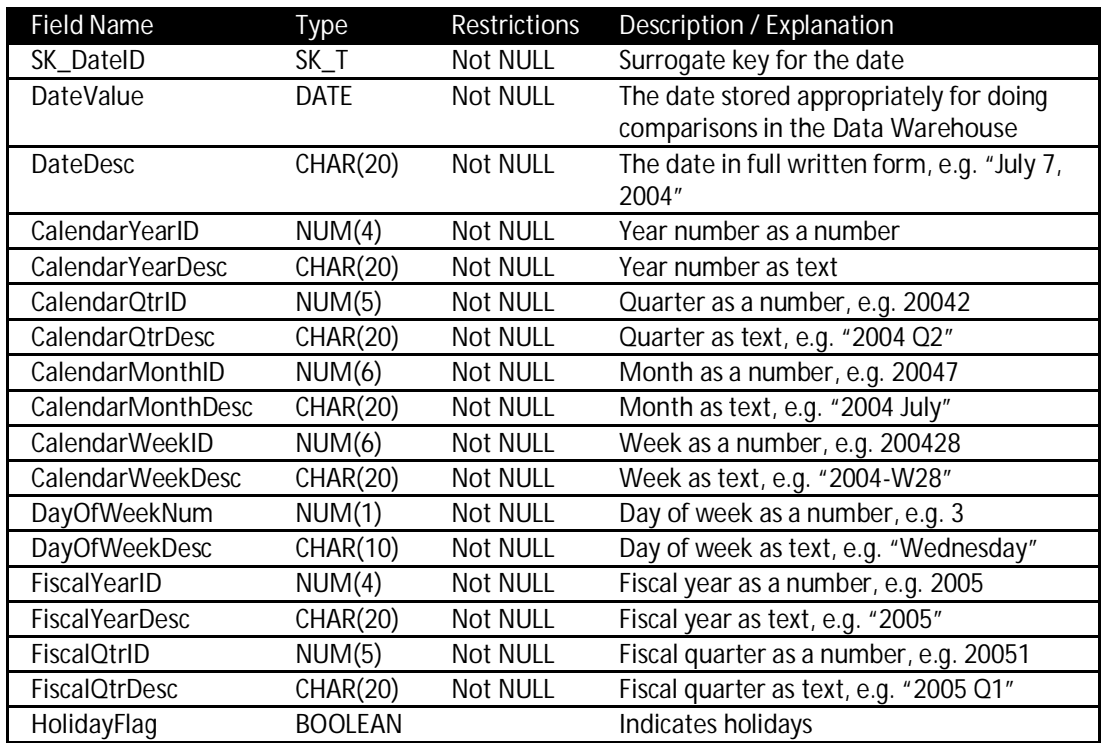

#### 3.2.6 DimSecurity

#### Table 3.2.8: DimSecurity table fields

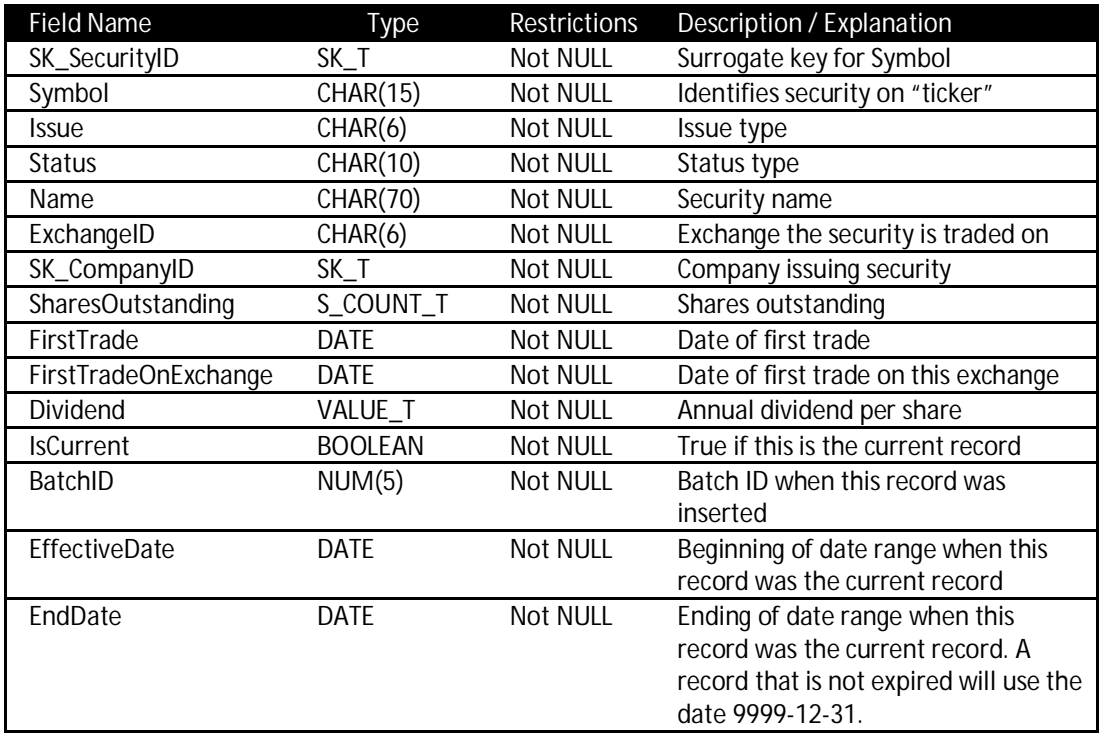

#### 3.2.7 DimTime

#### Table 3.2.9: DimTime table fields

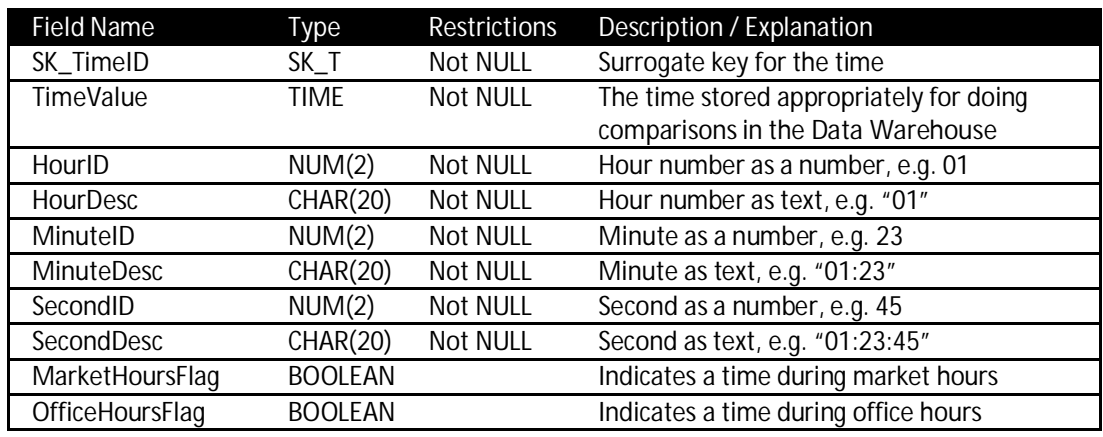

## 3.2.7.1 DimTrade

Unlike other dimension tables in the **Data Warehouse**, DimTrade is not maintained as a history-tracking dimension. There are two state changes of concern for a trade: When it was initiated and when it was completed or cancelled. Therefore the record has date and time fields for the starting and ending states.

**Rationale**: This design is friendlier for users querying DimTrade as a fact table, because there won't be multiple records to consider for the same trade.

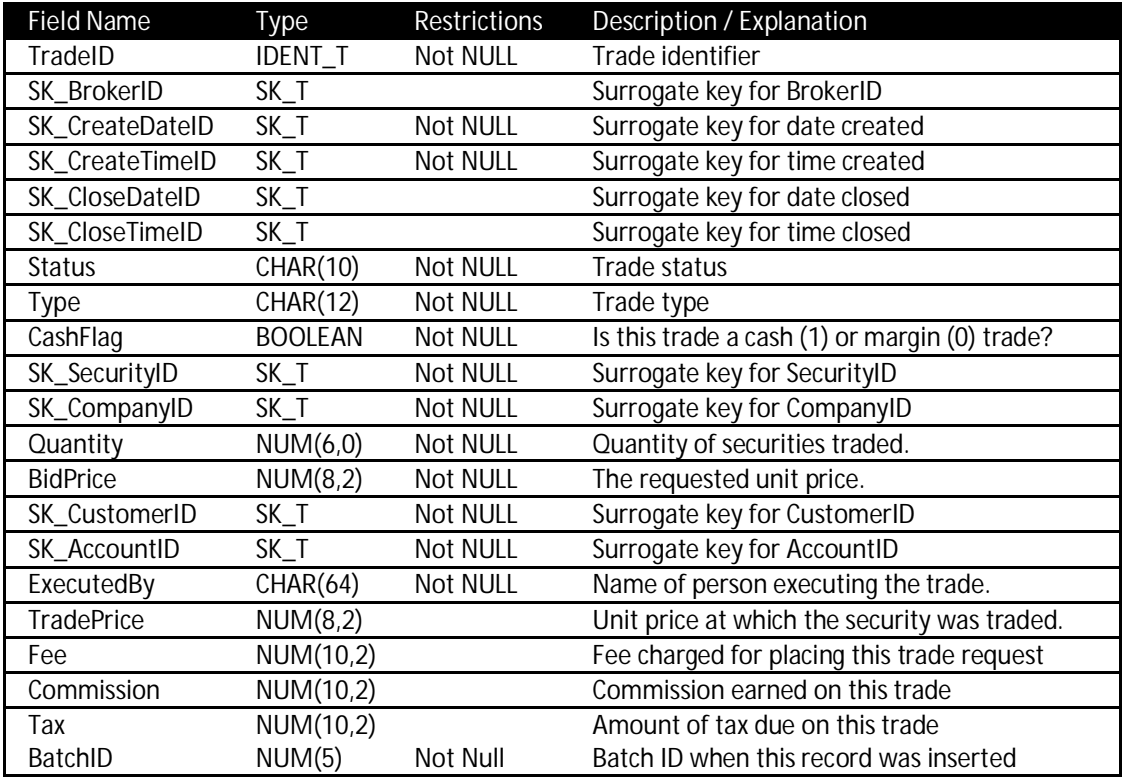

#### Table 3.2.10: DimTrade table fields

#### 3.2.8 DImessages

There are five types of messages defined in the benchmark:

- x "Status" messages give information about the DI processing.
- "Alert" messages provide information that certain conditions were detected which may need attention, but do not warrant excluding the data from the data warehouse. For example, customer tiers have the value 1, 2 or 3. If a different value appeared in a customer record, the record would be fully processed and an alert message would be written.
- Phase Complete Records ("PCR") are written at the end of each phase and are used to calculate the phase elapsed times.
- "Validation" messages are written by the Batch Validation query (see Clause 7.4)
- "Visibility\_1" and "Visibility\_2" messages are written by the Data Visibility query (see Clause 7.3)
- 3.2.8.1 **Test Sponsors** may include other messages in the DImessages table, as long as they use a MessageType value that is not one of types defined above.

**Rationale**: The DImessages table provides one place where the DI system places any messages to the operator in response to various conditions encountered during execution of DI jobs.

#### Table 3.2.11: DImessages table fields

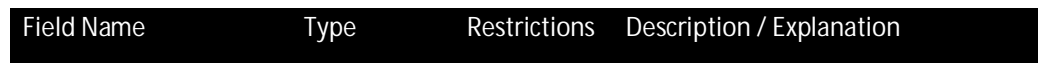

TPC Benchmark™ DI - Standard Specification, Revision 1.1.0 Page 42 of 117

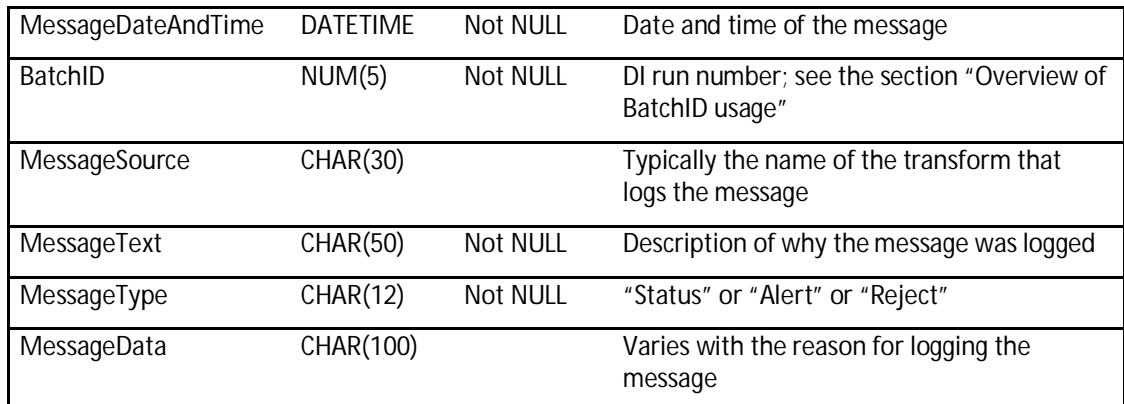

## 3.2.9 FactCashBalances

Table 3.2.12: FactCashBalances table fields

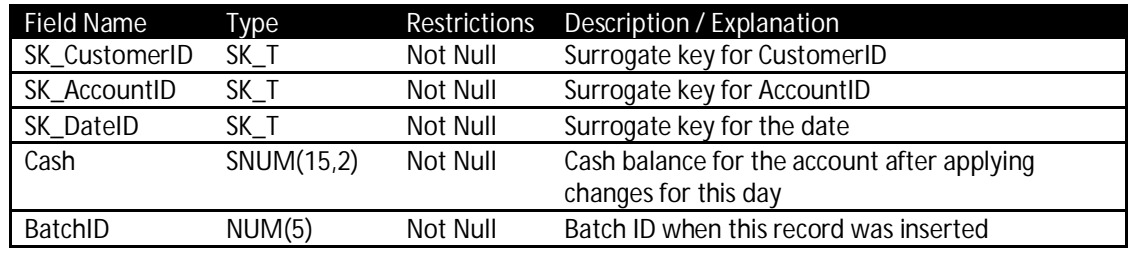

# 3.2.10 FactHoldings

## Table 3.2.13: FactHoldings table fields

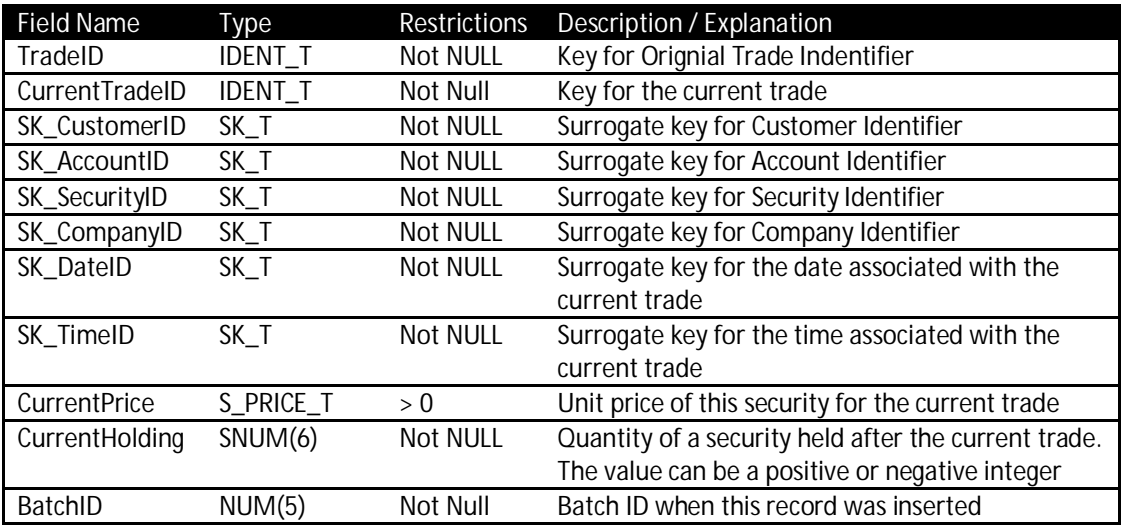

## 3.2.11 FactMarketHistory

Table 3.2.14: FactMarketHistory table fields

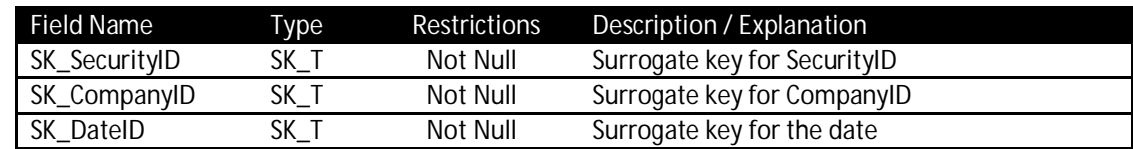

TPC Benchmark™ DI - Standard Specification, Revision 1.1.0 Page 43 of 117

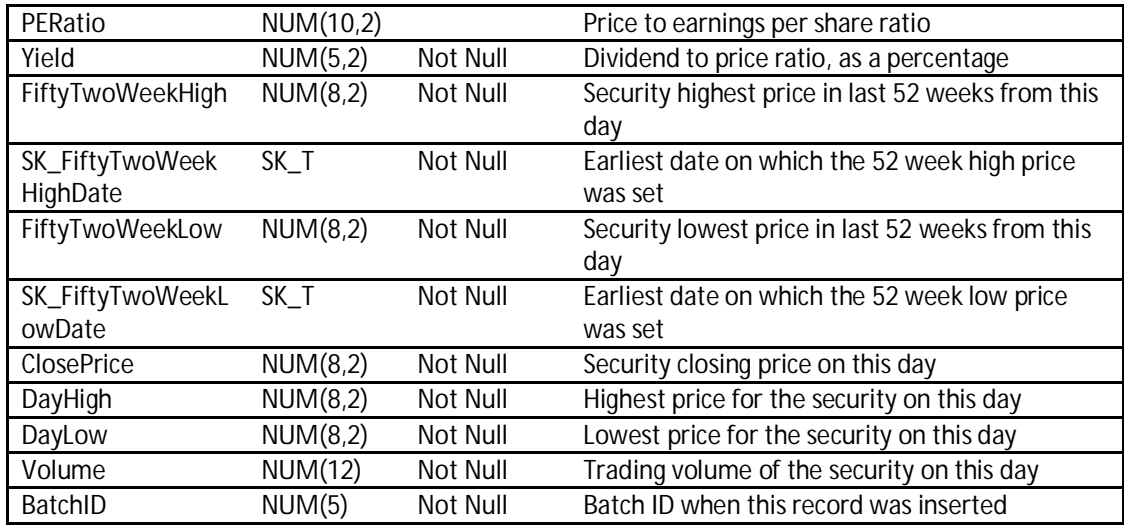

## 3.2.12 FactWatches

Table 3.2.15: FactWatches table fields

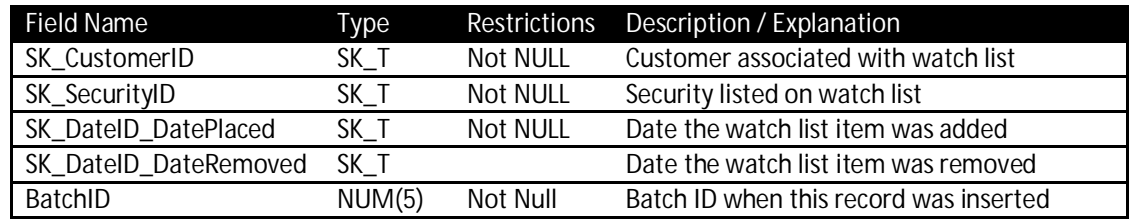

## 3.2.13 Industry

Table 3.2.16: Industry table fields

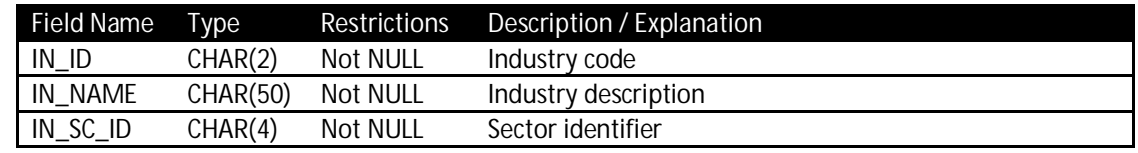

#### 3.2.14 Financial

## Table 3.2.17: Financial table fields

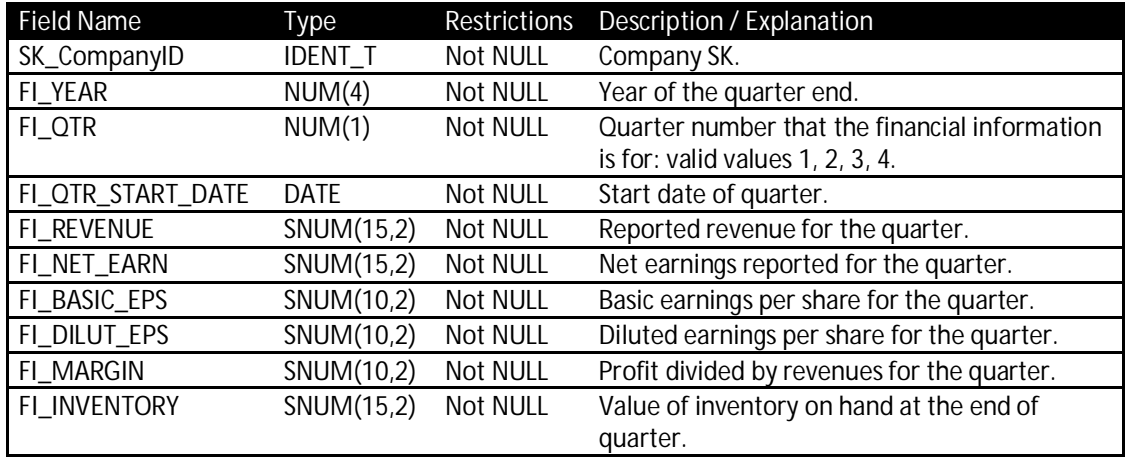

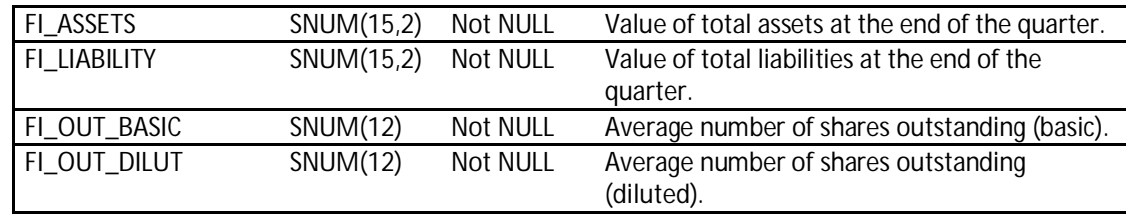

## 3.2.15 Prospect

Table 3.2.18: Prospect table fields

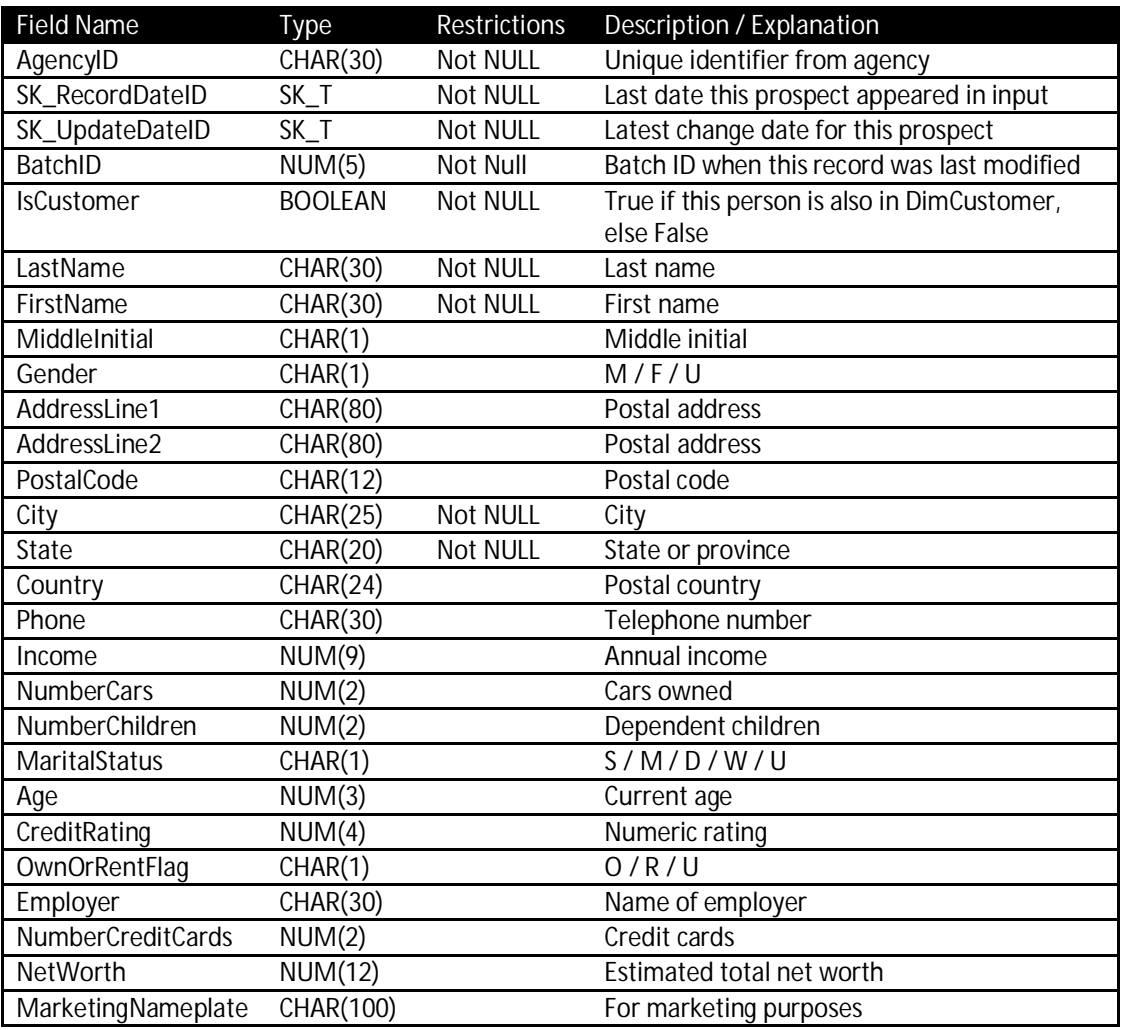

## 3.2.16 StatusType

Table 3.2.19: StatusType table fields

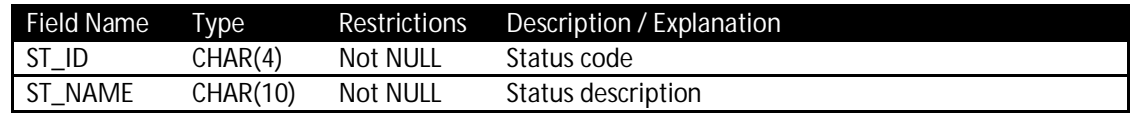

#### 3.2.17 TaxRate

Table 3.2.20: TaxRate table fields

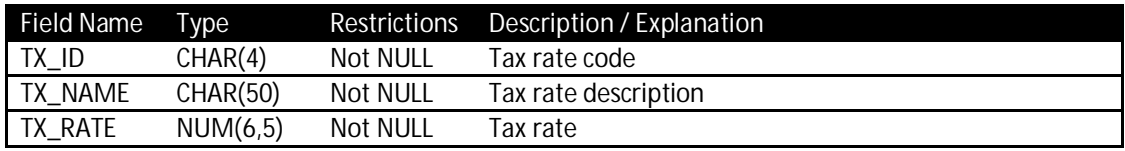

### 3.2.18 TradeType

Table 3.2.21: TradeType table fields

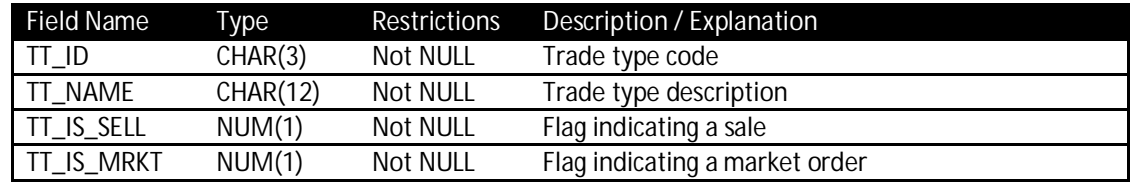

#### 3.2.19 Audit

Table 3.2.23: Audit table fields

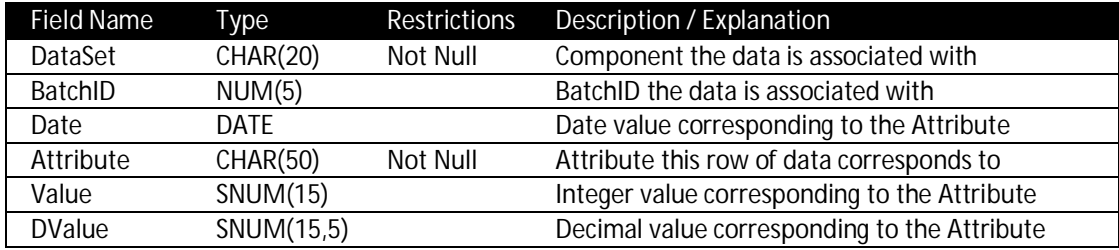

## **3.3 Data Warehouse Properties**

3.3.1 The **Data Warehouse** must be implemented using a commercially available product, as defined by the TPC-Pricing specification.

> DIT- 3-2: Name, optional components, and version number that uniquely identifies the product that implements the **Data Warehouse**

- 3.3.2 The **Data Warehouse** must provide access to data using logical structures (i.e. tables, columns).
- 3.3.3 The **Data Warehouse** must allow concurrent **Data Warehouse sessions.**
- 3.3.4 The **Data Warehouse** must provide a means for **Data Warehouse sessions** to commit data. In the context of this specification, to commit data means the data is made permanent in the **Data Warehouse** and visible to other **Data Warehouse sessions**. Committed data must meet the data durability requirements specified in Clause 3.4.6.
- **3.4 Data Warehouse Implementation Rules**
- 3.4.1 The benchmark does not give requirements for the **Data Warehouse** internal implementation. Various techniques, including vertical partitioning, horizontal partitioning, replication and the use of various storage mechanisms, are allowed as long as they do not

rely on any knowledge of the **Source Data** other than date ranges, total record counts, source file sizes, or information provided in this specification.

- 3.4.2 No ill-formed rows may exist in any data that is available to all **Data Warehouse sessions**. An ill-formed row occurs when the value of any column cannot be determined. In the context of this specification, NULL is considered a value that can be determined. For example, in the case of a vertically partitioned table, a row must exist in all the partitions.
- 3.4.3 The surrogate key of any **table** must not directly represent the physical disk addresses of the row or any offsets thereof. Queries are not allowed to reference rows using relative addressing since they are simply offsets from the beginning of the storage space.
- 3.4.4 The **Data Warehouse** must allow for insertion of arbitrary data values that conform to the datatype of columns of the **tables**.
- 3.4.5 The columns within a given **table** may be implemented in any order, but all columns listed in the table definition shall be implemented and there shall be no columns added to or removed from the **tables**.
- 3.4.6 Data Durability
- 3.4.6.1 The **Data Warehouse** must guarantee durability. The **Data Warehouse** must preserve committed data and ensure database consistency after recovery from all of the following failures:
	- x Permanent irrecoverable failure of any single **Durable Medium** containing data of the **Data Warehouse**. The media to be failed is to be chosen at random by the auditor, and cannot be specially prepared.
	- x **Data Warehouse Server** Power Failure: Loss of all external power to the **Data Warehouse Server** for an indefinite time period.
- Note: No system provides complete durability (i.e., durability under all possible types of failures). The specific set of single failures addressed above is deemed sufficiently significant to justify demonstration of durability across such failures.

## 3.4.7 Data Visibility

Data visibility is the ability for all **Data Warehouse sessions** to operate on data that was committed by another **Data Warehouse session**. The following are the rules governing data visibility:

- 3.4.7.1 The **Data Warehouse** may automatically commit data or allow the **DI application** to control when data is committed.
- 3.4.7.2 Once data has been committed, it must remain visible at all times.
- 3.4.8 Auxiliary data structures
- 3.4.8.1 **Auxiliary data structures** are allowed to be created and maintained in the **Data Warehouse**.
- 3.4.8.2 Data modifications performed during a **Benchmark Run** phase (see Clause 7.2) must be reflected in associated **auxiliary data structures** before the phase is completed.
- 3.4.9 Execution rules
- 3.4.9.1 **Data Warehouse tables** must not exist at the start of the **Benchmark Run**.
- 3.4.9.2 At the end of each phase, all transformations must have completed successfully and their output data must be committed in the **Data Warehouse**.
- 3.4.9.3 While inserts, updates and deletes are not performed on all tables, the system must not be configured to take special advantage of this fact during the test.
- 3.4.9.4 Although inserts are inherently limited by the storage space available on the configured system, there must be no restriction preventing the execution of seven more incremental updates. To determine the number of rows added to each table in an incremental update, row counts from Batch2 may be used.
- 3.4.9.5 It is required that the space for the additional seven incremental updates (and corresponding growth in associated **auxiliary data structures**, such as indices) be configured for the **Benchmark Run** and priced accordingly, as per Clause 9.2.1.
- 3.4.10 **Data Warehouse** classification
- 3.4.10.1 A TPC-DI benchmark **Result** will be listed either under the TPC-DI ACID class or the TPC-DI OPEN class. Only TPC-DI benchmark **Results** listed in the same class are comparable.

DIT- 3-3: **Data Warehouse** class (must be either ACID or OPEN)

- 3.4.10.2 In order for a benchmark **Result** to be listed in the ACID class of TPC-DI, the **Data Warehouse** must demonstrate ACID compliance. ACID compliance can be demonstrated using any of the two following procedures. It is under the discretion of the **Test Sponsor** to choose the procedure. The **FDR** must clearly state which procedure was followed:
	- 1. The version of the software that implements the **Data Warehouse** has demonstrated ACID compliance as part of one or more published TPC-C, TPC-E, TPC-H, TPC-DS, or TPC-DI **Result**, hereafter referred to as ACID Benchmark Proof (ABP). The same mechanisms that were enabled to demonstrate ACID compliance in the ABP must also be enabled during both **Incremental Update** phases of TPC-DI. If this software relied on any hardware or software features of the server or storage areas or devices to pass the ACID tests, e.g. RAID, the **Data Warehouse Server** must implement these features and have them enabled during both **Incremental Update** phases of TPC-DI. If, for any reason, the benchmark publication listed in the ABP is withdrawn, then the TPC-DI **Result** must be withdrawn.

2. The version of the software that implements the **Data Warehouse** has demonstrated ACID compliance using any of the ACID tests required for TPC-C, TPC-E, TPC-H or TPC-DS, hereafter referred to as AT. The **Test Sponsor** is required to build all necessary database objects for the AT on the **SUT** and demonstrate ACID compliance to the auditor following the rules in the AT specification. The same mechanisms that were enabled to demonstrate ACID compliance during the AT must also be enabled during both **Incremental Update** phases of TPC-DI. If this software relied on any hardware or software features of the server or storage areas or devices to pass the ACID tests, e.g. RAID, the **Data Warehouse Server** must have them enabled during both **Incremental Update** phases of TPC-DI.

DIT- 3-4: Method use to demonstrate ACID compliance and details of ABP or AT

- 3.4.10.3 If ACID compliance is not demonstrated, then the **Result** must be listed in the TPC-DI OPEN class.
- 3.4.11 SQL Compliance

SQL statements in this specification must be executed as provided by this specification unless a **Data Warehouse** implementation requires modified versions of the SQL statements to be able run them. If modifications are necessary, they must fall under one of the following categories:

- Minor query modifications
- Major query modifications
- 3.4.11.1 Minor query modifications

SQL statements provided in this specification may be modified applying minor query modifications as defined in this clause. They do not need approval by the auditor or the TPC. The application of minor query modifications to SQL statements must be applied consistently to all SQL statements. For example, if a particular vendor-specific date expression or table name syntax is used in one query, it must be used in all other queries involving date expressions or table names.

OID 3-1: The use of minor query modifications must be disclosed and justified.

- 3.4.11.1.1 The following modifications are considered minor query modifications
	- a) Table names The table names found in the FROM clause of each query may be modified to reflect the customary naming conventions of the system under test.
	- b) Select-list expression aliases For queries that include the definition of an alias for a SELECT-list item (e.g., "AS" clause), vendor-specific syntax may be used instead of the specified syntax. Replacement syntax must have equivalent semantic behavior. Examples of acceptable implementations include "TITLE <string>", or "WITH HEADING <string>".
- c) Date expressions For queries that include an expression involving manipulation of dates (e.g., adding/subtracting days/months/years, or extracting years from dates), vendorspecific syntax may be used instead of the specified syntax. Replacement syntax must have equivalent semantic behavior. Examples of acceptable implementations include "YEAR(<column>)" to extract the year from a date column or "DATE(<date>) + 3 MONTHS" to add 3 months to a date.
- d) GROUP BY and ORDER BY For queries that utilize a nested table-expression or select-list alias solely for the purposes of grouping or ordering on an expression, vendors may replace the view, nested table-expression or select-list alias with a vendor-specific SQL extension to the GROUP BY or ORDER BY clause. Examples of acceptable implementations include "GROUP BY <ordinal>", "GROUP BY <expression>", "ORDER BY <ordinal>", and "ORDER BY <expression>".
- e) Command delimiters Additional syntax may be inserted at the end of the executable query text for the purpose of signaling the end of the query and requesting its execution. Examples of such command delimiters are a semicolon or the word "GO".
- f) Output formatting functions Scalar functions whose sole purpose is to affect output formatting may be applied to items in the outermost SELECT list of the query.
- g) Correlation names Table-name aliases may be added to the executable query text. The keyword "AS" before the table-name alias may be omitted.
- h) Explicit ASC ASC may be explicitly appended to columns in an ORDER BY clause.
- i) In cases where identifier names conflict with reserved words in a given implementation, delimited identifiers may be used.
- j) Relational operators Relational operators used in queries such as "<", ">", "<>", "<=", and "=", may be replaced by equivalent vendor-specific operators, for example ".LT.", ".GT.", "!=" or "^=", ".LE.", and "==", respectively.
- k) Nested table-expression aliasing For queries involving nested table-expressions, the nested keyword "AS" before the table alias may be omitted.
- l) At large scale factors, the aggregates may exceed the range of the values supported by an integer. The aggregate functions AVG and COUNT may be replaced with equivalent vendor-specific functions to handle the expanded range of values (e.g., AVG\_BIG and COUNT\_BIG).
- m) Outer Join For outer join queries, vendor specific syntax may be used instead of the specified syntax. Replacement syntax must have equivalent semantic behavior. For example, the join expression "CUSTOMER LEFT OUTER JOIN ORDERS ON C\_CUSTKEY = O\_CUSTKEY" may be replaced by adding CUSTOMER and ORDERS to the from clause and adding a specially-marked join predicate (e.g., C\_CUSTKEY \*= O\_CUSTKEY).
- n) String concatenation operator: For queries which use string concatenation operators, vendor specific syntax can be used (e.g. || can be substituted with +). Replacement syntax must have equivalent semantic behavior.
- o) Table-less Queries Queries that do not require any tables may be modified to select from a system defined table, e.g. sysibm.sysdummy for DB2 or dual for Oracle.

#### 3.4.11.2 Major query modifications

All query modifications that do not fall under Clause 3.4.11.1.1 are considered major query modifications, which includes queries not expressed in SQL. The **Test Sponsor** must prove to the auditor that statements containing major query modifications are functionally equivalent to the SQL statements provided by the specification.

OID 3-2: The use of major query modifications must be disclosed and justified.

# *Clause 4: Transformations*

## **4.1 Introduction**

**Data Integration (DI) Systems** provide capabilities to specify data sources and destinations, and actions to be taken to move and transform data from sources to destinations. Typically a **DI System** provides a design time environment for specifying data transformation logic, and a runtime environment for executing the specified data transformations.

## **4.2 Data Integration System Properties**

4.2.1 The **Data Integration (DI) System** must be a commercially available product, as defined by the TPC-Pricing specification.

> DIT- 4-1: The name, options and version number that uniquely identifies the product implementing the **Data Integration System**

- 4.2.2 The **Data Integration System** must provide the ability to read and write data to and from more than one **data store** and provide **data transformation** capabilities that can be applied to general data integration tasks.
- 4.2.3 The **DI System** may require additional software to access particular **data stores**. For example, database client software provided by a database system vendor may be required for the **DI System** to access the particular database system. If additional software is required, the software must be generally available.
- 4.2.4 The **DI System** must translate the **DI specification** into the **DI application** format, which can be executed in the **DI System's** runtime environment or other general purpose program execution system.

DIT- 4-2: The translation of the **DI specification** into the **DI aplication** format

- **4.3 Transformation Implementation Rules**
- 4.3.1 Data Integration (DI) System
- 4.3.1.1 Implementation of the benchmark transformations must be created using a **DI System**.
- 4.3.1.2 The benchmark transformations may be transcribed in the optimal form for the **DI System**.
- 4.3.1.3 Creation of the **DI specification** on a different installation of the **DI System** is allowed, however the translation into the **DI application** must be done on the benchmark **DI System**.
- 4.3.1.4 The **DI application** may not be altered from the form generated by the **DI System**.
- 4.3.1.5 If the **DI System** uses the same format for the **DI specification** and the **DI application**, e.g. the **DI System** interprets the **DI specification** at run time, it is permissible to create this application on a **DI System** that is not part of the **SUT**, provided:
	- x All software components that are required by the **DI System** to create the **DI specification** are installed and included in the priced configuration, as described in Clause 9.
	- x The **DI specification** is not altered from the form generated by the **DI System**.
- 4.3.2 Use of **extension mechanisms** provided by the **DI System** for extending base capabilities is allowed, with the following rules:
	- x The extension is generally available as software, or provided as source in the **FDR**.
	- If charged for, included in the priced configuration as described in Clause 9.
- 4.3.3 Data Dependencies

There are dependencies between tables in the **Data Warehouse** that require data from some tables to be processed before data in the dependent tables, within the scope of a **Benchmark Run** phase. When a dependent table column refers to a column in a source table, any rows in the source table that would change the outcome of processing of a row in the dependent table must be processed before the dependent row.

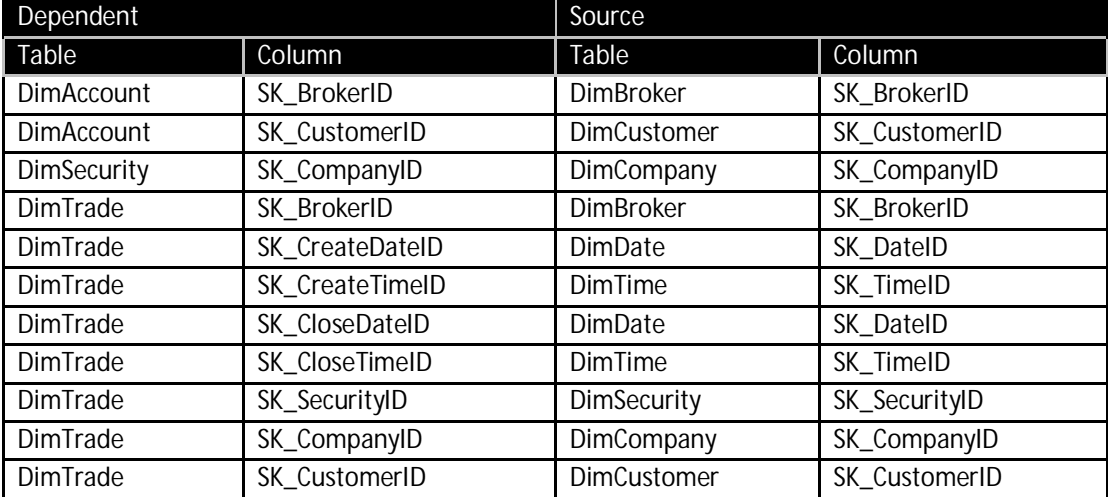

Table 4.3: Table and column dependencies

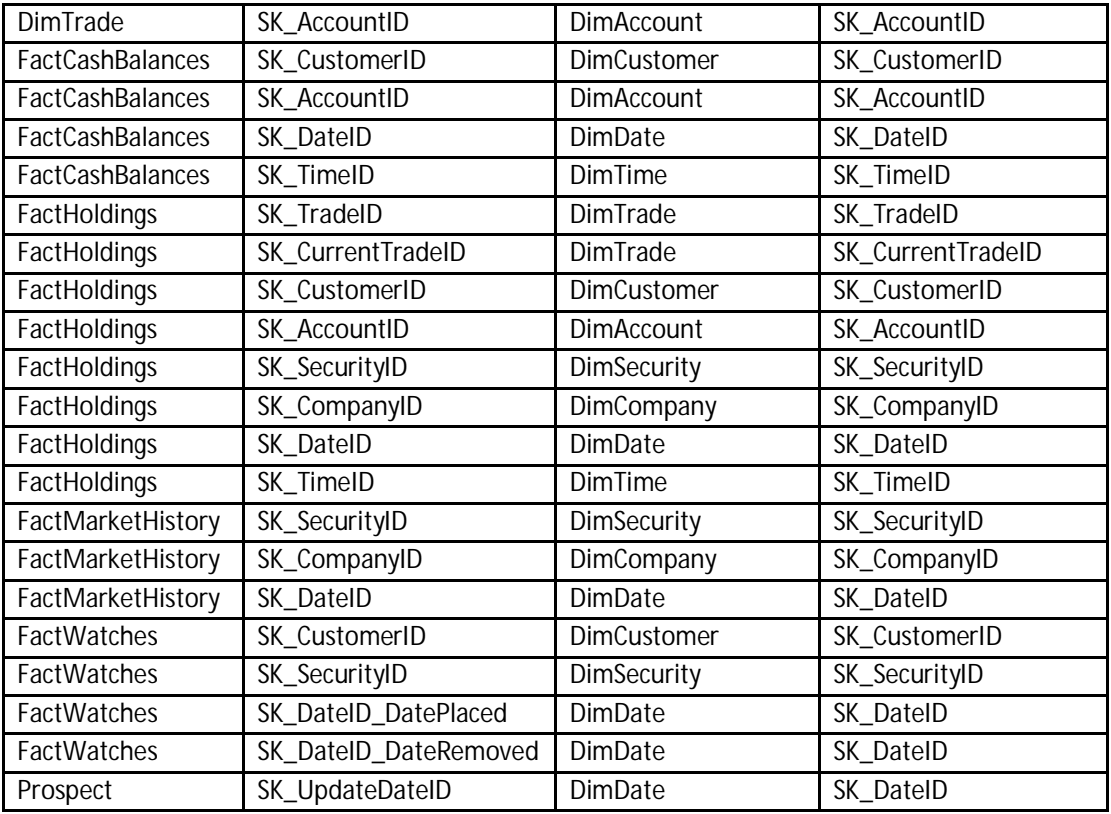

**Rationale**: When there are dependencies between data in tables (whether declared or not) it is common in developing DI applications to process tables in order of their dependencies; e.g., DimCustomer is fully processed before DimAccount because the account records refer to customer records. The benchmark specification does not require that certain tables must be processed before others. However, data dependencies do exist, and must be honored: An account record cannot be processed until related customer records have been processed. How the application accomplishes this is not specified.

#### 4.3.4 If the **DI System** requires additional software to interact with the **Data Warehouse**, the software must be installed on the **SUT** and included in the priced configuration.

## 4.3.5 Execution Phases

The benchmark is executed in a series of phases, as described in Clause 7. The following are the rules associated with execution of the phases:

- 4.3.5.1 At the end of each phase, all transformations must have completed successfully and their output data must be committed into the **Data Warehouse.**
- 4.3.5.2 A subset of the transformed data may be committed into the **Data Warehouse** during the execution of any phase as long as all of the transformations on the subset have been completed, the rows are not ill-formed as described in clause 3.4.2.2, and the data dependencies described in Clause 4.3.3 are honored.
- 4.3.5.3 The **DI application** is allowed to perform the transformations defined within each phase in any order, provided the data dependencies described in clause 4.3.3 are honored.
- 4.3.5.4 The **DI application** must determine the **Staging Area** directory from which to read the **Source Data** based on an input parameter or calculation.
- 4.3.5.5 The **DI application** must not access data from a **Staging Area** directory associated with a subsequent execution phase.
- 4.3.5.6 While executing the **Historical Load** phase, the **DI application** may assume it has exclusive access to the **Data Warehouse tables**.
- 4.3.5.7 The same **DI application** must be used to perform all **Incremental Update** phases.
- 4.3.5.8 Starting from the first **Incremental Update** phase, the **Data Warehouse** must be operational and accessible to **Data Warehouse sessions** that are not managed by the **DI application**.
	- x The **DI application** may assume the **Data Warehouse sessions** that it manages are the only **sessions** that may be updating or inserting data into the **Data Warehouse**.
	- x Data that has been committed in the **Data Warehouse** must remain visible to other **Data Warehouse sessions**. **DI applications** may not temporarily remove data from the **Data Warehouse tables**.
- 4.3.6 Various techniques, including partitioning, are allowed as long as they do not rely on any prior knowledge of the **Source Data** other than date ranges, total record counts, source file sizes, or information provided in this specification.
- 4.3.7 **Auxiliary data structures** are allowed to be created and maintained by the **DI System**, with the following rules:
	- x No **Auxiliary data structures** from previous **Benchmark Runs** may be present on the **SUT** at the start of a **Benchmark Run**.
	- Data modifications performed during a benchmark execution phase must be reflected in associated **auxiliary data structures** before the execution phase is completed.

# **4.4 Data Manipulation Details**

4.4.1 History-tracking Dimension tables History-tracking dimension tables retain information about changes to the data over time, while also allowing users to easily query for current information. This is accomplished using both the primary (or "natural") key for a record in the source system, which is constant over time, and a surrogate key that is updated for each recorded change. Fact tables that

reference a history-tracking dimension include a foreign key reference to the surrogate key, not the natural key.

When data that matches an existing record in a history-tracking dimension table is processed, i.e. the natural keys match, updates to the dimension table record are not made in-place. Instead, the record is marked as not current and the EndDate is set, and a new record is inserted with the same natural key but a new surrogate key value. This new record contains all the current field values. After this, any new records introduced into fact tables corresponding to this natural key reference the new surrogate key value.

**Rationale**: The concept of a history tracking dimension is common in the industry, and is sometimes referred to as a "type 2 changing dimension" or a "type 2 slowly changing dimension."

- 4.4.1.1 History tracking updates are used on the following tables:
	- DimAccount
	- DimBroker
	- DimCompany
	- DimCustomer
	- DimSecurity
- 4.4.1.2 When a record with a natural key that does not exist in the dimension table is processed, the following transformations are performed:
	- 1. A unique surrogate key value must be assigned and included in the inserted record.
	- 2. The current indicator field, IsCurrent, is set to TRUE to indicate that this is the current record corresponding to the natural key.
	- 3. The EffectiveDate field is set to a value specified by the transformation, or **Batch Date** if no value is specified.
	- 4. The EndDate field is set to December 31, 9999.

**Rationale**: The EndDate of the 'current' record is not yet determined. The actual EndDate is set when a new record is inserted and this record is expired. When querying a dimension to find the valid record for a given time, a condition like EffectiveDate <= my\_time < EndDate could be used. Using a NULL value for EndDate complicates these sorts of queries as these conditions will be UNKNOWN on current records, so additional logic would need to be added to account for that. To avoid this complication, a date far off into the future is used as the EndDate for current records, which allows a basic date range search to work for all records.

4.4.1.3 When a record with a natural key already present in the dimension table is processed, the following transformations are performed:

> 1. Update the existing dimension table record for that natural key where IsCurrent is set to TRUE (these updates are known as 'Expiring' the record):

- The current indicator field, IsCurrent, is set to FALSE to indicate that this is no longer the current record corresponding to the natural key.
- $\bullet$  The EndDate field is set to the EffectiveDate of the new record.

2. After expiring the existing record in the dimension table, a new record is inserted into the dimension table, as described in Clause 4.4.1.2.

4.4.1.4 Natural keys are not deleted in the **Source Data**, therefore no processing of deleted records is required.

> **Rationale:** In the brokerage application modeled by this benchmark, the source systems that are used to populate the dimension tables do not delete records. Rather, some indication of the state (active or inactive) of an object is updated. **Note**: A different update strategy is used on the DimTrade table due to its dual role as both a dimension table and a fact table.

- **Note**: DimDate and DimTime are static dimension tables; they do not receive updates.
- 4.4.1.5 Dimension table granularity

The level of precision (e.g. hours, days, months) that updates are tracked in the dimension table is known as the granularity (or grain) of the dimension. The granularity of all dimensions in this benchmark is daily. This means that there must be at most 1 update to a natural key record on any given day, even when the **Source Data** contains more than 1 update to a natural key.

- 4.4.1.5.1 The **DI System** must accumulate the changes that occur relative to a single natural key on a daily basis, and apply a single update record per day per natural key value, for those keys that have changed on that day.
- 4.4.1.5.2 If a field changes more than once per day, the latest value is used as determined by the time stamps on the incoming data. If the time stamps are the same, the sequence the records appear in the file determines the order, i.e. the latest value appears last.
- 4.4.1.6 Data dependencies and history-tracking updates
- 4.4.1.6.1 When a history-tracking dimension table contains a surrogate key reference to another dimension table and an update occurs to the referenced dimension table, the referencing table must be updated as well. Specifically, this situation exists for:
	- DimAccount, which contains a surrogate key for DimCustomer
	- DimSecurity, which contains a surrogate key for DimCompany
- **Note**: DimAccount also contains a surrogate key for DimBroker, but DimBroker will not be updated according to the benchmark specification.
- 4.4.1.6.2 When a history-tracking dimension table depends on data from multiple source files, changes in either source can cause it to be updated. For example, DimCustomer depends on data from Customer.txt and Prospect.csv; data in either of these sources can cause an update to the DimCustomer table.
- 4.4.1.6.3 Regardless of the number of causes of an update to a record in a history tracking dimension, only one change record must be produced per natural key value per **Incremental Update**. Likewise, in the **Historical Load**, exactly one historical record should be produced per natural key value for each day that has an update to that key. See Clause 4.4.1.5.

## 4.4.2 BatchID

The BatchID is a numeric value that is used to mark data that is added to the **Data Warehouse** so that it can be associated with a particular benchmark phase. The BatchID is used when logging events to the DImessages table and is also included in rows of data being added to most **Data Warehouse** tables.

- 4.4.2.1 A unique BatchID is associated with each execution phase of the benchmark. When the BatchID is required by the specification, the following values must be used:
	- **Initialization**, BatchID = 0
	- Historical Load, BatchID = 1
	- x **Incremental Update** 1, BatchID = 2
	- x **Incremental Update** 2, BatchID = 3

**Rationale**: In practice, the BatchID concept is commonly used as part of an audit trail for data in the warehouse, and also can be used to help identify data that should be cleaned up in the event of an unrecoverable system issue during a run.

- 4.4.3 Error handling
- 4.4.3.1 The detection and handling of various data errors is a normal part of data integration processing. Accordingly, the generated data will contain certain values that are defined in the specification to be errors.
- 4.4.3.2 The transformation rules specified in Clauses 4.5 and 4.6 define the error conditions that must be checked and the action to take when those conditions are met.
- 4.4.3.3 Additional error checks are not required, but may be implemented at the discretion of the **Test Sponsor**.
- 4.4.3.4 Implementations may assume the **Source Data** is self-consistent, e.g. an account record will not contain a customer key that does not reference a valid customer record.
- 4.4.3.5 All records, including those meeting error conditions must be fully processed as described by the transformation rules.

# **4.5 Transformation Details for the Historical Load**

DIT- 4-3: Implementation of each transformation of the **Historical Load**

## 4.5.1 DimAccount

4.5.1.1 DimAccount data is obtained from the data file CustomerMgmt.xml. Account data is stored as a contained element to the related Action and Customer elements. The possible ActionType values are shown in table 4.5.1.1:

Table 4.5.1.1

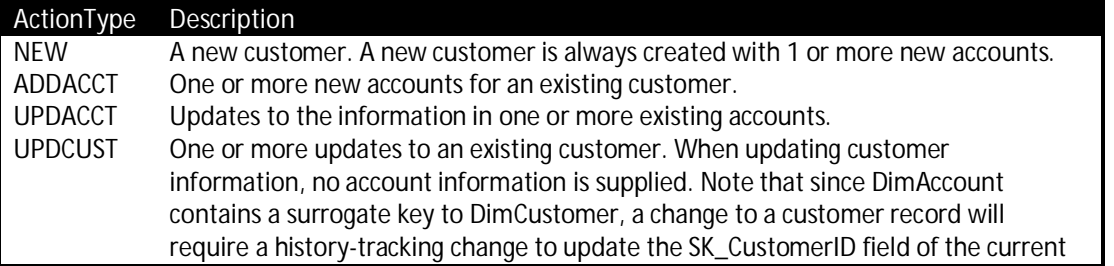

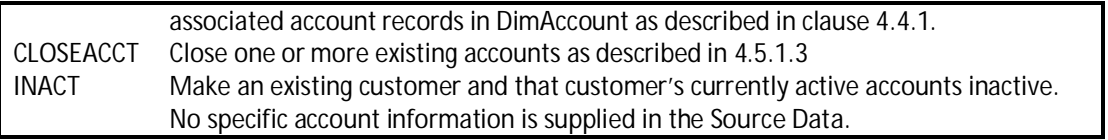

- **NOTE:** The descriptions below use XPath notation (http://www.w3.org/TR/xpath) to identify specific data elements of the XML document. All references are relative to the context of the associated Action (/Action) data element.
- 4.5.1.2 Customer/Account/@CA\_ID is the natural key for the Account data. When Account information is new, field values may be missing from the XML or included as an empty element (e.g. <Element /> ). In both cases the value should be processed as a NULL value. When Account information is updated, only the natural key and the updated fields are given a value in the record, i.e. all properties that are missing values retain their current values in the DimAccount table. Fields with an empty value (e.g. <Element /> ) must be processed as a NULL value. All changes to DimAccount are implemented in a history-tracking manner as specified in Clause 4.4.1.
- 4.5.1.3 When populating fields of the DimAccount table, for each account identified in the record:
	- x When ./@ActionType is 'NEW' or 'ADDACCT'
	- AccountID, AccountDesc and TaxStatus fields are copied from Customer/Account/@CA\_ID, Customer/Account/CA\_NAME and Customer/Account/@CA\_TAX\_ST respectively.
	- SK\_BrokerID and SK\_CustomerID are set by obtaining the associated surrogate keys by matching Customer/Account/CA\_B\_ID with DimBroker.BrokerID and Customer/@C\_ID (from the parent Customer element) with DimCustomer.CustomerID where the date portion of ./@ActionTS >= EffectiveDate and the date portion of ./@ActionTS <= EndDate. The BrokerID and CustomerID matches are guaranteed to succeed.
	- Status is set to 'ACTIVE'.
	- x When ./@ActionType is 'UPDACCT'
	- x Fields that exist in the **Source Data** should be transformed to the target fields as described above.
	- **•** Fields that do not exist in the Source Data retain their values from the current record in DimAccount.
	- When ./@ActionType is 'CLOSEACCT'
	- Status is set to 'INACTIVE'
	- x When ./@ActionType is 'UPDCUST'
	- $\bullet$  For each account held by the customer being updated, perform an update to:
	- Set SK\_CustomerID to the associated customer's DimCustomer current record after it has been updated.
	- When  $\sqrt{\omega}$  ActionType is 'INACT'
	- $\bullet$  For each account held by the customer being marked as inactive, perform an update to:
	- Set SK, CustomerID to the associated customer's DimCustomer record after it has been marked 'INACTIVE'.
- Set Status to 'INACTIVE'.
- IsCurrent, EffectiveDate, and EndDate are set as described in section 4.4.1, with EffectiveDate being assigned the date value from the date portion of ./@ActionTS.
- BatchID is set as described in section 4.4.2.
- 4.5.1.4 There are no messages written to the DImessages table by this transformation.
- 4.5.2 DimBroker
- 4.5.2.1 Data for DimBroker comes from the HR extract file HR.csv. Those employees from the HR file that are brokers (as indicated by the EmployeeJobCode) will have data copied to the Broker table.

The Broker table is structured as a history tracking dimension table. However, nothing in the input file will provide any history of changes over time; it is simply a snapshot of the current state of the HR data.

**Rationale**: Although changes to DimBroker might be expected in a "real world" brokerage warehouse, the rate of change in this table is so low as to be inconsequential to benchmark results.

When inserting records from HR.csv into DimBroker:

- Records where EmployeeJobCode is not 314 are not broker records, and are ignored. The remaining steps are for records where the job code is 314.
- BrokerID, ManagerID, FirstName, LastName, MiddleInitial, Branch, Office and Phone are obtained from these fields of the HR.csv file: EmployeeID, ManagerID, EmployeeFirstName, EmployeeLastName, EmployeeMI, EmployeeBranch, EmployeeOffice and EmployeePhone.
- SK\_BrokerID is set appropriately for new records as described in section 4.4.1.3.
- $\bullet$  IsCurrent is set to true
- $\bullet$  EffectiveDate is set to the earliest date in the DimDate table and EndDate is set to 9999-12-31.
- $\bullet$  BatchID is set as described in section 4.4.2.
- 4.5.3 DimCompany
- 4.5.3.1 DimCompany data is obtained from the FINWIRE files. All FINWIREyyyyQq files are processed in ascending year and quarter order, and records of type CMP are used. CMP records may have content that is unchanged from prior CMP records, except for the PTS field. Changes to DimCompany are implemented in a history-tracking manner, but unchanged records are not recorded. CIK is the natural key for the Company data.
- 4.5.3.2 When populating fields of the DimCompany table:
	- CompanyID is copied from CIK.
	- Name, SPRating, CEO, Description and FoundingDate are copied from CompanyName, SPrating, CEOname, Description, and FoundingDate respectively. In cases where the input data is all blanks, a NULL value is used in the target.
	- AddressLine1, AddressLine2, PostalCode, City, State Prov, and Country are copied from AddrLine1, AddrLine2, PostalCode, City, StateProvince, and Country. In cases where the input data is all blanks, a NULL value is used in the target.

TPC Benchmark<sup>™</sup> DI - Standard Specification, Revision 1.1.0 Page 60 of 117

- Status is obtained from the FINWIRE Status by matching Status with ST\_ID from the StatusType.txt file.
- Industry is obtained from IndustryID by matching IndustryID with IN\_ID from the Industry.txt file.
- isLowGrade is set to False if SPrating begins with 'A' or 'BBB' otherwise set to True
- IsCurrent, EffectiveDate and EndDate are set as described in section 4.4.1, with EffectiveDate being the date indicated by the PTS field.
- $\bullet$  BatchID is set as described in section 4.4.2.
- 4.5.3.3 A record will be inserted in the DImessages table if a company's SPRating is not one of the valid values for Standard & Poor long-term credit-ratings. The MessageSource is "DimCompany", the MessageType is "Alert" and the MessageText is "Invalid SPRating". The MessageData field is "CO\_ID = " followed by the key value of the record, then ", CO\_SP\_RATE = " and the CO\_SP\_RATE value. The SPRating and isLowGrade columns will be set to NULL in this case. The valid values are: AAA, AA $[+/.]$ , A $[+/.]$ , BBB $[+/.]$ , BB $[+/.]$ , B $[+/.]$ , CCC $[+/.]$ , CC, C, D.

# 4.5.4 DimCustomer

4.5.4.1 DimCustomer data is obtained from the data file CustomerMgmt.xml. Customer data is stored as a sub-element to the related Action element. Every Action will have a related Customer, but not all actions require modifying the DimCustomer table. The possible ActionTypes are shown in table 4.5.4.1:

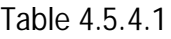

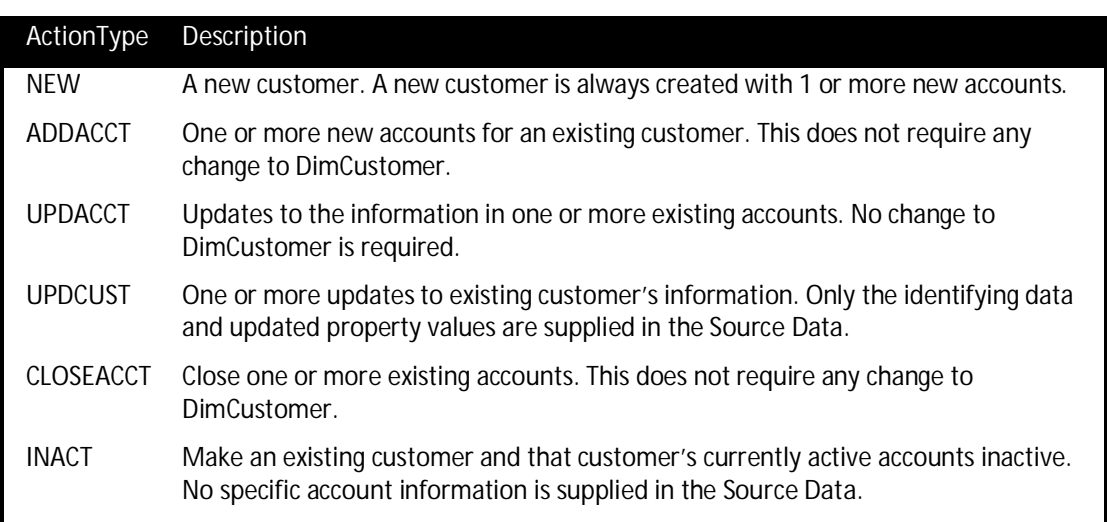

- **NOTE:** The descriptions below use XPath notation (http://www.w3.org/TR/xpath) to identify specific data elements of the XML document. All references are relative to the context of the associated Action (/Action) data element.
- 4.5.4.2 The TaxRate and Prospect tables will be referenced in the transformation. Customer/@C\_ID is the natural key for the Customer data. When a Customer is new, unknown field values may be missing from the XML or included as an empty element (e.g. <Element /> ). In both cases

TPC Benchmark<sup>™</sup> DI - Standard Specification, Revision 1.1.0 Page 61 of 117

the value should be processed as a NULL value. When Customer information is updated, only the updated fields are supplied a new value, i.e. all missing values retain their current values. Fields with empty values (e.g. <Element /> ) should be processed as NULL values. Changes to DimCustomer are implemented in a history-tracking manner.

- 4.5.4.3 When populating fields of the DimCustomer table:
	- When  $\sqrt{\omega}$  Action Type is 'NEW'
	- CustomerID, TaxID, LastName, FirstName, MiddleInitial, Tier, DOB, Email1 and Email2 are copied from Customer/@C\_ID, Customer/@C\_TAX\_ID, Customer/Name/C\_L\_NAME, Customer/Name/C\_F\_NAME, Customer/Name/C\_M\_NAME, Customer/@C\_TIER, Customer/@C\_DOB, Customer/ContactInfo/C\_PRIM\_EMAIL, Customer/ContactInfo/C\_ALT\_EMAIL, respectively.
	- Gender is obtained from Customer/@C\_GNDR, and is uppercased. Values other than 'M' or 'F' are replaced with 'U'.
	- AddressLine1, AddressLine2, PostalCode, City, State Prov, and Country are copied from Customer/Address/C\_ADLINE1, Customer/Address/C\_ADLINE2, Customer/Address/C\_ZIPCODE, Customer/Address/C\_CITY, Customer/Address/C\_STATE\_PROV, and Customer/Address/C\_CTRY.
	- Status is set to 'ACTIVE'.
	- Phone1, Phone2 and Phone3 are created by concatenating fields from the corresponding input data. The input data contains 3 contact phone number elements, Customer/ContactInfo/C\_PHONE\_1, Customer/ContactInfo/C\_PHONE\_2, and Customer/ContactInfo/C\_PHONE\_3, which correspond to Phone1, Phone2, and Phone3 respectively. The transformation for each of the these fields is as follows:
	- For each Phone*n*, where  $n = \{1,2,3\}$
	- If Customer/ContactInfo/C\_PHONE\_n/C\_CTRY\_CODE, Customer/ContactInfo/C\_PHONE\_n/C\_AREA\_CODE and Customer/ContactInfo/C\_PHONE\_n/C\_LOCAL are not null, Phone*n* is:
		- '+' + Customer/ContactInfo/C\_PHONE\_n/C\_CTRY\_CODE
		- + ' (' + Customer/ContactInfo/C\_PHONE\_n/C\_AREA\_CODE + ') '
		- + Customer/ContactInfo/C\_PHONE\_n/C\_LOCAL
	- If Customer/ContactInfo/C\_PHONE\_n/C\_CTRY\_CODE is null while Customer/ContactInfo/C\_PHONE\_n/C\_AREA\_CODE and Customer/ContactInfo/C\_PHONE\_n/C\_LOCAL are not null, Phone*n* is:
		- '(' + Customer/ContactInfo/C\_PHONE\_n/C\_AREA + ') '
		- + Customer/ContactInfo/C\_PHONE\_n/C\_LOCAL
	- If Customer/ContactInfo/C\_PHONE\_n/C\_AREA\_CODE is null while Customer/ContactInfo/C\_PHONE\_n/C\_LOCAL is not null, Phone*n* is: Customer/ContactInfo/C\_PHONE\_n/C\_LOCAL
	- If any of the above rules has been applied and Customer/ContactInfo/C\_PHONE\_n/C\_EXT is not null, Phone*n* is:
		- Phone*n* + Customer/ContactInfo/C\_PHONE\_n/C\_EXT
	- If none of the above rules has been applied,
- Phone*n* is null
- NationalTaxRateDesc and NationalTaxRate are copied from TX\_NAME and TX\_RATE respectively by matching Customer/TaxInfo/C\_NAT\_TX\_ID with TX\_ID. The match is guaranteed succeed.
- LocalTaxRateDesc and LocalTaxRate are copied from TX\_NAME and TX\_RATE respectively by matching Customer/TaxInfo/C\_LCL\_TX\_ID with TX\_ID. The match is guaranteed to succeed.
- AgencyID, CreditRating, NetWorth, MarketingNameplate: If demographic data for this customer is present in the Prospect file and there are no newer 'UPDCUST' or 'INACT' records for this Customer/@C\_ID, the AgencyID, CreditRating and NetWorth values will be copied to DimCustomer and the MarketingNameplate will be set according to the latest values using the same process defined for the data warehouse Prospect table. A Prospect record is deemed to match a DimCustomer record if the LastName, FirstName, AddressLine1, AddressLine2 and PostalCode fields all match the corresponding DimCustomer fields when upper-cased. If the demographic data for this customer is not present in the Prospect file or there are newer 'UPDCUST' or 'INACT' records for this customer, these fields should be set to NULL.

**Rationale**: Only current demographic information is available, and it corresponds to the **Batch Date** of the **Historical Load**. It does not make sense to apply that information retroactively to older customer records. It will only be applied to the latest version of the customer record.

- x When ./@ActionType is 'UPDCUST'
- x Fields that exist in the **Source Data** should be transformed to the target fields as described above.
- x Fields that do not exist in the **Source Data** retain their values from the current record in DimCustomer.
- AgencyID, CreditRating, NetWorth, MarketingNameplate: If demographic data for this customer is present in the Prospect file and there are no newer 'UPDCUST' or 'INACT' records for this customer, these values should be obtained as described above. If the demographic data for this customer is not present in the Prospect file or there are newer 'UPDCUST' or 'INACT' records for this customer, these fields should be not be changed.
- A history-tracking update to all current accounts for this customer in the DimAccount table is also required, as described in clause 4.4.1.6
- When  $\sqrt{\omega}$  ActionType is 'INACT'
- Status is set to 'INACTIVE'
- AgencyID, CreditRating, NetWorth, MarketingNameplate: If demographic data for this customer is present in the Prospect file, these values should be obtained as described above. If the demographic data for this customer is not present in the Prospect file these fields should be not be changed.
- All current accounts for this customer must also be made inactive, as described in clause 4.5.1.3 (when ActionType is 'INACT').
- IsCurrent, EffectiveDate, and EndDate are set as described in section 4.4.1 except that EffectiveDate is assigned the date value in the date portion of ./@ActionTS.
- $\bullet$  BatchID is set as described in section 4.4.2.

TPC Benchmark™ DI - Standard Specification, Revision 1.1.0 Page 63 of 117

- 4.5.4.4 A record will be inserted in the DImessages table if a customer's Tier is not one of the valid values (1,2,3). The MessageSource is "DimCustomer", the MessageType is "Alert" and the MessageText is "Invalid customer tier". The MessageData field is "C\_ID = " followed by the natural key value of the record, then ", C\_TIER = " and the C\_TIER value.
- 4.5.4.5 A record will be reported in the DImessages table if a customer's DOB is invalid. A customer's DOB is invalid if DOB < **Batch Date** – 100 years or DOB > **Batch Date** (customer is over 100 years old or born in the future). The MessageSource is "DimCustomer", the MessageType is "Alert" and the MessageText is "DOB out of range". The MessageData field is "C\_ID = " followed by the natural key value of the record, then ", C\_DOB = " and the C\_DOB value.
- 4.5.5 DimDate
- 4.5.5.1 DimDate is a static table: It is loaded from the Date.txt in the **Historical Load** and not modified again.
- 4.5.5.2 During the **Historical Load**, all rows and columns of the Date.txt file must be loaded into the corresponding columns of the DimDate table, with no modifications.
- 4.5.6 DimSecurity
- 4.5.6.1 DimSecurity data is obtained from the FINWIRE files. All FINWIREyyyyQq files are processed in ascending year and quarter order, and records of type SEC are used. The surrogate key of the associated company must be obtained for the Company dimension reference. Changes to DimSecurity are implemented in a history-tracking manner. Symbol is the natural key for the Security data.
- 4.5.6.2 When populating fields of the DimSecurity table:
	- Symbol, Issue, Name, ExchangeID, SharesOutstanding, FirstTrade, FirstTradeOnExchange and Dividend are copied from Symbol, IssueType, Name, ExID, ShOut, FirstTradeDate, FirstTradeExchg and Dividend respectively from the SEC record.
	- SK\_CompanyID is obtained from the DimCompany table by matching CoNameOrCIK with Name or CIKcode (depending on the characters found in CoNameOrCIK), where PTS >= EffectiveDate and PTS < EndDate, to return the SK\_CompanyID. The match is guaranteed to succeed due to the integrity of the FINWIRE data. This dependency of DimSecurity on DimCompany requires that any update to a company's DimCompany records must be completed before updates to that company's DimSecurity records.
	- Status is obtained from the StatusType table by matching Status from the FINWIRE record with ST\_ID to return the ST\_NAME.
	- IsCurrent, EffectiveDate, and EndDate are set as described in section 4.4.1, where the EffectiveDate is the date indicated by the PTS field.
	- $\bullet$  BatchID is set as described in section 4.4.2.
- 4.5.7 DimTime
- 4.5.7.1 DimTime is a static table: It is loaded from a file once in the **Historical Load** and not modified again.

During the **Historical Load**, all rows and columns of the Time.txt file must be loaded into the corresponding columns of the DimTime table, with no modifications.

- 4.5.8 DimTrade
- 4.5.8.1 DimTrade data is obtained from the Trade.txt and TradeHistory.txt files. The incoming files may be thought of as logically joined on the T\_ID field. When a T\_ID encountered does not match a TradeID from the DimTrade table, a new DimTrade record is inserted. When a T\_ID is encountered that matches an existing TradeID in the DimTrade table, the DimTrade record is updated.
- 4.5.8.2 When populating fields of the DimTrade table:
	- If TH\_ST\_ID is "SBMT" and T\_TT\_ID is either "TMB" or "TMS", or TH\_ST\_ID is "PNDG", then SK\_CreateDateID and SK\_CreateTimeID must be set based on TH\_DTS, with time truncated to 1-second resolution. SK\_CloseDateID and SK\_CloseTimeID must be set to NULL if a new DimTrade record is being inserted.
	- If TH\_ST\_ID is "CMPT" or "CNCL", SK\_CloseDateID and SK\_CloseTimeID must be set based on TH\_DTS, with time truncated to 1-second resolution. SK\_CreateDateID and SK\_CreateTimeID must be set to NULL if a new DimTrade record is being inserted.
	- TradeID, CashFlag, Quantity, BidPrice, ExecutedBy, TradePrice, Fee, Commission and Tax are copied from T\_ID, T\_IS\_CASH, T\_QTY, T\_BID\_PRICE, T\_EXEC\_NAME, T\_TRADE\_PRICE, T\_CHRG, T\_COMM and T\_TAX respectively.
	- Status is copied from ST\_NAME of the StatusType table by matching T\_ST\_ID with ST\_ID.
	- Type is copied from TT\_NAME of the TradeType table by matching T\_TT\_ID with TT\_ID.
	- SK\_SecurityID and SK\_CompanyID are copied from SK\_SecurityID and SK\_CompanyID of the DimSecurity table by matching T\_S\_SYMB with Symbol where TH\_DTS is in the range given by EffectiveDate and EndDate. The match is guaranteed to succeed due to the referential integrity of the OLTP database. Note that these surrogate key values must reference the dimension record that is current at the earliest time this TradeID is encountered. If an update to a record is required in order to set the SK\_CloseDateID and SK\_CloseTimeID, these fields must not be updated. This dependency of DimTrade on DimSecurity requires that any update to a security's DimSecurity records must be completed before updates to that security's DimTrade records.
	- SK\_AccountID, SK\_CustomerID, and SK\_BrokerID are copied from the SK\_AccountID, SK\_CustomerID, and SK\_BrokerID fields of the DimAccount table by matching T\_CA\_ID with AccountID where TH DTS is in the range given by EffectiveDate and EndDate. The match is guaranteed to succeed due to the referential integrity of the OLTP database. Note that these surrogate key values must reference the dimension record that is current at the earliest time this TradeID is encountered. If an update to a record is required in order to set the SK\_CloseDateID and SK\_CloseTimeID, these fields must not be updated. This dependency of DimTrade on DimAccount requires that any update to an account's DimAccount records must be completed before updates to that account's DimTrade records.
	- BatchID is set as described in section 4.4.2 at the time the record is initially created.
- 4.5.8.3 A record will be reported in the DImessages table if a trade's Commission is not null and exceeds TradePrice \* Quantity. The MessageSource is "DimTrade", the MessageType is

"Alert" and the MessageText is "Invalid trade commission". The MessageData field is "T\_ID = " followed by the key value of the record, then ",  $T_{COMM} =$  " and the  $T_{COMM}$  value.

- 4.5.8.4 A record will be reported in the DImessages table if a trade's Fee is not null and exceeds TradePrice \* Quantity. The MessageSource is "DimTrade", the MessageType is "Alert" and the MessageText is "Invalid trade fee". The MessageData field is "T\_ID = " followed by the key value of the record, then ",  $T_{\text{C}}$ HRG = " and the  $T_{\text{C}}$ HRG value.
- 4.5.9 FactCashBalances
- 4.5.9.1 FactCashBalances data is obtained from the data file CashTransaction.txt. The net effect of all cash transactions for a given account on a given day is totaled, and only a single record is generated per account that had changes per day.
- 4.5.9.2 When populating fields of the FactCashBalances table:
	- SK\_CustomerID and SK\_AccountID are obtained from DimAccount by matching CT\_CA\_ID with AccountID, where CT\_DTS is in the range given by EffectiveDate and EndDate.
	- SK\_DateID is obtained from DimDate by matching just the date portion of CT\_DTS with DateValue to return the SK\_DateID. The match is guaranteed to succeed because DimDate has been populated with date information for all dates relevant to the benchmark.
	- Cash is calculated as the sum of the prior Cash amount for this account plus the sum of all CT\_AMT values from all transactions in this account on this day. If there is no previous FactCashBalances record for the associated account, zero is used.
- **Note**: The procedure used to determine the new Cash total must account for the possibility that a new surrogate key is created in DimAccount since the last cash transaction.
	- BatchID is set as described in section 4.4.2.
- 4.5.10 FactHoldings
- 4.5.10.1 Data for FactHoldings comes from the HoldingHistory.txt file and the DimTrade table. The quantity and price values reflect the holdings for a particular security after the most recent trade. The customer can have a positive or negative position (Quantity) as a result of a trade
- 4.5.10.2 When populating fields of the FactHoldings table:
	- Exetrieve the following values from DimTrade where HH $\top$ ID (current trade identifier) from the HoldingHistory.txt file matches the TradeID from DimTrade:
	- SK\_CustomerID, SK\_AccountID, SK\_SecurityID, SK\_CompanyID and CurrentPrice
	- SK\_DateID is set to the value of SK\_CloseDateID and SK\_TimeID is set to the value of SK\_CloseTimeID
	- TradeId and CurrentTradeID values are supplied by HH\_H\_T\_ID and HH\_T\_ID
	- CurrentHolding this value is supplied by HH\_AFTER\_QTY
	- BatchID is set as described in section 4.4.2.
- 4.5.11 FactMarketHistory
- 4.5.11.1 FactMarketHistory data is primarily obtained from the file DailyMarket.txt.
- 4.5.11.2 When populating fields of the FactMarketHistory table:
	- ClosePrice, DayHigh, DayLow, and Volume are copied from DM\_CLOSE, DM\_HIGH, DM\_LOW, and DM\_VOL respectively.
	- SK\_SecurityID is obtained from DimSecurity by matching the associated security's current record DM\_S\_SYMB with Symbol, for the date indicated by DM\_DATE, to return the SK\_SecurityID. The match is guaranteed to succeed due to the referential integrity of the OLTP database. The dependency of FactMarketHistory on DimSecurity requires that any update to a company's DimSecurity records must be completed before updates to the FactMarketHistory records.
	- SK\_CompanyID is obtained from DimSecurity by matching DM\_S\_SYMB with Symbol, for the date indicated by DM\_DATE, to return the SK\_CompanyID. The match is guaranteed to succeed due to the referential integrity of the OLTP database. The dependency of FactMarketHistory on DimSecurity requires that any update to a company's DimSecurity records must be completed before updates to the FactMarketHistory records.
	- SK\_DateID is obtained from DimDate by matching DM\_DATE with DateValue to return the SK\_DateID. The match is guaranteed to succeed because DimDate has been populated with date information for all dates relevant to the benchmark.
	- FiftyTwoWeekHigh and SK\_FiftyTwoWeekHighDate are determined by finding the highest price over the last year (approximately 52 weeks) for a given security. The FactMarketHistory table itself can be used for this comparison. FiftyTwoWeekHigh is set to the highest DM\_HIGH value for any date in the range from DM\_DATE back to but not including the same date one year earlier. SK\_FiftyTwoWeekHighDate is assigned the earliest date in the date range upon which this DM\_HIGH value occurred.
- *Note:* Over the course of the year, the surrogate key value for a security may have changed. It is not sufficient to simply compare records that share the same SK\_SecurityID value.

*Rationale:* The terms "52 week high" and "52 week low" are common in financial reporting, and in general practice seem to mean "over the last year". This benchmark follows the one-year interpretation. Therefore in a summary generated on July 4, 2014, the date range to use is 2013-07-05 to 2014-07-04.

- FiftyTwoWeekLow and SK\_FiftyTwoWeekLowDate are determined by finding the lowest price over the last year (approximately 52 weeks) for a given security. The FactMarketHistory table itself can be used for this comparison. FiftyTwoWeekLow is set to the lowest DM\_LOW value for any date in the range from DM\_DATE back to but not including the same date one year earlier. SK\_FiftyTwoWeekLowDate is assigned the earliest date in the date range upon which this DM\_LOW value occurred.
- *Note:* Over the course of the year, the surrogate key value for a security may have changed. It is not sufficient to simply compare records that share the same SK\_SecurityID value.
	- $\bullet$  PERatio is calculated by dividing DM\_CLOSE (the closing price for a security on a given day) by the sum of the company's quarterly earnings per share ("eps") over the previous 4 quarters prior to DM\_DATE. Company quarterly earnings per share data is provided by

TPC Benchmark™ DI - Standard Specification, Revision 1.1.0 Page 67 of 117

the FINWIRE data source in the EPS field of the 'FIN' record type. If there are no earnings for this company, NULL is assigned to PERatio and an alert condition is raised as described below.

- *Note:* Over the course of the previous 4 quarters, attributes of securities and companies may have changed. As a result, there may be more than one surrogate key value used for a security and/or company in the target data warehouse tables during that time period.
	- Yield is calculated by dividing the security's dividend by DM\_CLOSE (the closing price for a security on a given day), then multiplying by 100 to obtain the percentage. The dividend is obtained from DimSecurity by matching DM\_S\_SYMB with Symbol, where DM\_DATE is in the range given by EffectiveDate and EndDate, to return the Dividend field.
	- $\bullet$  BatchID is set as described in section 4.4.2.
- 4.5.11.3 A record will be reported in the DImessages table if there are no earnings found for a company. The MessageSource is "FactMarketHistory", the MessageType is "Alert" and the MessageText is "No earnings for company". The MessageData field is "DM\_S\_SYMB = " followed by the DM\_S\_SYMB value of the record.
- 4.5.12 FactWatches
- 4.5.12.1 Data for FactWatches comes from the WatchHistory.txt file. Surrogate keys must be obtained for the Customer, Security and Date dimension references. The date keys show the dates the watch was set and removed.
- 4.5.12.2 Securities can either be added to or removed from a watch list; there is no notion of updating a security on a watch list.
- 4.5.12.3 When a security is added to a watch list, as indicated by W\_ACTION = "ACTV", surrogate keys from the DimCustomer, DimSecurity and DimDate are inserted based on the following:
	- $\bullet$  SK\_CustomerID each watch list is associated with a customer. W\_C\_ID can be used to match the associated DimCustomer record ( $W_C$ ID = C\_ID) that is current at the time indicated by W\_DTS, to obtain SK\_CustomerID.
	- SK\_SecurityID W\_S\_SYMB can be used to match the current associated DimSecurity record (W\_SYMB = Symbol) that is current at the time indicated by W\_DTS, to obtain SK SecurityID.
	- SK\_DateID\_DatePlaced set based on W\_DTS.
	- SK\_DateID\_DateRemoved set to NULL.
	- $\bullet$  BatchID is set as described in section 4.4.2.
- 4.5.12.4 When a security is removed from a watch list, as indicated by W\_ACTION = "CNCL", the FactWatches record to update is located by finding the surrogate keys corresponding to W. C. ID and W. S. SYMB, bearing in mind that the customer SK value or the company SK value many have changed since the watch was set; then the following action is required:
	- SK\_DateID\_DateRemoved set based on W\_DTS.
	- $\bullet$  BatchID is set as described in section 4.4.2.
- 4.5.13 Industry
- 4.5.13.1 Industry is a static table: It is loaded from a file once in the **Historical Load** and not modified again.
- 4.5.13.2 During the **Historical Load**, all rows and columns of the Industry.txt file are loaded into the corresponding columns of the Industry table, with no modifications.
- 4.5.14 Financial
- 4.5.14.1 Financial data is obtained from the FINWIRE files. All FINWIREyyyyQq files are processed in ascending year and quarter order, and records of type FIN are used. The surrogate key of the associated company must be obtained for the Company dimension reference.
- **Note**: In reality, companies sometimes "restate" earnings in special situations. The benchmark data will not contain more than one FIN record for any company for a single quarter.
- 4.5.14.2 When populating fields of the Financial table:
	- x FI\_YEAR, FI\_QTR, FI\_QTR\_START\_DATE, FI\_REVENUE, FI\_NET\_EARN, FI\_BASIC\_EPS, FI\_DILUT\_EPS, FI\_MARGIN, FI\_INVENTORY, FI\_ASSETS, FI\_LIABILITY, FI\_OUT\_BASIC, and FI\_OUT\_DILUT are copied from Year, Quarter, QtrStartDate, Revenue, Earnings, EPS, DilutedEPS, Margin, Inventory, Assets, Liabilities, ShOut, and DilutedShOut.
	- SK\_CompanyID is obtained from the DimCompany table by matching CoNameOrCIK with Name or CIKcode (depending on the characters found in CoNameOrCIK), where EffectiveDate <= PTS < EndDate, to return the SK\_CompanyID. The match is guaranteed to succeed due to the integrity of the FINWIRE data. This dependency of Financial on DimCompany requires that any update to a company's DimCompany records must be completed before updates to that company's Financial records.
- 4.5.15 Prospect
- 4.5.15.1 Prospect table data is obtained from the Prospect file. AgencyID is a unique identifier assigned by the agency providing the data feed. An AgencyID value will not be repeated within one data batch.
	- The following fields are copied from the Prospect file: AgencyID, LastName, FirstName, MiddleInitial, Gender, AddressLine1, AddressLine2, PostalCode, City, State, Country, Phone, Income, NumberCars, NumberChildren, MaritalStatus, Age, CreditRating, OwnOrRentFlag, Employer, NumberCreditCards, NetWorth.
	- x SK\_RecordDateID is set to the DimDate SK\_DateID field that corresponds to the **Batch Date**.
	- x SK\_UpdateDateID is set to the DimDate SK\_DateID field that corresponds to the **Batch Date**.
	- IsCustomer is set to True or False depending on whether the prospective customer record matches a current customer record in DimCustomer whose status is 'ACTIVE' after all customer records in the batch have been processed. A Prospect record is deemed to match a DimCustomer record if the FirstName, LastName, AddressLine1, AddressLine2 and PostalCode fields all match when upper-cased.
- MarketingNameplate is set based on other fields. Zero or more tags are concatenated with a "+" character between them if multiple tags apply to a given customer. For example, a prospect that qualifies for both the "Boomer" tag and the "Spender" tag would be assigned the MarketingNameplate value "Boomer+Spender". If multiple tags are used they must be in the order given below, and if no tags apply the nameplate is NULL. The tags are defined as:
	- HighValue: NetWorth > 1000000 or Income > 200000
	- Expenses: NumberChildren > 3 or NumberCreditCards > 5
	- Boomer: Age > 45
	- MoneyAlert: Income < 50000 or CreditRating < 600 or NetWorth < 100000
	- Spender: NumberCars > 3 or NumberCreditCards > 7
	- Inherited: Age < 25 and NetWorth > 1000000
- BatchID is set as described in section 4.4.2.
- 4.5.15.2 As the Prospect file is processed, a count is kept of new Prospect table rows created. After the last row, a "Status" message is written to the DImessages table, with the MessageSource "Prospect", MessageText "Inserted rows" and the MessageData field containing the number of rows.
- 4.5.16 StatusType
- 4.5.16.1 StatusType is a static table: It is loaded from a file once in the **Historical Load** and not modified again.
- 4.5.16.2 During the **Historical Load**, all rows and columns of the StatusType.txt file are loaded into the corresponding columns of the StatusType table, with no modifications.
- 4.5.17 TaxRate
- 4.5.17.1 TaxRate is a static table: It is loaded from a file once in the **Historical Load** and not modified again.
- 4.5.17.2 During the **Historical Load**, all rows and columns of the TaxRate.txt file are loaded into the corresponding columns of the TaxRate table, with no modifications.
- 4.5.18 TradeType
- 4.5.18.1 TradeType is a static table: It is loaded from a file once in the **Historical Load** and not modified again.
- 4.5.18.2 During the **Historical Load**, all rows and columns of the TradeType.txt file are loaded into the corresponding columns of the TradeType table, with no modifications.
- **4.6 Transformation Details for Incremental Updates**
- 4.6.1 DimAccount
- 4.6.1.1 DimAccount data is obtained from the data file Account.txt. CA\_ID is the natural key for the Account data. The StatusType table will be referenced in the transformation.
- 4.6.1.2 When CDC\_FLAG is "I", a new DimAccount record is inserted. When CDC\_FLAG is "U", the updates to DimAccount are implemented in a history-tracking manner as described in 4.4.1.
- 4.6.1.3 Updates to associated customer records require history-tracking updates to all of the customer's accounts where IsCurrent=1. The value of SK\_CustomerID must be set to the value of DimCustomer.SK\_CustomerID in the newest customer record. If the customer's status has changed to inactive, then the Status of all associated accounts must be set to 'INACTIVE'.
- **Note**: More than one update to the same Account may occur during this phase (i.e. on the same day) and should be handled as described in 4.4.1.5.
- 4.6.1.4 When populating fields of the DimAccount table:
	- AccountID, AccountDesc and TaxStatus fields are copied from CA\_ID, CA\_NAME and CA\_TAX\_ST respectively.
	- SK BrokerID and SK CustomerID are set by obtaining surrogate keys by matching CA\_B\_ID with DimBroker.BrokerID where IsCurrent = 1 and CA\_C\_ID with

TPC Benchmark™ DI - Standard Specification, Revision 1.1.0 Page 71 of 117

DimCustomer.CustomerID where IsCurrent = 1. The BrokerID and CustomerID matches are guaranteed to succeed due to the referential integrity of the OLTP database. This dependency of DimAccount on DimCustomer requires that any update to a customer's DimCustomer records must be completed before updates to that customer's DimAccount records.

- Status is copied from ST\_NAME of the StatusType table by matching CA\_ST\_ID with ST\_ID of the StatusType table.
- IsCurrent, EffectiveDate, and EndDate are set as described in section 4.4.1.
- BatchID is set as described in section 4.4.2.
- 4.6.2 DimBroker
- 4.6.2.1 No changes to DimBroker will occur during **Incremental Updates**.

**Rationale**: Although changes to DimBroker might be expected in a "real world" brokerage warehouse, the rate of change in this table is so low as to be inconsequential to benchmark results.

- 4.6.3 DimCompany
- 4.6.3.1 No changes to DimCompany will occur during **Incremental Updates**.

**Rationale**: Although changes to DimCompany might be expected in a "real world" brokerage warehouse, the rate of change in this table is so low as to be inconsequential to benchmark results.

- 4.6.4 DimCustomer
- 4.6.4.1 DimCustomer data is obtained from the data file Customer.txt. The TaxRate, StatusType, and Prospect tables will be referenced in the transformation. C\_ID is the natural key for the Customer data. Changes to DimCustomer are implemented in a history-tracking manner.
- 4.6.4.2 New Customer records in the input data are indicated by CDC\_FLAG set to "I". Existing customer records are indicated by CDC\_FLAG set to "U".
- **Note**: More than one update to the same Customer may occur during this phase (i.e. on the same day) and should be handled as described in 4.4.1.5.
- 4.6.4.3 When populating fields of the DimCustomer table:
	- CustomerID, TaxID, LastName, FirstName, MiddleInitial, Tier, DOB, Email1 and Email2 are copied from C\_ID, C\_TAX\_ID, C\_L\_NAME, C\_F\_NAME, C\_M\_NAME, C\_TIER, C\_DOB, C\_EMAIL\_1, C\_EMAIL\_2 respectively.
	- Gender is obtained from C\_GNDR, which is uppercased. Values other than 'M' or 'F' are replaced with 'U'.
	- AddressLine1, AddressLine2, PostalCode, City, StateProv, and Country are copied from C\_ADLINE1, C\_ADLINE2, C\_ZIPCODE, C\_CITY, C\_STATE\_PROV, and C\_CTRY.
	- Status is copied from ST\_NAME of the StatusType table by matching C\_ST\_ID with ST\_ID of the StatusType table.
	- Phone1, Phone2 and Phone3 are created by concatenating fields. For each *n* in {1, 2, 3}:
	- If C\_CTRY\_*n*, C\_AREA\_*n* and C\_LOCAL\_*n* are not null, Phone*n* is:
		- '+' + C\_CTRY\_*n* + ' (' + C\_AREA\_*n* + ') ' + C\_LOCAL\_*n*
	- x If C\_CTRY\_*n* is null while C\_AREA\_*n* and C\_LOCAL\_*n* are not null, Phone*n* is: '(' + C\_AREA\_*n* + ') ' + C\_LOCAL\_*n*
- x If C\_AREA\_*n* is null while C\_LOCAL\_*n* is not null, Phone*n* is: C\_LOCAL\_*n*
- If any of the above rules has been applied and C\_EXT\_*n* is not null, Phone*n* is: Phone*n* + C\_EXT\_*n*
- If none of the above rules has been applied, Phonen is null
- NationalTaxRateDesc and NationalTaxRate are copied from TX\_NAME and TX\_RATE respectively by matching C\_NAT\_TX\_ID with TX\_ID.
- LocalTaxRateDesc and LocalTaxRate are copied from TX\_NAME and TX\_RATE respectively by matching C\_LCL\_TX\_ID with TX\_ID.
- AgencyID, CreditRating, NetWorth, MarketingNameplate: If demographic data for this customer has been present in the Prospect file for this DI batch or for any previous batch, the latest AgencyID, CreditRating and NetWorth values will be copied to DimCustomer and the MarketingNameplate will be set according to the latest values using the same process defined for the data warehouse Prospect table. A Prospect record is deemed to match a DimCustomer record if the FirstName, LastName, AddressLine1, AddressLine2 and PostalCode fields all match the corresponding fields in DimCustomer when uppercased. The IsCustomer field in the Prospect table needs to be updated to reflect the current state for the corresponding prospect record, as defined in Clause 4.6.14
- $\bullet$  IsCurrent, EffectiveDate, and EndDate are set as described in section 4.4.1.
- BatchID is set as described in section 4.4.2.
- 4.6.4.4 A record will be reported in the DImessages table if a customer's Tier is not one of the valid values (1,2,3). The MessageSource is "DimCustomer", the MessageType is "Alert" and the MessageText is "Invalid customer tier". The MessageData field is "C\_ID = " followed by the key value of the record, then ",  $C$ \_TIER = " and the  $C$ \_TIER value.
- 4.6.4.5 A record will be reported in the DImessages table if a customer's DOB is invalid. A customer's DOB is invalid if DOB < **Batch Date** – 100 years or DOB > **Batch Date** (customer over 100 years old or born in the future). The MessageSource is "DimCustomer", the MessageType is "Alert" and the MessageText is "DOB out of range". The MessageData field is "C\_ID = " followed by the key value of the record, then ",  $C$  DOB = " and the  $C$  DOB value.
- 4.6.5 DimDate
- 4.6.5.1 The DimDate table is not altered by **Incremental Updates**.
- 4.6.6 DimSecurity
- 4.6.6.1 No changes to DimSecurity will occur during **Incremental Updates**.

**Rationale**: Although changes to DimSecurity might be expected in a "real world" brokerage warehouse, the rate of change in this table is so low as to be inconsequential to benchmark results.

- 4.6.6.2 The DimTime table is not altered by **Incremental Updates**.
- 4.6.7 DimTrade
- 4.6.7.1 DimTrade data is obtained from the Trade.txt file. When CDC\_FLAG is "I", a new DimTrade record is inserted. When CDC\_FLAG is "U", the existing DimTrade record whose TradeID matches the incoming T\_ID is updated.
- 4.6.7.2 When populating fields of the DimTrade table:
	- If this is a new Trade record (CDC\_FLAG = "I") then SK\_CreateDateID and SK\_CreateTimeID must be set based on T\_DTS. SK\_CloseDateID and SK\_CloseTimeID must be set to NULL.
	- If T\_ST\_ID is "CMPT" or "CNCL", SK\_CloseDateID and SK\_CloseTimeID must be set based on T\_DTS.
	- TradeID, CashFlag, Quantity, BidPrice, ExecutedBy, TradePrice, Fee, Commission and Tax are copied from T\_ID, T\_IS\_CASH, T\_QTY, T\_BID\_PRICE, T\_EXEC\_NAME, T\_TRADE\_PRICE, T\_CHRG, T\_COMM and T\_TAX respectively.
	- Status is copied from ST\_NAME of the StatusType table by matching T\_ST\_ID with ST\_ID.
	- Type is copied from TT\_NAME of the TradeType table by matching T\_TT\_ID with TT\_ID.
	- SK\_SecurityID and SK\_CompanyID are copied from SK\_SecurityID and SK\_CompanyID of the DimSecurity table by matching T\_S\_SYMB with Symbol where IsCurrent = 1. The match is guaranteed to succeed due to the referential integrity of the OLTP database. Note that these surrogate key values should reference the dimension record that is current at the earliest time this TradeID is encountered. If an update to a record is required in order to set the SK\_CloseDateID and SK\_CloseTimeID, these fields must not be updated. This dependency of DimTrade on DimSecurity requires that any update to a security's DimSecurity records must be completed before updates to that security's DimTrade records.
	- SK\_AccountID, SK\_CustomerID, and SK\_BrokerID are copied from the SK\_AccountID, SK CustomerID, and SK BrokerID fields of the DimAccount table by matching T\_CA\_ID with AccountID where IsCurrent = 1. The match is guaranteed to succeed due to the referential integrity of the OLTP database. Note that these surrogate key values must reference the dimension record that is current at the earliest time this TradeID is encountered. If an update to a record is required in order to set the SK\_CloseDateID and SK\_CloseTimeID, these fields must not be updated. This dependency of DimTrade on DimAccount requires that any update to an account's DimAccount records must be completed before updates to that account's DimTrade records.
	- $\bullet$  BatchID is set as described in section 4.4.2 at the time the record is initially created.
- 4.6.7.3 A record will be reported in the DImessages table if a trade's Commission is not null and exceeds TradePrice \* Quantity. The MessageSource is "DimTrade", the MessageType is "Alert" and the MessageText is "Invalid trade commission". The MessageData field is "T\_ID = " followed by the key value of the record, then ", T\_COMM = " and the T\_COMM value.
- 4.6.7.4 A record will be reported in the DImessages table if a trade's Fee is not null and is larger than TradePrice \* Quantity. The MessageSource is "DimTrade", the MessageType is "Alert" and

the MessageText is "Invalid trade fee". The MessageData field is "T\_ID = " followed by the key value of the record, then ",  $T_{\text{CHRG}} =$  " and the T\_CHRG value.

- 4.6.8 FactCashBalances
- 4.6.8.1 FactCashBalances data is obtained from the data file CashTransaction.txt. The net effect of all cash transactions for a given account on a given day is totaled, and only a single record is generated per account that had changes per day.
- 4.6.8.2 When populating fields of the FactCashBalances table:
	- SK\_CustomerID and SK\_AccountID are obtained from DimAccount by matching CT\_CA\_ID with AccountID, where IsCurrent = 1.
	- x SK\_DateID is set to the DimDate SK\_DateID field that corresponds to the **Batch Date**.
	- Cash is calculated as the sum of the prior Cash amount for this account plus the sum of all CT\_AMT values from all transactions in this account on this day. If there is no previous FactCashBalances record for the associated account, zero is used.
- **Note**: The procedure used to determine the new Cash total must account for the possibility that a new surrogate key is created in DimAccount since the last cash transaction.
- 4.6.8.3 BatchID is set as described in section 4.4.2.
- 4.6.9 FactHoldings
- 4.6.9.1 Data for FactHoldings comes from the HoldingHistory.txt file and the DimTrade table. The quantity and price values reflect the holdings for a particular security after the most recent trade. The customer can have a positive or negative position (Quantity) as a result of a trade.
- 4.6.9.2 When populating fields of the FactHoldings table:
	- Retrieve the following values from DimTrade where HH\_T\_ID (current trade identifier) from the HoldingHistory.txt file matches the TradeID from DimTrade: SK\_CustomerID, SK\_AccountID, SK\_SecurityID, SK\_CompanyID, SK\_DateID, SK\_TimeID, and CurrentPrice
	- TradeId and CurrentTradeID values are supplied by HH\_H\_T\_ID and HH\_T\_ID
	- CurrentHolding this value is supplied by HH\_AFTER\_QTY
	- $\bullet$  BatchID is set as described in section 4.4.2.
- 4.6.10 FactMarketHistory
- 4.6.10.1 FactMarketHistory data is primarily obtained from the file DailyMarket.txt. When populating fields of the FactMarketHistory table:
	- ClosePrice, DayHigh, DayLow, and Volume are copied from DM\_CLOSE, DM\_HIGH, DM\_LOW, and DM\_VOL respectively.
	- SK\_SecurityID is obtained from DimSecurity by matching the associated security's current record DM\_S\_SYMB with Symbol, where IsCurrent = 1, to return the SK\_SecurityID. The match is guaranteed to succeed due to the referential integrity of the OLTP database. Note that the surrogate key value will reference the current security dimension record at the time the record from DailyMarket.txt is processed. This dependency of FactMarketHistory on DimSecurity requires that any update to a company's DimSecurity records must be completed before updates to the FactMarketHistory records.
- SK\_CompanyID is obtained from DimSecurity by matching DM\_S\_SYMB with Symbol, where IsCurrent = 1, to return the SK\_CompanyID. The match is guaranteed to succeed due to the referential integrity of the OLTP database. Note that the surrogate key value will reference the current company dimension record at the time the record from DailyMarket.txt is processed. This dependency of FactMarketHistory on DimSecurity requires that any update to a company's DimSecurity records must be completed before updates to the FactMarketHistory records.
- SK\_DateID is obtained from DimDate by matching DM\_DATE with DateValue to return the SK\_DateID. The match is guaranteed to succeed because DimDate has been populated with date information for all dates relevant to the benchmark.
- FiftyTwoWeekHigh and SK\_FiftyTwoWeekHighDate are determined by finding the highest price over the last year (approximately 52 weeks) for a given security. The FactMarketHistory table itself can be used for this comparison. FiftyTwoWeekHigh is set to the highest DM\_HIGH value for any date in the range from DM\_DATE back to but not including the same date one year earlier. SK\_FiftyTwoWeekHighDate is assigned the earliest date in the date range upon which this DM\_HIGH value occurred.
- *Note:* Over the course of the year, the surrogate key value for a security may have changed. It is not sufficient to simply compare records that share the same SK\_SecurityID value.
	- FiftyTwoWeekLow and SK\_FiftyTwoWeekLowDate are determined by finding the lowest price over the last year (approximately 52 weeks) for a given security. The FactMarketHistory table itself can be used for this comparison. FiftyTwoWeekLow is set to the lowest DM\_LOW value for any date in the range from DM\_DATE back to but not including the same date one year earlier. SK\_FiftyTwoWeekLowDate is assigned the earliest date in the date range upon which this DM\_LOW value occurred.
- *Note:* Over the course of the year, the surrogate key value for a security may have changed. It is not sufficient to simply compare records that share the same SK\_SecurityID value.
	- PERatio is calculated by dividing DM CLOSE (the closing price for a security on a given day) by the sum of the company's quarterly earnings per share ("eps") over the previous 4 quarters prior to DM\_DATE. Company quarterly earnings per share data was provided by the FINWIRE data source in the EPS field of the 'FIN' record type in the **Historical Load** phase data, and should exist in the data warehouse FINANCIAL table as a result of the **Historical Load** transformation desribed in 4.5.14. If there are no earnings for this company, NULL is assigned to PERatio and an alert condition is raised as described below.
- *Note:* Over the course of the previous 4 quarters, attributes of securities and companies may have changed. As a result, there may be more than one surrogate key value used for a security and/or company in the target data warehouse tables during that time period.
	- Yield is calculated by dividing the security's dividend by DM\_CLOSE (the closing price for a security on a given day), then multiplying by 100 to obtain the percentage. The dividend is obtained from DimSecurity by matching DM\_S\_SYMB with Symbol, where IsCurrent = 1, to return the Dividend field
	- BatchID is set as described in section 4.4.2.
- 4.6.10.2 A record will be reported in the DImessages table if there are no earnings found for a company. The MessageSource is "FactMarketHistory", the MessageType is "Alert" and the MessageText is "No earnings for company". The MessageData field is "DM\_S\_SYMB = " followed by the DM\_S\_SYMB value of the record.
- 4.6.11 FactWatches
- 4.6.11.1 Data for FactWatches comes from the WatchHistory.txt file. Surrogate keys must be obtained for the Customer, Security and Date dimension references. The date keys show the dates the watch was set and removed.
- 4.6.11.2 Securities can either be added to or removed from a watch list; there is no notion of updating a security on a watch list.
- 4.6.11.3 When a security is added to a watch list, as indicated by W\_ACTION = "ACTV", surrogate keys from the DimCustomer, DimSecurity and DimDate are inserted based on the following:
	- $\bullet$  SK\_CustomerID each watch list is associated with a customer. W\_C\_ID can be used to match the associated DimCustomer record, W\_C\_ID = C\_ID where IsCurrent=1, to obtain SK\_CustomerID.
	- SK\_SecurityID W\_S\_SYMB can be used to match the current associated DimSecurity record, W\_SYMB = Symbol where IsCurrent=1, to obtain SK\_ SecurityID.
	- SK\_DateID\_DatePlaced set based on W\_DTS.
	- SK\_DateID\_DateRemoved set to NULL.
	- $\bullet$  BatchID is set as described in section 4.4.2.
- 4.6.11.4 When a security is removed from a watch list, as indicated by W\_ACTION = "CNCL", the FactWatches record to update is located by finding the surrogate keys corresponding to W. C. ID and W. S. SYMB, bearing in mind that the customer SK value or the company SK value many have changed since the watch was set; then the following action is required:
	- SK\_DateID\_DateRemoved set based on W\_DTS.
	- $\bullet$  BatchID is set as described in section 4.4.2.
- 4.6.12 Industry
- 4.6.12.1 The Industry table is not altered by **Incremental Updates**.
- 4.6.13 Financial
- 4.6.13.1 No changes to the Financial table will occur during **Incremental Updates**.

**Rationale**: Although changes to Financial might be expected in a "real world" brokerage warehouse, the rate of change in this table is so low as to be inconsequential to benchmark results.

#### 4.6.14 Prospect

- 4.6.14.1 Prospect table data is obtained from the Prospect file. AgencyID is a unique identifier assigned by the agency providing the data feed. Because it is a unique identifier, the AgencyID alone is sufficient to determine whether this prospective customer has been seen in the input file in a previous batch. If so, the corresponding record in the Prospect table is updated with the new values; if not, a new record is created. An AgencyID value will not be repeated within one data batch.
	- The following fields are copied from the Prospect file: AgencyID, LastName, FirstName, MiddleInitial, Gender, AddressLine1, AddressLine2, PostalCode, City, State, Country, Phone, Income, NumberCars, NumberChildren, MaritalStatus, Age, CreditRating, OwnOrRentFlag, Employer, NumberCreditCards, NetWorth.
	- x SK\_RecordDateID is set to the DimDate SK\_DateID field that corresponds to the **Batch Date**.
	- x SK\_UpdateDateID is set to the DimDate SK\_DateID field that **Batch Date** if this is the first time this AgencyID value has appeared in the Prospect file or if this AgencyID value has appeared before and the values of any of the following fields are different from prior saved values for the same AgencyID value in the Prospects table: LastName, FirstName, MiddleInitial, Gender, AddressLine1, AddressLine2, PostalCode, City, State, Country, Phone, Income, NumberCars, NumberChildren, MaritalStatus, Age, CreditRating, OwnOrRentFlag, Employer, NumberCreditCards, NetWorth. Otherwise, SK\_UpdateDateID retains its prior saved value.
	- IsCustomer is set to True or False depending on whether the prospective customer record matches a current customer record in DimCustomer whose status is 'ACTIVE' after all customer records in the batch have been processed. A Prospect record is deemed to match a DimCustomer record if the FirstName, LastName, AddressLine1, AddressLine2 and PostalCode fields all match when upper-cased.
	- MarketingNameplate is set based on other fields. Zero or more tags are concatenated with a "+" character between them if multiple tags apply to a given customer. For example, a prospect that qualifies for both the "Boomer" tag and the "Spender" tag would be assigned the MarketingNameplate value "Boomer+Spender". If multiple tags are used they must be in the order given below, and if no tags apply the nameplate is NULL. The tags are defined as:
		- HighValue: NetWorth > 1000000 or Income > 200000
		- Expenses: NumberChildren > 3 or NumberCreditCards > 5
		- Boomer: Age > 45
		- MoneyAlert: Income < 50000 or CreditRating < 600 or NetWorth < 100000
		- Spender: NumberCars > 3 or NumberCreditCards > 7
		- Inherited: Age < 25 and NetWorth > 1000000
	- BatchID is set as described in section 4.4.2.
- 4.6.14.2 Three messages are written to the DImessages table by this transformation.
	- As the Prospect file is processed, the number of source rows is counted. After the last row, a "Status" message is written to the DImessages table, with the MessageSource "Prospect", MessageText "Source rows" and the MessageData field containing the number of rows.
	- As the Prospect file is processed, a count is kept of new Prospect table rows created. After the last row, a "Status" message is written to the DImessages table, with the MessageSource "Prospect", MessageText "Inserted rows" and the MessageData field containing the number of rows.
	- As the Prospect file is processed, a count is kept of the number or rows in the Prospect table updated due to changed values from the Prospect file. (These are the same rows that cause SK\_UpdateDateID to be updated.) This count does not include rows updated because the IsCustomer status changed while no input values changed. Newly inserted rows are also excluded from this count. After the last row, a "Status" message is written to the DImessages table, with the MessageSource "Prospect", MessageText "Updated rows" and the MessageData field containing the number of rows.
- 4.6.15 StatusType
- 4.6.15.1 The StatusType table is not altered by **Incremental Updates**.
- 4.6.16 TaxRate
- 4.6.16.1 The TaxRate table is not altered by **Incremental Updates**.
- 4.6.17 TradeType
- 4.6.17.1 The TradeType table is not altered by **Incremental Updates**.

# *Clause 5: Description of the System Under Test*

#### **5.1 Overview**

The DI benchmark uses data in a **Staging Area** as a starting point and places transformed data into a **Data Warehouse**. The guiding principle is that anything that has an effect on the processes involved in moving and transforming the data from the **Staging Area** to the **Data Warehouse** is part of the System Under Test and is defined in the following sections.

### **5.2 Definition of the System Under Test**

- 5.2.1 The System Under Test (SUT) consists of all hardware and software that supports the function of the **Staging Area**, **DI System** and **Data Warehouse.** Any **Network** that is used for the communication between the **Staging Area**, **DI System** and **Data Warehouse** is part of the SUT.
- **Note**: The intent of this section is to ensure that everything used in the measured phases of the benchmark is included in the SUT. Data generation is not a measured phase of the benchmark.
- 5.2.2 There are many possible configurations of the SUT. The **Staging Area**, **DI System**, and **Data Warehouse** may run on a physical server or servers, or virtual servers. Supporting functions may include storage, network, communications, bridges, routers, etc. used in the measured phases of the benchmark.

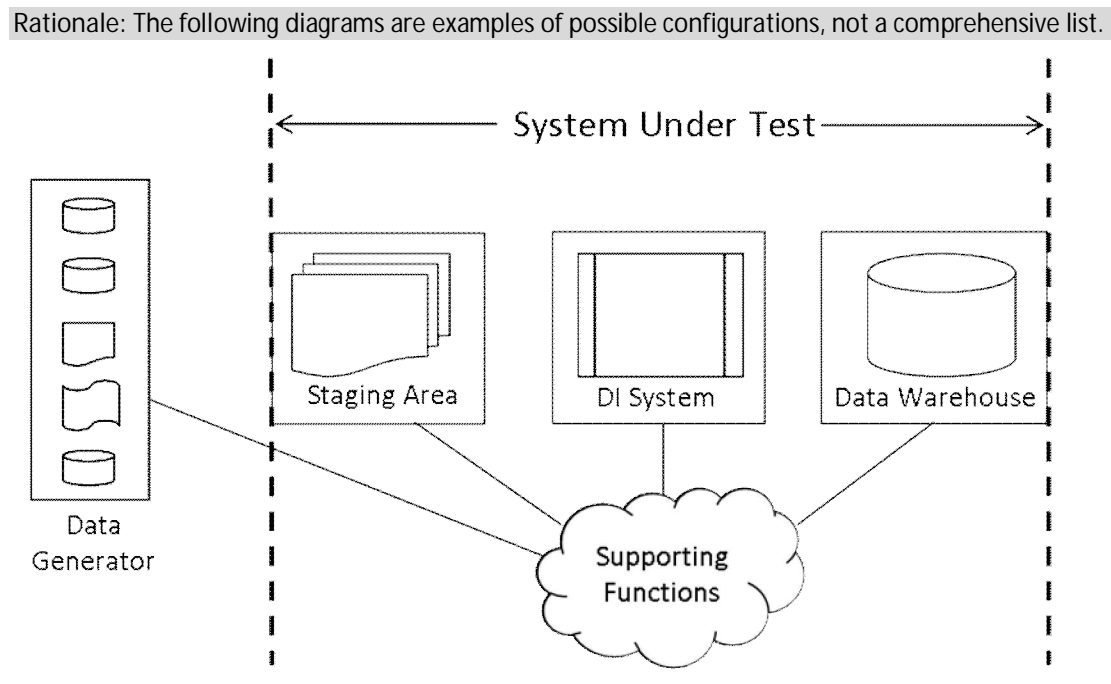

Figure 5.2-1: SUT configuration using separate environments for each function

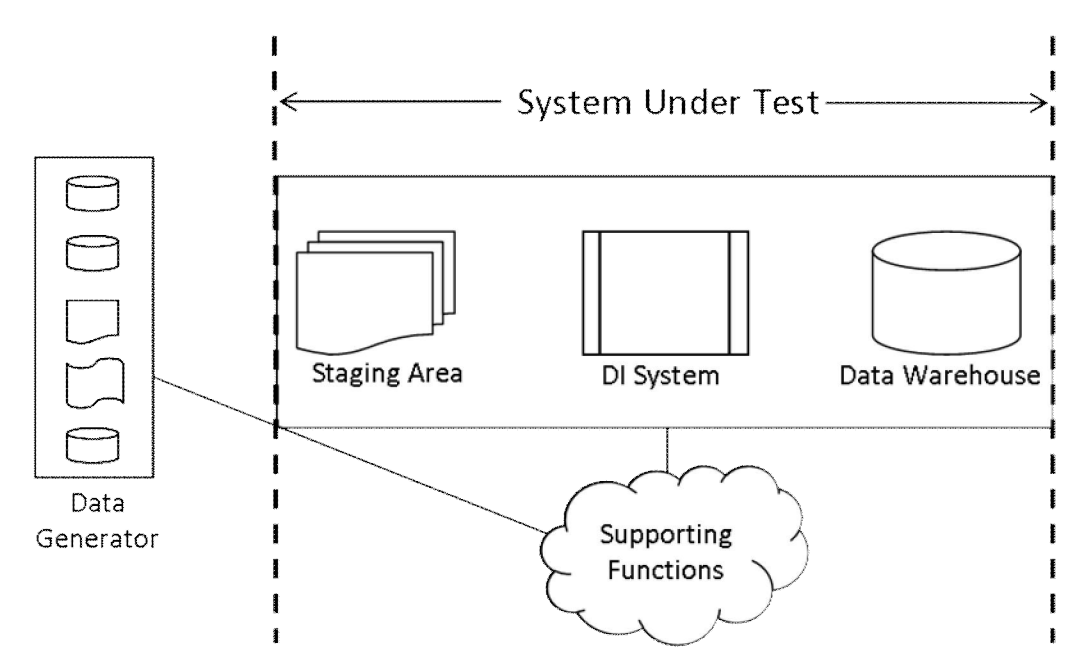

Figure 5.2-2: SUT configuration using a single environment for all functions

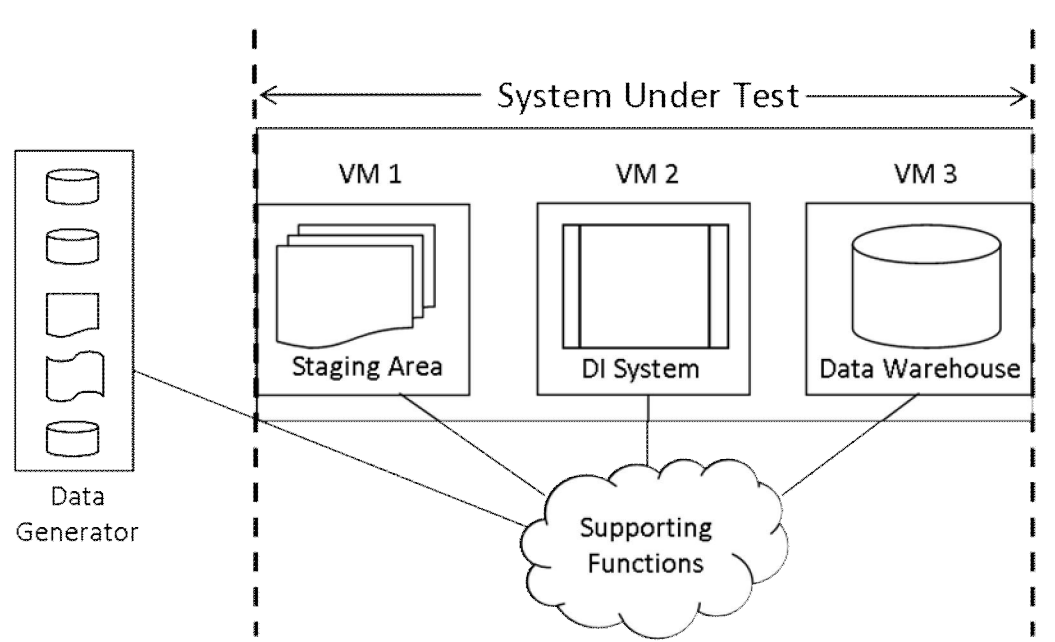

Figure 5.2-3: SUT configuration using a single physical environment and multiple virtual environments.

# *Clause 6: DIGen*

#### **6.1 Overview**

**DIGen** is the data generator program provided by the TPC for creating **Source Data** and audit information. The **Source Data** and audit information used for this benchmark must be created using **DIGen**.

**DIGen** is a specific implementation built on top of the Parallel Data Generation Framework (PDGF), which is provided and maintained by *Bankmark* (www.bankmark.de). PDGF is a generic data generation framework that provides a core set of data generation capabilities that were extended to generate data with the specific characteristics required by TPC-DI.

#### **6.2 Compliant DIGen Versions**

- 6.2.1 The **Source Data** used for the benchmark must be generated by **DIGen**.
- 6.2.2 Modifications to **DIGen** are not allowed.
- 6.2.3 The version of the specification and **DIGen** must match.

DIT- 6-1: Version of the data generator

- 6.2.4 The version of PDGF that is included with **DIGen** must be used.
- 6.2.5 Any error in a compliant version of **DIGen**, as provided by the TPC, is deemed to be in compliance with the specification. Therefore, any such errors may not serve as the basis for a compliance challenge.
- 6.2.6 A Java Virtual Machine (JVM) compliant to a minimum of Java SE 7 must be used with **DIGen** to create the **Source Data**.
- 6.2.7 **DIGen** has been tested on a variety of platforms. None-the-less, it is impossible to guarantee that **DIGen** is functionally correct in all aspects or will run correctly on all platforms. It is the test sponsor's responsibility to ensure **DIGen** runs correctly in their environment(s).
- 6.2.8 To submit an issue (bugs or enhancements), the test sponsor must:
	- 1. Document the exact nature of the issue.
	- 2. Document the exact nature of the proposed fix.
	- 3. Contact the TPC Administrator with the above specified documentation (hard or soft copy is acceptable). The Sponsor must provide return contact information (e.g. Name, Address, Phone number, Email)
- **6.3 Data Generation Statistics**
- 6.3.1 **DIGen** will produce a data generation statistics file named "digen\_report.txt" as part of the data generation process. The statistics file is used to calculate the metric and for auditing. The file contains:
	- General information about the data generation process
	- Options used during the generation process
	- Row counts generated for each batch.
- 6.3.2 The data generation statistics file must not be modified.

### **7.1 Introduction**

This clause defines the execution rules and the methods for calculating the benchmark metric.

A general principle for this benchmark is that all information used to perform the transformations or populate the **Data Warehouse** tables must be read from the **Source Data** in the **Staging Area**. No other sources of data are allowed, including data structures or caches that might be leftover from prior runs of the benchmark, whether maintained by the database, operating system, or any other facility.

- 7.1.1 Wherever timing is called for, timing to a precision of 0.1 second is required (rounded up), e.g. 0.01 is reported as 0.1.
- 7.1.2 There is no interaction permitted between the **SUT** and any outside system during the performance of the benchmark, except for
	- x Keeping login sessions open. A login session may only be used to start the benchmark and to monitor its progress.
	- Maintaining the system in a network domain.
	- Other interactions that clearly do not have a performance impact, as long as they are disclosed in the **FDR** under miscellaneous **tasks** and/or miscellaneous **observations**.
- **7.2 Execution phases and measurements**
- 7.2.1 Preparation Phase

The preparation phase consists of one time tasks needed to prepare the **SUT** for execution of the benchmark. These steps are not included as part of the benchmark metric, however they must be reported as tasks in the **FDR** (see Clause 10.2.2).

## 7.2.1.1 Staging Area Preparation Step In this step, **Source Data** is prepared in the **Staging Area** for use in the **Benchmark Run**.

7.2.1.1.1 The **Test Sponsor** chooses a **Scale Factor** value to be used in data generation. This value determines the sizes of the source files as described in Section 2.1. **Scale Factor** values must be chosen that result in an elapsed time of each **Incremental Update** phase of 3600 seconds or less (see Clause 7.2.2).

DIT- 7-1: Scale Factor (SF)

7.2.1.1.2 Data generation is performed using the **DIGen** data generator described in Clause 6. The **Source Data** may be generated directly in the **Staging Area** or it may be generated in a different location and copied to the **Staging Area.**

DIT- 7-2: **DIGen** command line parameters used to generate the **Source Data**

TPC Benchmark™ DI - Standard Specification, Revision 1.1.0 Page 84 of 117

- 7.2.1.1.3 The same **Scale Factor** must be used when generating **Source Data** for all phases of a **Benchmark Run**.
- 7.2.1.2 **Data Warehouse** Preparation Step
- 7.2.1.2.1 In this step, tasks are performed that are needed to prepare the environment hosting the **Data Warehouse** for execution of the benchmark. Depending on the needs of the **SUT**, the following are examples of tasks included in this step:
	- x Changes to system settings of the **Data Warehouse** environment, e.g. BIOS, OS, and driver options.
	- DIT- 7-3: Non default system settings
	- **•** Installation of the product running the Data Warehouse
	- DIT- 7-4: Non default installation settings
	- Allocation of space on disk
	- DIT- 7-5: Instructions to allocate space on disk
	- x Creation of user accounts on the product hosting the **Data Warehouse**
	- DIT- 7-6: Instructions to create user accounts in product hosting the **Data Warehouse**
	- x Allocation of space for **Data Warehouse** tables
	- DIT- 7-7: Instructions on how to allocate space for **Data Warehouse** tables
- 7.2.1.3 **DI System** Preparation Step
- 7.2.1.3.1 In this step, tasks are performed that are needed to prepare the **DI System** for execution of the benchmark. Depending on the needs of the **SUT**, the following are examples of tasks included in this step:
	- x Changes to system settings of the **DI System** environment, e.g. BIOS, OS, and driver options
	- DIT- 7-8: Non default system settings
	- Installation of the data integration product performing the transformations
	- DIT- 7-9: Non default installation settings
	- Allocation of space on disk
	- DIT- 7-10: Commands/Scripts to allocate space on disk
	- Creating user accounts
	- DIT- 7-11: Commands/scripts to create user accounts
	- x Importing the **DI specification** into the **DI System**
	- DIT- 7-12: Commands/scripts to import the DI specification

7.2.2 **Benchmark Run**

A valid **Benchmark Run** consists of the following phases, which must be performed in the following sequence:

- 1. Initialization Phase (Clause 7.2.3)
- 2. Historical Load Phase (Clause 7.2.4)
- 3. Incremental Update 1 Phase with an elapsed time less than or equal to 3600 seconds (Clause 7.2.5)
- 4. Incremental Update 2 Phase with an elapsed time less than or equal to 3600 seconds (Clause 7.2.5)
- 5. Automated Audit Phase (Clause 7.2.6)

It is not permitted to begin processing of a phase until the previous phase has completed.

- 7.2.2.1 A **Benchmark Run** may be initiated using an any method for the **System Under Test**, e.g. manual (command lines, graphical interfaces) or automated task execution.
- 7.2.2.2 Once initiated, a **Benchmark Run** must complete all phases without interruption or manual intervention.

**Rationale**: By having each phase start immediately upon completion of the prior phase, work cannot be performed without being timed.

- 7.2.3 Initialization Phase The initialization phase provides a "clean" **SUT** for each **Benchmark Run,** with no artifacts remaining from previous runs.
- 7.2.3.1 The **Data Warehouse** must be created as defined in Clause 3.
- 7.2.3.2 **Auxiliary Data Structures** may be added at the discretion of the **Test Sponsor**.
- 7.2.3.3 Tasks specific to the **SUT** may be performed at the discretion of the **Test Sponsor.**
- 7.2.3.4 Tasks that require accessing any **Source Data** in the **Staging Area** are not allowed.
- 7.2.3.5 After all initialization steps have been performed, the batch validation described in Clause 7.4 is executed. Upon completion of the batch validation query, a phase completion record (PCR) is written to the DImessages table.
- 7.2.3.6 The initialization phase is not timed.
- 7.2.4 **Historical Load** Phase
- 7.2.4.1 The **Historical Load** phase populates **Data Warehouse** tables with data by performing the transformations specified in Clause 4.5, using data from the Batch1 directory of the **Staging Area**.
- 7.2.4.2 After all transformations specified in section 4.5 have been completed, the batch validation query given in Clause 7.4 is executed. Upon completion of the batch validation query, a phase completion record (PCR) is written to the DImessages table.
- 7.2.4.3 The **Historical Load** phase is timed as described in Clause 7.5.2.
- 7.2.5 **Incremental Update** Phases
- 7.2.5.1 Two **Incremental Update** phases, Update1 and Update2, must be performed in sequence.
- 7.2.5.2 Update1 and Update2 each perform the transformations specified in Clause 4.6, using data from the Batch2 and Batch3 directories of the **Staging Area**, respectively.
- 7.2.5.3 After all transformations have been performed, the batch validation query described in Clause 7.4 is executed to complete each phase. Upon completion of the batch validation query, a phase completion record (PCR) is written to the DImessages table.
- 7.2.5.4 **Incremental Updates** are timed as described in Clause 7.5.3.1
- 7.2.6 Automated Audit Phase
- 7.2.6.1 The automated audit phase begins immediately upon completion of the last **Incremental Update** phase.
- 7.2.6.2 Audit data is generated as part of the **Source Data** as defined in Clause 2.2.2.20. All audit data must be loaded into the Audit table defined in Clause 3.2.19 using the following rules:
	- The first row in every audit data file contains only the field names, not audit data. This record may be used to aid in the load process, but must not be loaded into the Audit table.
	- Each field in the audit data must be loaded into the cooresponding column (the column of the same name) of the Audit table.
- 7.2.6.3 It is permissible to create **Auxiliary Data Structures** to aid in the performance of the automated audit during this phase.
- 7.2.6.4 It is not permissible to modify the contents of the **Data Warehouse** during this phase other than loading the Audit table as described in Clause 7.2.6.2 and 7.2.6.3.
- 7.2.6.5 At the beginning of the automated audit phase, a final execution of the data **visibility 1** query (Appendix C) must be executed.
- 7.2.6.6 The audit query must be executed, which will perform a set of tests on the **Data Warehouse** to confirm the validity of the result set. The audit query is given in Appendix A.
- 7.2.6.7 A valid **Benchmark Run** must report "OK" status for every test. OID- 7-1: Output of the audit query

7.2.6.8 The audit query is written to be compatible with most databases that can run SQL queries. For systems that cannot run the query as supplied, the **Test Sponsor** must follow the rules for SQL compliance, outlined in Clause 3.4.11.

### **7.3 Data Visibility Queries**

- 7.3.1 The data visibility queries are used to verify the visibility of the data written to the **Data Warehouse** (see Clauses 4.3.5.1 and 4.3.5.2). Data collected by the data visibility queries is stored in the DImessages table and will be examined in the Automated Audit phase. The data visibility queries are given in Appendix C.
- 7.3.2 Beginning at the start of the **Incremental Update** 1 phase and ending at the conclusion of the **Incremental Update** 2 phase, the data visibility queries must be executed at regular intervals against the **Data Warehouse.**
- 7.3.3 The interval between the start of the **Incremental Update** 1 phase and the start of the data visibility **1** query must not exceed five minutes.
- 7.3.4 The interval between the start of the first data **visibility 2** query and the start of the data **visibility 1** query (7.3.3) must not exceed five minutes.
- 7.3.5 The interval between starts of successive executions of the data visibility **2** query must not exceed five minutes
- 7.3.6 The interval between the start of the last data visibility **2** query and the conclusion of the **Incremental Update** 2 phase must not exceed five minutes.
- 7.3.7 The data visibility queries must be executed using a different **Data Warehouse Session** than the session(s) used by the **DI System**.
- 7.3.8 The data visibility queries may be initiated using any method for the **System Under Test**.

## **7.4 Batch Validation Query**

- 7.4.1 The batch validation query is used to capture information for the purpose of timing and validating the correctness of each execution phase. The batch validation query is given in Appendix B.
- 7.4.2 The batch validation query is executed multiple times as part of a **Benchmark Run.** When executed as part of a timed phase, the time to execute the query is included as defined in Clause 7.2.
- 7.4.3 The batch validation query writes results into the DImessages table defined in Clause 3.2.8, which are used in the automated audit phase to validate the transformed data in the **Data Warehouse**.
- 7.4.4 The batch validation query is written to be compatible with most databases that can run SQL queries. For systems that cannot run SQL queries, the **Test Sponsor** must follow the rules for SQL compliance, outlined in Clause 3.4.11.

### **7.5 Calculating Throughput**

- 7.5.1 The completion timestamp (CT) of each phase identified by BatchID,  $CT_{BatchID}$  (see Clause 4.4.2) is the value in the MessageDateAndTime field of the record in the DImessages table where the MessageType field is 'PCR' and the BatchID field is equal to the BatchID for the phase. For example, the following query could be used to retrieve the CT for the **Historical Load** phase: select MessageDateAndTime from DImessages where BatchID = 1 and MessageType = 'PCR' 7.5.2 **Historical Load** Throughput
- 7.5.2.1 The elapsed time, expressed in units of seconds, for the Historical Load is  $E_H = CT_1 CT_0$ OID- 7-2: Elapsed time of the **Historical Load**
- 7.5.2.2 The total number of rows of Source Data in the Historical Load data set is R<sub>H</sub> and is reported by **DIGen** as the row count for Batch1 (see Clause **Error! Reference source not found.**).

OID- 7-3: Total number of rows of input data in the **Historical Load** (Batch 1) data set as reported by **DIGen**

7.5.2.3 The throughput of the Historical Load is  $T_H = R_H / E_H$ 

OID- 7-4: The throughput of the **Historical Load**

- 7.5.3 **Incremental Update** Throughput
- 7.5.3.1 The elapsed times, expressed in units of seconds, for the Incremental Updates are  $E_{11} = C T_2$  -CT<sub>1</sub> and  $E_{12} = CT_3 - CT_2$ .

OID- 7-5: The elapsed times for the **Incremental Updates**

7.5.3.2 The total number of rows of Source Data in the Incremental Update data sets are R<sub>11</sub> and R<sub>12</sub>. and are reported by **DIGen** as the row count for Batch2 and Batch3, respectively (see Clause **Error! Reference source not found.**) .

OID- 7-6: Total number of rows of source data in the **Incremental Update** data sets

7.5.3.3 The throughputs of the **Incremental Updates** are:

 $T_{11} = R_{11}$  / Max(E<sub>11</sub>, 1800) and  $T_{12} = R_{12}$  / Max(E<sub>12</sub>, 1800)

OID- 7-7: Throughputs of the **Incremental Updates**

*Rationale*: To encourage that a sufficient amount of data is processed, the benchmark targets Incremental Update elapsed times of a minimum of 1800 seconds. The above formula allows the **Test Sponsor** to use a **Benchmark Run** with elapsed times less than 1800 seconds and avoid doing another complete run, if they are willing to accept the impact of calculating the throughput using a value larger than the actual elapsed time. The impact is minimized as the elapsed time gets closer to 1800 seconds.

### **7.6 Primary Metrics**

### 7.6.1 Performance Metric

The performance metric for the benchmark is a combined metric using the three throughput calculations from the timed phases, and is computed as follows:

 $TPC_DI_RPS = Trunc(GeoMean(T_H, Min(T<sub>11</sub>, T<sub>12</sub>)))$ 

where:

 $T_H$  is the throughput of the Historical Load (see Clause 7.5.2) T<sub>11</sub> is the throughput of Incremental Update 1 (see Clause 7.5.3) T<sub>12</sub> is the throughput of Incremental Update 2 (see Clause 7.5.3) GeoMean() is the geometric mean of the arguments. Min() is the argument with the least value. Trunc() is the whole number portion of the argument.

## 7.6.2 Price/Performance Metric

The Price/Performance is computed using the performance metric TPC\_DI\_RPS as follows:

Price-per-TPC\_DI\_RPS = \$ / TPC\_DI\_RPS

where:

\$ is the total 3-year pricing as described in the **effective version** of the TPC Pricing specification in the reported currency. The list of components to be priced is described in Clause 9.1 of this specification.

TPC\_DI\_RPS is the combined throughput metric defined in Clause 7.6.1

- 7.6.2.1 The units of Price-per-TPC\_DI\_RPS are expressed as in the **effective version** of the TPC Pricing Specification. For example, in the United States, the system price must be reported in whole dollars and the Price-per-TPC\_DI\_RPS may be reported in dollars and cents. Any fraction of a unit must be raised to the next highest unit (e. g., \$12.123 must be shown as \$12.13USD.
- 7.6.3 Availability Date
- 7.6.3.1 The Availability Date is the date in which all components of the SUT are generally available, as defined in the **effective version** of the TPC Pricing Specification.

# *Clause 8: System and Implementation Qualification*

The following set of qualification tests must be performed to demonstrate compliance of the **SUT**.

- **8.1 Qualification Environment**
- 8.1.1 The qualification tests must be performed on the **SUT** using the same hardware and software components as the performance test. No aspect of the **SUT** (e.g., system parameters, hardware configuration, software releases, etc.), other than the **Source Data** may differ between this demonstration of compliance and the performance test, unless it is directly related to the difference in size of the data being processed.
- 8.1.2 The components must be configured identically to the performance test configuration, with the exception of adjustments made for the size of the qualification **Source Data**. For example, if the **Data Warehouse** employs partitioning, then the qualification **Data Warehouse** must also employ partitioning in a similar manner, although the number of partitions may differ in each case.
- 8.1.3 The **Source Data** for the qualification tests must be generated by **DIGen** using **Scale Factor**  $(SF) = 5.$
- 8.1.4 The **DI application** must be the same as that used in the performance test.
- **8.2 Verifying accuracy and consistency**
- 8.2.1 It is the responsibility of the **Test Sponsor** to demonstrate that the **Data Warehouse** was implemented as specified and all transformations were performed completely and accurately.
- 8.2.1.1 The TPC provides a comparison tool and expected result data that is used to verify the accuracy and consistency of test result data. The comparison tool can be obtained from the download section of the TPC web site. Detailed usage information is provided with the comparison tool.
- 8.2.1.2 Some fields are expected to be different from implementation to implementation or run to run. In these cases the exact values are not required to match the expected result set, however the semantics of the field must be correct. The following variances are allowed:
	- Fields with meta-type SK\_T (surrogate keys) represent unique identifiers for dimension table rows. These may be generated differently from system to system, but key-foreign key references must be correct.
	- The field MessageDateAndTime of the DImessages table is set using the current timestamp of the run.
	- Fields with meta-type BOOLEAN must match the Boolean state, but may use different values to indicate True and False.

TPC Benchmark™ DI - Standard Specification, Revision 1.1.0 Page 91 of 117 **Note**: The comparison tool allows for these variances.

- 8.2.2 Preparing Test Result Data
- 8.2.2.1 In order to compare the results of a run with the expected result data, the data must be extracted from the **Data Warehouse** into a set of files to produce the test result data. All files must be pipe ("|") delimited text files with the fields in the order specified by the associated extract query. The following formatting must be used:
	- Fields containing NULL must be expressed as an empty field, e.g. a row with 3 fields where the second field is NULL would be written as "A||B"
	- DATE fields must be formatted as YYYY-MM-DD
	- TIME fields must be formatted as hh.mm.ss
- 8.2.2.2 Files must be created as defined below, with contents defined by the associated SQL query:

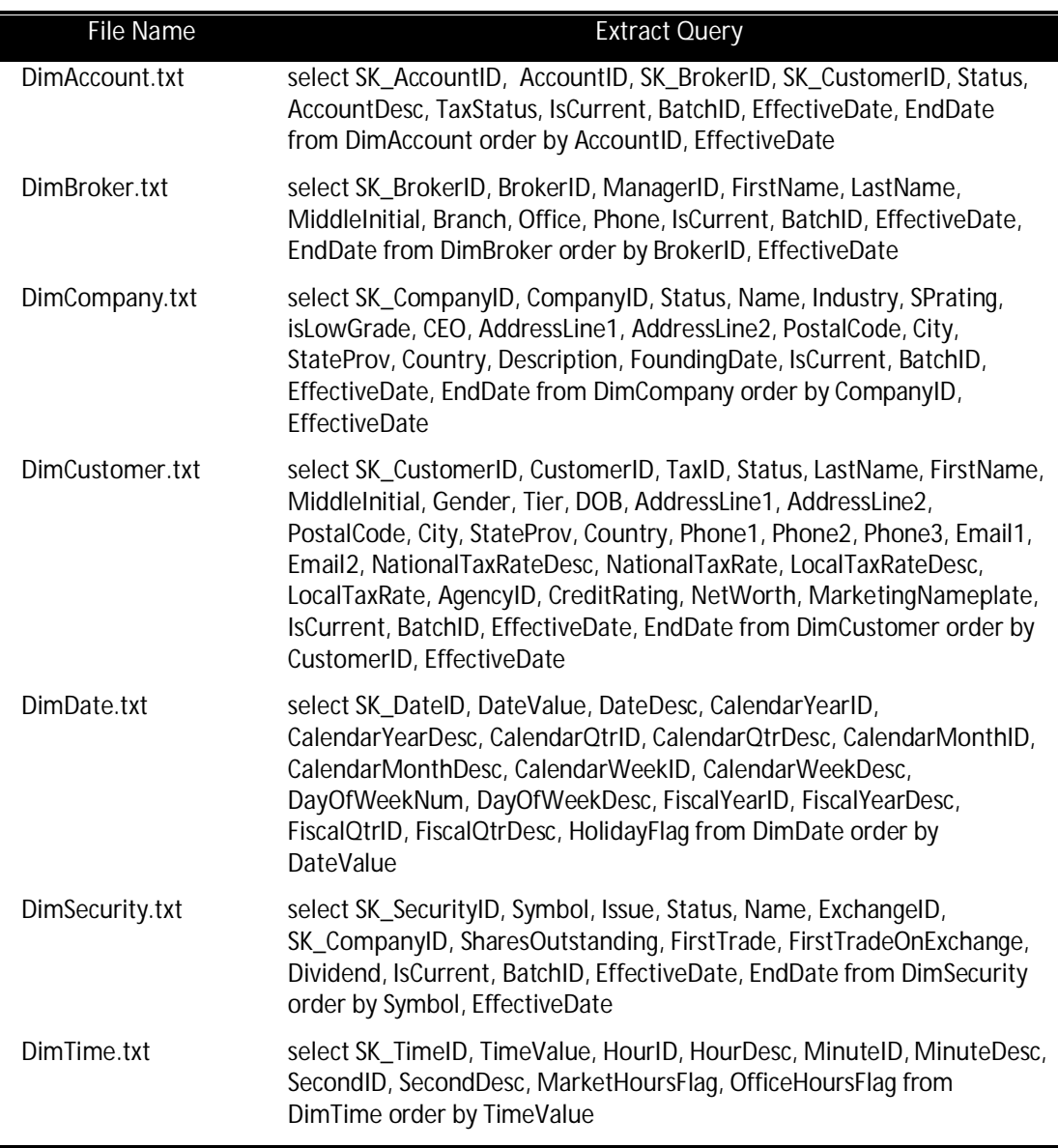

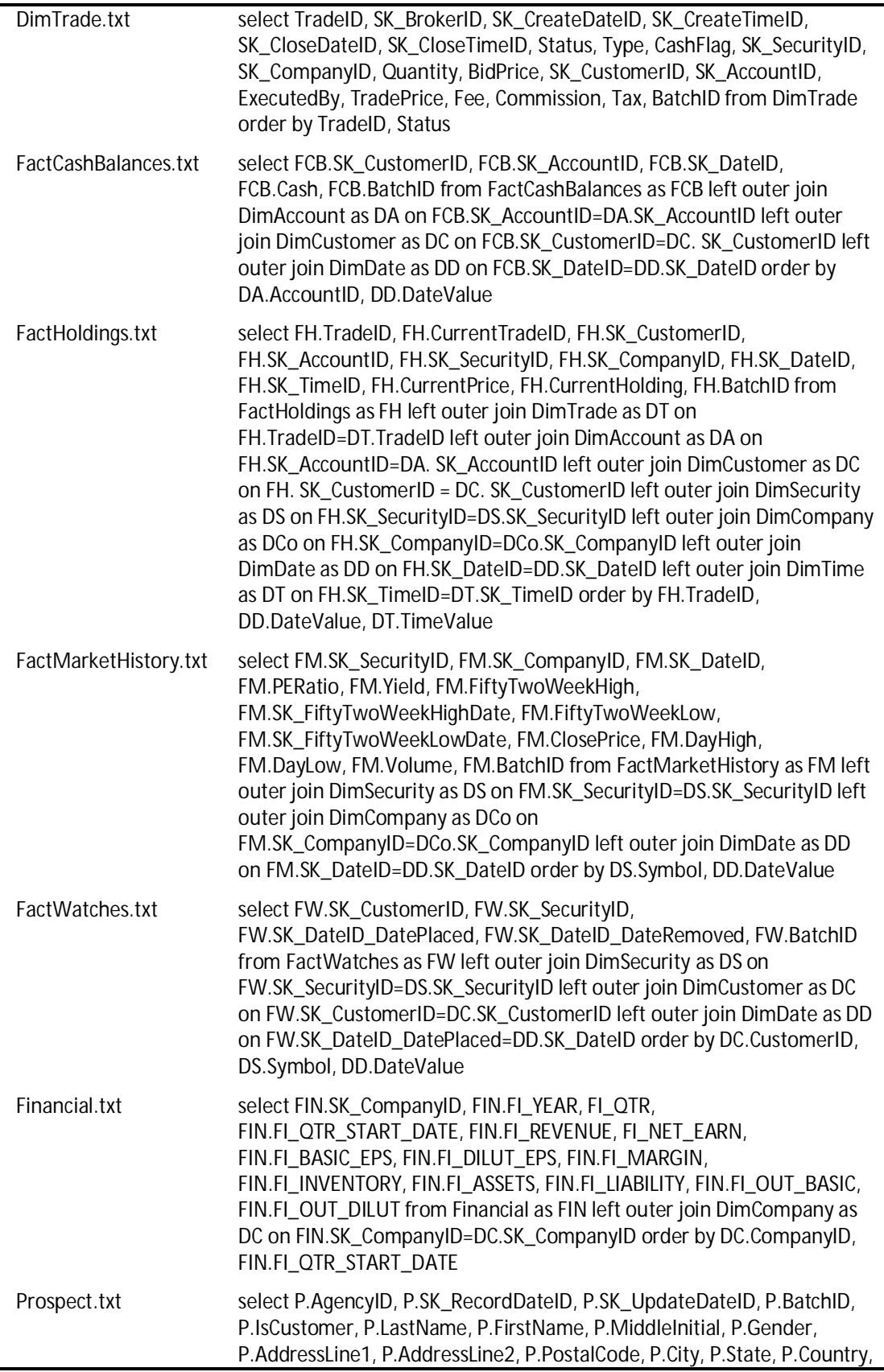

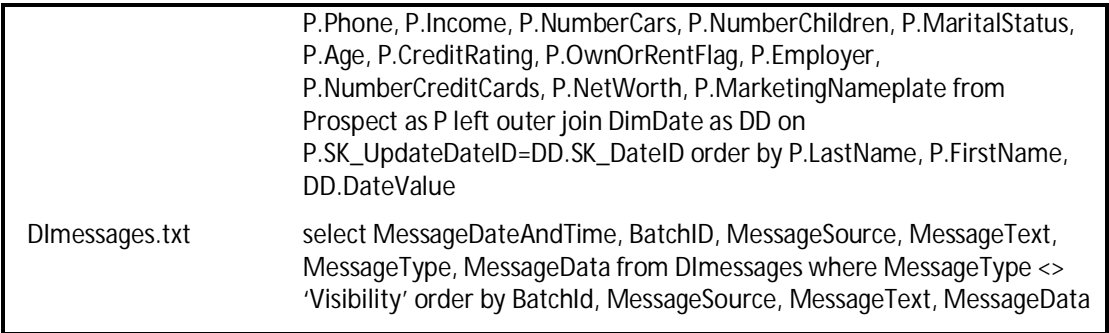

**Note:** The extract queries are written to be compatible with most databases that can run SQL queries. For systems that cannot run these SQL queries, the test sponsor must follow the rules for SQL compliance, outlined in Clause 3.4.11.

### **8.3 Transformation Accuracy**

- 8.3.1 To validate the compliance of the **DI application**, a complete **Benchmark Run** must be executed by the **Test Sponsor** using the qualification environment.
- 8.3.2 The qualification run test results must be created and verified for accuracy and consistency as described in Clause 8.2.
- 8.3.3 The qualification run test result data must match the expected results; otherwise, the **DI application** is not compliant.

### **8.4 Durability**

The **Test Sponsor** is required to guarantee that the **Staging Area** and the **Data Warehouse** will preserve the data integrity and consistency after recovery from each of the failures listed below, see Clauses 2.4.1 and 3.4.6.

#### 8.4.1 Durability tests

For each of the failure conditions defined below, the **Test Sponsor** will perform a **Benchmark Run** using the qualification environment.

- 8.4.1.1 **Staging Area** failures
- 8.4.1.1.1 Access to the **Source Data** files must be maintained throughout a permanent irrecoverable failure of any single **Durable Medium** containing **Source Data** of the **Staging Area**. To demonstrate compliance the following procedure must be followed:
	- 1. Start a **Benchmark Run** using the qualification environment.
	- 2. Induce the failure prior to the run completing. The run must continue to completion.
	- 3. Create and verify the test result data as described in Clause 8.2.

The test result data must match the expected results; otherwise, the **Staging Area** is not compliant.

- 8.4.1.1.2 In the event of a loss of all external power to the **Staging Area** for an indefinite period of time, the **Source Data** must be preserved. To demonstrate compliance the following procedure must be followed:
	- 1. Induce the failure and recover the **Staging Area Server**.
	- 2. Start a **Benchmark Run** using the qualification environment.
	- 3. Create and verify the test result data as described in Clause 8.2.

The test result data must match the expected results; otherwise, the **Staging Area** is not compliant.

8.4.1.2 **Data Warehouse** failures

If ACID compliance is demonstrated per Clause 3.4.10.2, it is not necessary to perform these tests.

- 8.4.1.2.1 The **Data Warehouse** must maintain consistency after a permanent irrecoverable failure of any single **Durable Medium** containing data of the **Data Warehouse**. To demonstrate compliance the following procedure must be followed:
	- 1. Start a **Benchmark Run** using the qualification environment.
	- 2. Wait until the second **Incremental Update** phase is executing and ensure the **DI application** has committed some data to the **Data Warehouse** but has not completed all transformations.
	- 3. Induce the failure. If necessary, recover the **Data Warehouse**.
	- 4. Create and verify the test result data as described in Clause 8.2.

Depending on the implementation and the time the failure is induced, there may be some transformations that have been completed entirely, some that have been partially completed, and others that have not yet been performed. Therefore, the test result data must be a subset of the expected result data. All data that exists in the test result data must match the expected result data, i.e. differences in the files can only be due to records that are missing entirely from the test result data.

The following files must match completely:

- DimBroker
- DimCompany
- DimDate
- DimSecurity
- DimTime
- $\bullet$  Financial
- x Files containing only data produced by transformations indicated by the **DI System** as complete

TPC Benchmark™ DI - Standard Specification, Revision 1.1.0 Page 95 of 117 Files that contain only a subset of the expected result data must be verified to contain the correct number of records. The number of records that have been created or modified in

the second incremental update phase (i.e. where BatchID = 3) must match the number of records that the **DI System** indicates have been committed to the **Data Warehouse** during this phase.

**Note**: Various methods can be used by the **DI System** to indicate the status of the transformations, e.g. log files or **DI application** created audit files.

If the above conditions are not met, the **Data Warehouse** is not compliant.

- 8.4.1.2.2 The **Data Warehouse** must maintain consistency after loss of all external power to the **Data Warehouse Server** for an indefinite time period. To demonstrate compliance the following procedure must be followed:
	- 1. Start a **Benchmark Run** using the qualification environment.
	- 2. Wait until the second **Incremental Update** phase is executing and ensure the **DI application** has committed some data to the **Data Warehouse** but has not completed all transformations in the phase.
	- 3. Induce the failure. Recover the **Data Warehouse**.
	- 4. Create and verify the test result data as described in Clause 8.2.

Depending on the implementation and the time the failure is induced, there may be some transformations that have been completed entirely, some that have been partially completed, and others that have not yet been performed. Therefore, the test result data must be a subset of the expected result data. All data that exists in the test result data must match the expected result data, i.e. differences in the files can only be due to records that are missing entirely from the test result data.

The following files must match completely:

- DimBroker
- DimCompany
- DimDate
- DimSecurity
- DimTime
- $\bullet$  Financial
- x Files containing only data produced by transformations indicated by the **DI System** as complete

Files that contain only a subset of the expected result data must be verified to contain the correct number of records. The number of records that have been created or modified in the second incremental update phase (i.e. where BatchID = 3) must match the number of records that the **DI System** indicates have been committed to the **Data Warehouse** during this phase.

**Note**: Various methods can be used by the **DI System** to indicate the status of the transformations, e.g. log files or **DI application** created audit files.

If the above conditions are not met, the **Data Warehouse** is not compliant.

# *Clause 9: Pricing*

Rules for pricing the **Priced Configuration** and associated software and maintenance are included in the effective version of the **TPC Pricing Specification**, located at www.tpc.org. The following requirements are intended to supplement the Pricing Specification:

## **9.1 Priced Configuration**

- 9.1.1 The system to be priced shall include the hardware and software **Components** present in the **System Under Test** (SUT), additional operational **Components** configured on the test system, **DI application** development software, and maintenance on all of the above.
- 9.1.2 Specifically, the **Priced Configuration** consists of:
	- 1. All software and hardware components of the SUT, as tested and defined in Clause 5.
	- 2. The on-line storage for the **Staging Area**, **DI System**, and **Data Warehouse** as described in Clause 9.2 and storage for all software included in the **Priced Configuration**.
	- 3. Additional products (software or hardware) required for customary operation, administration and maintenance of the SUT.
	- 4. All software required to execute and administer the **DI application**.
	- 5. Software required to create or modify, prepare, and translate **DI specifications** into a **DI application** format for a minimum of 5 concurrent users.
- 9.1.2.1 Specifically excluded from the priced system are:
	- 1. End-user communication devices and related cables, connectors, and concentrators.
	- 2. Equipment and tools used exclusively for the execution of **DIGen.**
	- 3. Hardware used exclusively to develop the **DI application**.
	- 4. Equipment and tools used exclusively in the production of the full disclosure report.
- **9.2 On-line Storage Requirement**
- 9.2.1 Continuous Operation Requirement Within the **Priced Configuration**, there must be sufficient on-line storage to support:
	- x The **Staging Area** with generated **Source Data** for the **Historical Load** run and two **Incremental Update** runs.
	- The required data transformations, including temporary and intermediate storage used by the **DI System** and **DI Application**.
	- The fully populated Data Warehouse after completing all benchmark execution steps defined in Clause 7, plus an additional 7 **Incremental Update** runs as required by Clause 3.4.9.4.
- 9.2.2 Archive Operation Requirement TPC-DI has no requirements for pricing additional archive storage.
- 9.2.3 Back-up Storage Requirements TPC-DI has no requirements for on-line back-up data capabilities in the **Priced Configuration.**

## **9.3 TPC-DI Specific Pricing Requirements**

- 9.3.1 Additional Operational Components
- 9.3.1.1 Additional products that might be included on a customer installed configuration, such as operator consoles and magnetic tape drives, are also to be included in the priced system if explicitly required for the operation, administration, or maintenance, of the priced system.
- 9.3.1.2 Copies of the software, on appropriate media, and a software load device, if required for initial load or maintenance updates, must be included.
- 9.3.1.3 Uninterruptible Power Supply specifically contributing to a Data Durability solution, must be included (see Clause 3.4.6).
- 9.3.1.4 All components, including cables, used to interconnect components of the SUT must be included.
- 9.3.2 Additional Software
- 9.3.2.1 All software required to create or modify, prepare, and translate **DI specifications** into a **DI application** format for a minimum of 5 concurrent users, must be included. This includes the **DI System** development software, compilers, database client libraries, etc.

## **9.4 Component Substitution**

- 9.4.1 Substitution is defined as a deliberate act to replace components of the **Priced Configuration** by the **Test Sponsor** as a result of failing the availability requirements of the **TPC Pricing Specification** or when the **Part Number** for a component changes.
- 9.4.2 Hardware or Software product Substitutions within the SUT, with the exceptions noted below require the benchmark to be re-run with the new **Components** in order to reestablish compliance.
- 9.4.3 Corrections or "fixes" to components of the **Priced Configuration** are often required during the life of products. These changes are not considered Substitutions so long as the **Part Number** of the priced component does not change. Suppliers of hardware and software may update the components of the **Priced Configuration**, but these updates must not impact the **Reported Throughput**. The following are not considered Substitutions:
	- $\bullet$  software patches to resolve a security vulnerability
	- silicon revision to correct errors
- new supplier of functionally equivalent components (i.e. memory chips, disk drives, ...)
- 9.4.4 Some hardware components of the **Priced Configuration** may be substituted after the **Test Sponsor** has demonstrated to the Auditor's satisfaction that the substituting components do not negatively impact the **Reported Throughput**. All **Substitutions** must be reported in the FDR and noted in the **Auditor's Attestation Letter**. The following hardware components may be substituted:
	- Durable Medium
	- Durable Medium Enclosure
	- Network interface card
	- Router
	- $\bullet$  Bridge
	- Repeater
- 9.4.5 Substitutions will be open to challenge for a 60-day period.

# *Clause 10: Full Disclosure Report*

## **10.1 Full Disclosure Report Requirements**

- 10.1.1 A Full Disclosure Report (FDR) is required. This section specifies the requirements for the FDR. The FDR is a zip file of a directory structure containing the following:
	- x A **Report** in Adobe Acrobat PDF format,
	- **An Executive Summary Statement in Adobe Acrobat PDF format,**
	- x A **Supporting Files Archive** consisting of various source files, scripts, and listing files.
- **10.2 General Requirements**
- 10.2.1 The FDR must include all information of all steps necessary to i) configure the SUT as it was configured during the benchmark execution, ii) modify the system, user, and application environments, iii) run the TPC-DI benchmark according to the TPC-DI specification, iv) verify that the benchmark execution was conducted according to the TPC-DI specification, and v) compute all benchmark metrics. Configuring the SUT is defined as the process of modifying the priced configuration to implement TPC-DI and to achieve the reported performance.
- 10.2.2 Each step in the process of configuring the SUT and running the TPC-DI benchmark corresponds to one or more **tasks**. Each step in the process of verifying the benchmark execution and computing all benchmark metrics correspond to one or more **observations**. Definitions of **tasks** and **observations** are listed throughout the specification.
- 10.2.2.1 **Tasks** are entitled DIT\_<clause number>\_<sequence number>. If configuration steps are necessary to satisfy Clause 10.2.1 that are not defined in this specification, they must be given a unique **task** name in format DIT\_M\_<sequence number> and included in the FDR under miscellaneous **tasks**. The implementation of each **task** must be presented in **programs**, **configuration files**, **screenshot sequences**, **user manual**, or **human readable text**.
- 10.2.2.2 **Observations** are entitled OID\_<clause number>\_<sequence number>. If configuration steps are necessary to satisfy Clause 10.2.1 that are not defined in this specification, they must be given a unique **observation** name in format OID\_M\_<sequence number> and included in the FDR under miscellaneous **observations**. An observation must be presented in the form of **human readable text** or **screenshot sequences**.
- 10.2.3 The reader of the FDR must be able to understand the semantics of **human readable text**, **programs**, **configuration files** and **screenshots**, either by accompanied explanation or by referring to documentation.
- 10.2.4 Programs
- 10.2.4.1 **Programs** are the preferred format to specify tasks.
- 10.2.4.2 All instructions of **programs** that control functions of components listed in the **priced configuration** must be fully explained in a **user manual**. This manual must be made available

by the benchmark sponsor for download upon request on the **availability date** without any license, NDA or fee.

- 10.2.4.3 All instructions of **programs** that control functions of components that are not listed in the priced configuration must adhere to a publically available standard i.e. a programming language whose definition is publically available. They must be presented in their source code. For each of these programs the version of their programming language, any input and output data and the way it is translated to be machine executable must be disclosed. For each program that needs to be compiled to be machine executable, the compiler version and compile invocation needs to be disclosed. For each program that needs to be interpreted to be machine executable, the version of the interpreter and any non-default parameter need to be disclosed.
- 10.2.4.4 All **programs** must be accompanied by a short description of what part of the TPC-DI specification they implement. For all non-GUI driven programs a call tree must be provided that shows which program calls which. If a non-GUI driven program calls a GUI driven program, it needs to name the GUI-driven program. If a GUI-driven program calls a non-GUI driven program it needs to name the non-GUI driven program.
- 10.2.5 Configuration files
- 10.2.5.1 Each configuration file must be accompanied with a short description of its usage and when it is used.
- 10.2.5.2 If a configuration file changes the default behavior of one or more components that are listed in the **priced configuration**, the syntax of the configuration file must be fully explained in a user manual. This manual must be made available by the benchmark sponsor upon request on the **Availability Date.**
- 10.2.5.3 If a configuration file changes the default behavior of one or more components that are not listed in the **priced configuration**, the syntax of the configuration file must adhere to a publically available standard i.e. a programming language whose definition is publically available or the syntax must be explained in the FDR.
- 10.2.6 Screenshot Sequences
- 10.2.6.1 The use of **screenshot sequences** to specify a task is allowed if a graphical user interface was used to implement it for the SUT.
- 10.2.6.2 The actions that cause the transition from one **screenshot** to the next **screenshot** of a **screenshot sequence** must be documented in English text, e.g. click on the button <OK> or Enter file name foo and click on <continue>.
- 10.2.6.3 The order in which screenshots appear must be disclosed.
- 10.2.6.4 **Screenshots** must be labeled with SS followed by a hierarchy of numbers where each level is separated with "\_", e.g. SS\_1\_4\_5. If **screenshots** follow each other, then they should be listed in ascending order.
- 10.2.6.5 **Screenshot sequences** that are used more than once can be given a unique name and referred to by this name in other **screenshot sequences**.

10.2.7 User Manuals

Tasks can be described using user manuals and English descriptions as long as all of the following criteria are met:

Links to downloadable versions of the user manuals are provided with page numbers of the page explaining the feature. In case the manual has no page numbering (e.g. html or xml documents), a hyperlink that links directly to the position in the document explaining the feature must be provided.

All manuals are downloadable without any fees or license restrictions.

All manuals are downloadable by the **Availability Date**.

A user can perform the task reading the instructions in the manual and the English description.

- 10.2.8 The order and titles of sections in the **Report** and **Supporting Files** must correspond with the order and titles of sections from the TPC-DI Standard Specification (i.e., this document). The intent is to make it as easy as possible for readers to compare and contrast material in different **FDR**s.
- 10.2.9 The content of each page of the **Report** and **Executive Summary** must fit on a 8.5 by 11 inches sheet. The content of each page must be printed either in portrait or in landscape orientation.
- 10.2.10 All text sections of the report, including appendices, must be printed using font sizes of a minimum of 8 points.
- 10.2.11 All text on any screenshots must be legible and all graphical elements must be clearly identifiable. The largest screen resolution on which screenshots are allowed to be taken is 1440 by 900. At most two screenshots are allowed to be printed on one page of the **Report** and **ES**.

### **10.3 Executive Summary Statement**

The executive summary is meant to be a high level overview of a TPC-DI implementation. It should provide the salient characteristics of a benchmark execution (metrics, configuration, pricing, etc.) without the exhaustive detail found in the **FDR**.

The executive summary has two components:

Implementation Overview

Pricing Spreadsheet

10.3.1 Page Layout

Each component of the executive summary should appear on a page by itself. Each page should use a standard header and format, including

1/2 inch margins, top and bottom;

- 3/4 inch left margin, 1/2 inch right margin;
- TPC Benchmark™ DI Standard Specification, Revision 1.1.0 Page 103 of 117

2 pt. frame around the body of the page. All interior lines should be 1 pt;

**Test Sponsor** identification and System identification, each set apart by a 1 pt. rule, in 16-20 pt. Times Bold font.

TPC-DI and TPC-Pricing with three tier versioning (e.g., 1.2.3), and report date, separated from other header items and each other by a 1 pt. Rule, in 9-12 pt. Times font.

- Note: It is permissible to use or include company logos when identifying the sponsor.
- Note: The report date must be disclosed with a precision of 1 day. The precise format is left to the test sponsor.
- Note: An example executive summary is provided to help clarify the reporting requirements.
- 10.3.2 Implementation Overview

The implementation overview page contains four sets of data, each laid out across the page as a sequence of boxes using 1 pt. rule, with a title above the required quantity. Both titles and quantities should use a 9-12 pt. Times font unless otherwise noted.

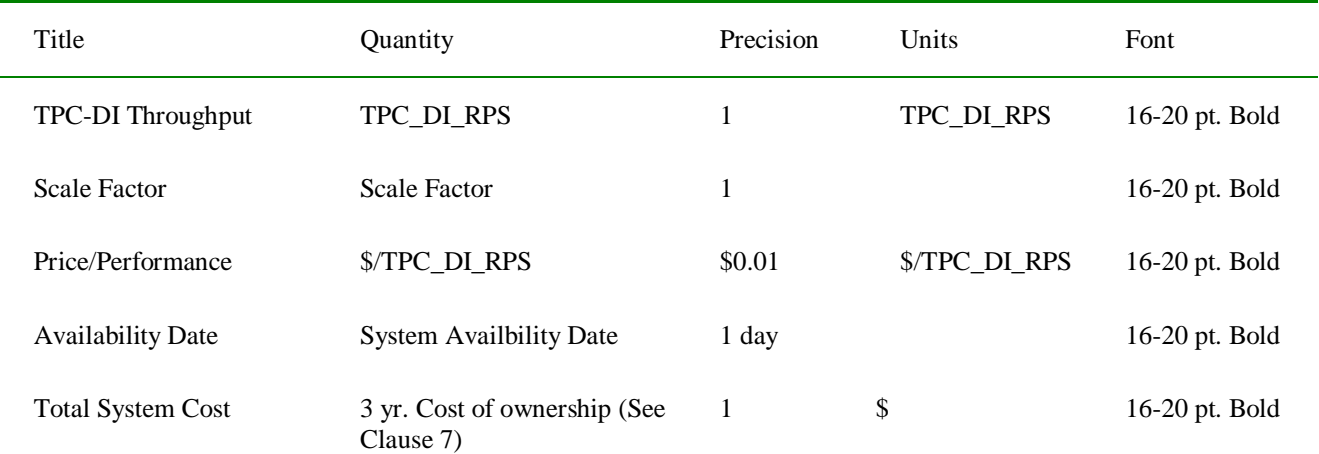

10.3.2.1 The first section contains the results that were obtained from the reported runs of the Performance test.

- 10.3.2.2 The second section of the page must contain a performance summary of the phases of the measured run in tabular format. The table must have the following columns: "Rows Processed", "Elapsed Time", and "Throughput", and have rows for the three phases of the measured run ("Historical Load", "Update 1", and "Update 2").
- 10.3.2.3 The next section of the Implementation Overview shall contain a synopsis of each of the SUT's major components, including:

Functional Scope (e.g. Staging Area, Data Integration, Data Warehouse);

Software, including both O/S and Tool(s);

Storage, including total space and redundancy level;

Processors/Cores/Threads

Memory [GB].

- 10.3.2.4 The final section of the Implementation Overview shall contain a diagram of the various SUT components, including quantity and model of processors, memory, and storage.
- 10.3.3 Pricing Spreadsheet A pricing spreadsheet must be included in the executive summary. Refer to the TPC-Pricing specification for spreadsheet requirements.

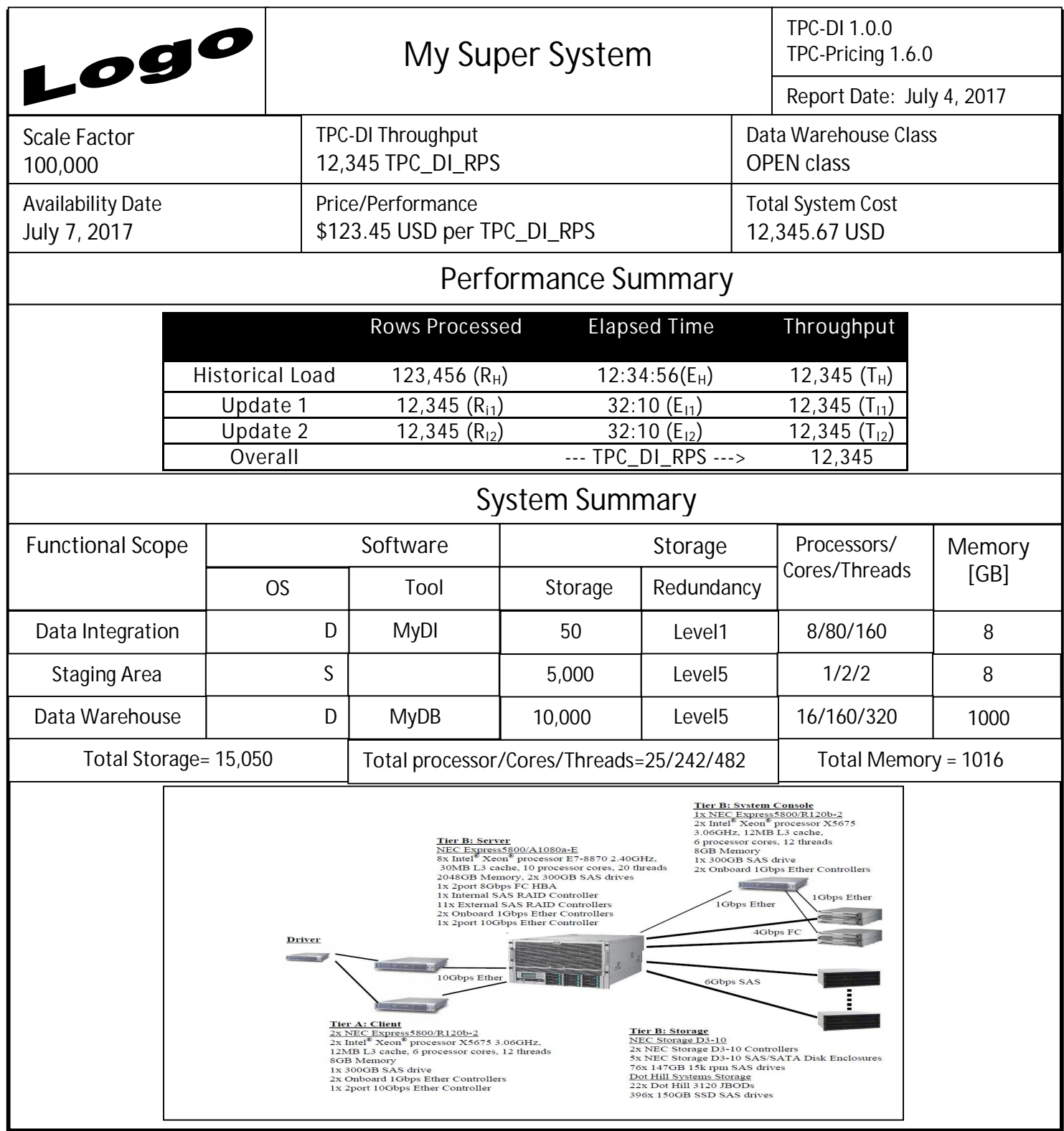

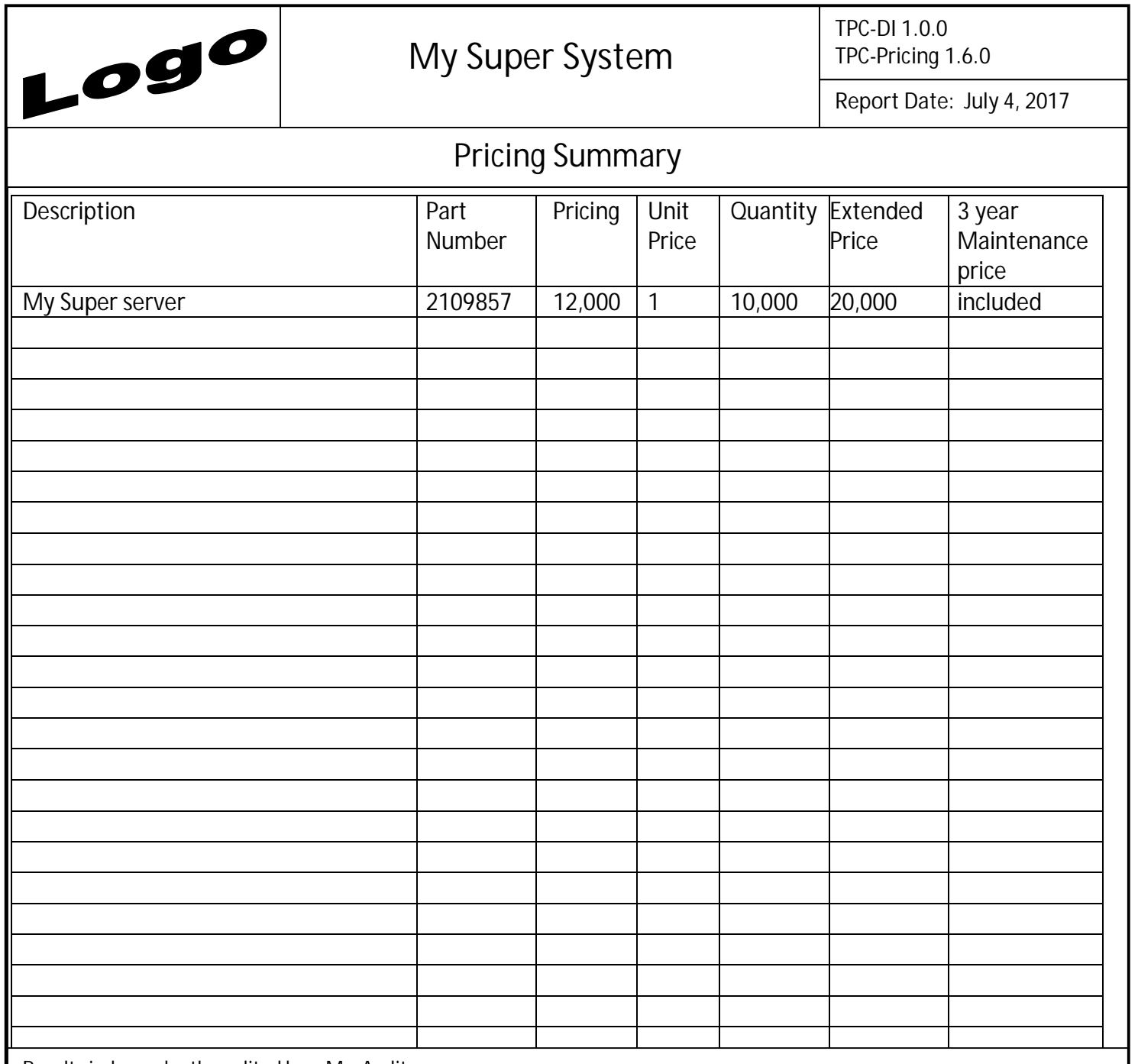

**Results independently audited by: Mr. Audit**

*Prices used in TPC benchmarks reflect the actual prices a customer would pay for a one-time purchase of the stated components. Individually negotiated discounts are not permitted. Special prices based on assumptions about past or future purchases are not permitted. All discounts reflect standard pricing policies for the listed components. For complete details, see the pricing sections of the TPC benchmark specifications. If you find that the stated prices are not available according to these terms please inform the TPC at pricing@tpc.org. Thank you.*

## **10.4 Availability of the Full Disclosure Report**

- 10.4.1 The full disclosure report must be readily available to the public at a reasonable charge, similar to charges for comparable documents by that test sponsor. The report must be made available when results are made public. In order to use the phrase "TPC Benchmark DI", the full disclosure report must have been submitted electronically to the TPC using the procedure described in the TPC Policies document.
- 10.4.2 The official full disclosure report must be available in English but may be translated to additional languages.
- **10.5 Revisions to the Full Disclosure Report**
- 10.5.1 Full disclosure report revisions may be required as specified in the TPC Policies and Guidelines document, and must be submitted using the mechanisms described therein.
- 10.5.2 If the Availability Date is after the Report Date of the Result and the performance of the SUT as of the Availabilty Date has decreased by more than 2% from the reported value, then the **Test Sponsor** is required to withdraw the benchmark result.
- 10.5.3 A report may be revised to add or delete Clause 9 related items for country-specific priced configurations.

#### **10.6 Rebadged Results**

10.6.1 TPC-DI results may be rebadged. For the rules governing rebadging results, see the TPC Policies.

### **10.7 Supporting Files Index Table**

A supporting files index for all files corresponding to tasks, observations and screenshots must be provided in the **Full Disclosure Report**. The supporting files index is presented in a tabular format where the columns specify the following:

- The first column denotes the label of the task, observation or screenshot as required by the TPC-DI Specification
- $\bullet$  The second column provides a short description of the file contents
- The third column contains the path name for the file starting at the SupportingFiles directory.

If there are no **Supporting Files** provided, e.g. in case documentation is used to fulfill the disclosure requirements then path name column must clearly identify the location of the documentation.

The following table is an example of the **Supporting Files** Index Table that must be **reported** in the **Report**.
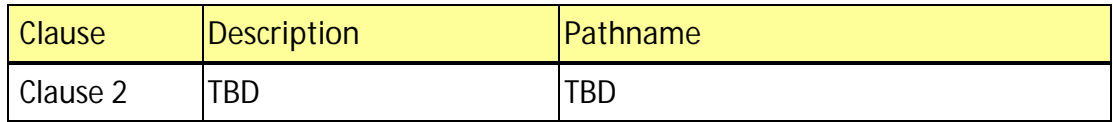

### *Clause 11: Independent Audit*

#### **11.1 Overview**

- 11.1.1 Prior to its publication, a TPC-DI **Result** must be audited by a **TPC-Certified,** independent **Auditor.**
- 11.1.2 The audit must assure that the **Result** is in compliance with all clauses of the **effective version** of the TPC-DI specification.
- 11.1.3 All audit requirements specified in the **effective version** of the TPC Pricing Specification, located at www.tpc.org must be followed. For clarity and readability the TPC Pricing Specification requirements may be repeated in the TPC-DI Specification.
- 11.1.4 To document that a **Result** passed the audit, the **Attestation Letter** must be included in the **Report** and made readily available to the public.
- 11.1.5 A **Test Sponsor** can demonstrate compliance of a new **Result** produced without running any performance test by referring to the **Attestation Letter** of another **Result,** if the following conditions are all met:
	- The referenced Result has already been published by the same or by another Test **Sponsor**.
	- The new Result must have the same hardware and software architecture and configuration as the referenced **Result**. The only exceptions allowed are for elements not involved in the processing logic of the **SUT** (e.g., number of peripheral slots, power supply, cabinetry, fans, etc.)
	- The Test Sponsor of the already published Result gives written approval for its use as referenced by the **Test Sponsor** of the new **Result**.
	- The Auditor verifies that there are no significant functional differences between the priced components used for both **Results** (i.e., differences are limited to labeling, packaging and pricing.)
	- x The **Auditor** reviews the **FDR** of the new **Result** for compliance. The **Auditor** delivers a new **Attestation Letter** to be included in the **Report** of the new **Result**.
- **Note:** The intent of this clause is to allow publication of benchmarks for systems with different packaging and model numbers that are considered to be identical using the same **Benchmark Run**. For example, a rack mountable system and a freestanding system with identical electronics can use the same **Benchmark Run** for publication, with appropriate changes in pricing.
- **Note:** Although it should be apparent to a careful reader that the **FDR** for the two **Results** are based on the same set of performance tests, the **FDR** for the new **Result** is not required to explicitly state that it is based on the performance tests of another published **Result**.
- **Note:** When more than one **Result** is published based on the same set of performance tests, only one of the **Results** from this group can occupy a numbered slot in each of the benchmark **Result** "Top Ten" lists published by the TPC. The **Test Sponsors** of this group of **Results** must

TPC Benchmark<sup>™</sup> DI - Standard Specification, Revision 1.1.0 Page 110 of 117

all agree on which **Result** from the group will occupy the single slot. In case of disagreement among the **Test Sponsors**, the decision will be made by the **Test Sponsor** of the earliest publication from the group.

### *Clause 12: Definitions of Terms*

**Auxiliary Data Structure**: Any persistent or volatile data structures used by the **Data Warehouse** or the **Data Integration System** other than the **Table**s defined in the **Data Warehouse** in Clause 3. **Auxiliary Data Structures** may include temporary tables or files, intermediate tables, indices on tables or caches, among other things.

**Batch Date:** Date value representing the date of extaction of the data being processed in each Batch.

**Component:** Defined in Clause 0.1.2 of the TPC Pricing Specification.

**Configuration File**: A configuration file is a file containing parameters and values that specify settings for a program or environment.

**Data Generation Server**: The server machine (or machines) used to generate the data (using **DIGen**). This may be a server that is not involved in running the benchmark.

**Data Integration (DI) DI application**: The executable form of the data transformation logic. Typically this is generated by the **DI System** based on the **DI specification**

**Data Integration (DI) Server**: The server machine (or machines) that supports the **DI System** and any **Auxiliary Data Structures** used by the **DI System**. This server is part of the SUT, including all hardware and software on the machine.

**Data Integration (DI) specification**: The input provided to the **DI System** which describes the data transformations that need to be performed.

**Data Integration (DI) System**: The **DI System** performs the moving and transforming of data described in Clause 4.

**Data store**: A durable repository of data. A data store may consist of one or more collections of data which may or may not be related. The data store provides interfaces for users and applications to manipulate the data. Data stores include files, and relational and nonrelational databases.

**Data transformation**: Operations on data for the purpose of creating a new context in which processing and analysis of the data can be performed. Examples include grouping or regrouping data, combining data from different data sources, reformatting, decoding, and data value substitution.

**Data Warehouse**: The Data Warehouse is the set of tables defined in Clause 3 and the software that implements the concurrency controls, and the data definition, access and update mechanisms. The tables can be read using a query language or API. In this specification, the SQL query language is used to express some queries that will be performed, but other languages or APIs are allowed in cases where the Test Sponsor obtains a waiver by submitting documentation showing that the proposed queries are functionally equivalent to the specified SQL.

TPC Benchmark<sup>™</sup> DI - Standard Specification, Revision 1.1.0 Page 112 of 117 **Data Warehouse Server**: The server machine (or machines) that supports the **Data Warehouse** database and any **Auxiliary Data Structures** used by the **Data Warehouse**. Any software, storage areas or devices that support the **Data Warehouse** or its use in the benchmark are included. This server is part of the SUT, including all hardware and software on the machine.

**Data Warehouse Session**: The process context capable of supporting the execution of a DDL, DML, queries, e.g. SQL 'create table' and 'select' statements.

**Effective Version:** The effective version of the TPC Pricing Specification is the most recent version of the pricing specification published by the TPC. The TPC Pricing Specification is available at www.tpc.org.

**Extension mechanism**: Functionality provided by the **Data Integration System** to extend the base capabilities of the **DI System** with reusable custom logic.

**Historical Load:** Execution phase of the benchmark in which the **Data Warehouse** is initially loaded with transformed **Source Data**. The **Data Warehouse** is presumed to be 'nonoperational' during the **Historical Load**, i.e. only **Data Warehouse Sessions** directly related to performing the **Historical Load** are active. **Historical Load** is a timed phase.

**Human readable text**: Text using printable characters

**Incremental Update:** Execution phase of the benchmark in which the **Data Warehouse** is updated with additional transformed **Source Data**. The **Data Warehouse** is presumed to be 'operational' during Incremental Update, i.e. **Data Warehouse Sessions** not related to updating the **Data Warehouse** may be active. **Incremental Update** is a timed phase.

**Network**: If the **Staging Area Server**, **DI Server** or **Data Warehouse Server** are on separate machines, then the **Network** is whatever communication facilities are used to communicate between machines, including hardware and software. Any network equipment, network interfaces and cabling used are part of the SUT.

**Note**: Some statements in the specification are designated as notes for purposes of clarification. While separated from the main text for readability, notes are a part of the standard and must be enforced.

**Observation**: A disclosure is output obtained from the implementation of the benchmark

**Part Number:** Defined in Clause 0.1.2 of the TPC Pricing Specification.

**Priced Configuration:** Defined in Clause 0.1.2 of the TPC Pricing Specification.

**Program**: A program is a sequence of instructions to automate a task for a computer program.

**Rationale**: Rationale statements may be provided to explain design decisions related to the benchmark. Rationale statements may be used for understanding the intent of the specification, but are not part of the standard. Rationale statements are given a shaded background to clearly delineate their boundaries.

**Report:** The Adobe Acrobat PDF file in the Report folder in the FDR. The contents of the Report are defined in Clause 10.

**Reported Throughput**: The performance metric reported by TPC-DI, as specified in Clause 7.6.1.

**Result:** Defined in Clause 0.2.39 of the TPC Policies as follows: A performance test submitted to the **TPC**, documented by an **FDR** and **Executive Summary** submitted to the **TPC**, and attested to meet the requirements of a **TPC Benchmark Standard** at the time of submission.

**Scale Factor:** Parameter supplied to **DIGen** to control the amount of **Source Data** generated. A larger **Scale Factor** will produce a proportionally larger set of source data. The same **Scale Factor** must be used to generate all source data.

**Screenshot Sequence**: A screenshot sequence is an ordered list of one or more screenshots.

**Screenshot**: A screen shot is an image of a computer screen.

**Staging Area**: The **Staging Area** holds the **Source Data**, described in Clause 2, that will be read by the **DI System**. No manipulations are allowed on the files after they are generated or copied to the **Staging Area**.

**Staging Area Server**: The server machine (or machines) that supports the **Staging Area**. This server is part of the SUT, including all hardware and software on the machine.

**System Under Test:** The system of hardware and software components used to perform the TPC-DI benchmark operations. The **System Under Test** is specifically defined in Clause 5.

**Source Data:** Data files that are generated by **DIGen** or exact copies, and the data contained within. Source data is read from the **Staging Area** and used as input to the benchmark transformations.

**Table**: A data structure that is populated with data that can be read by users or applications, including the Data Integration process. A table has a structure with a name given in Clause 3 and pre-determined columns having names and defined types as given in Clause 3, and a variable number or rows depending on the number of records placed in the table. In this benchmark, tables are populated by the data integration process.

**Task**: A task is a configuration step

# *Clause 13: Definitions of Tasks to be disclosed*

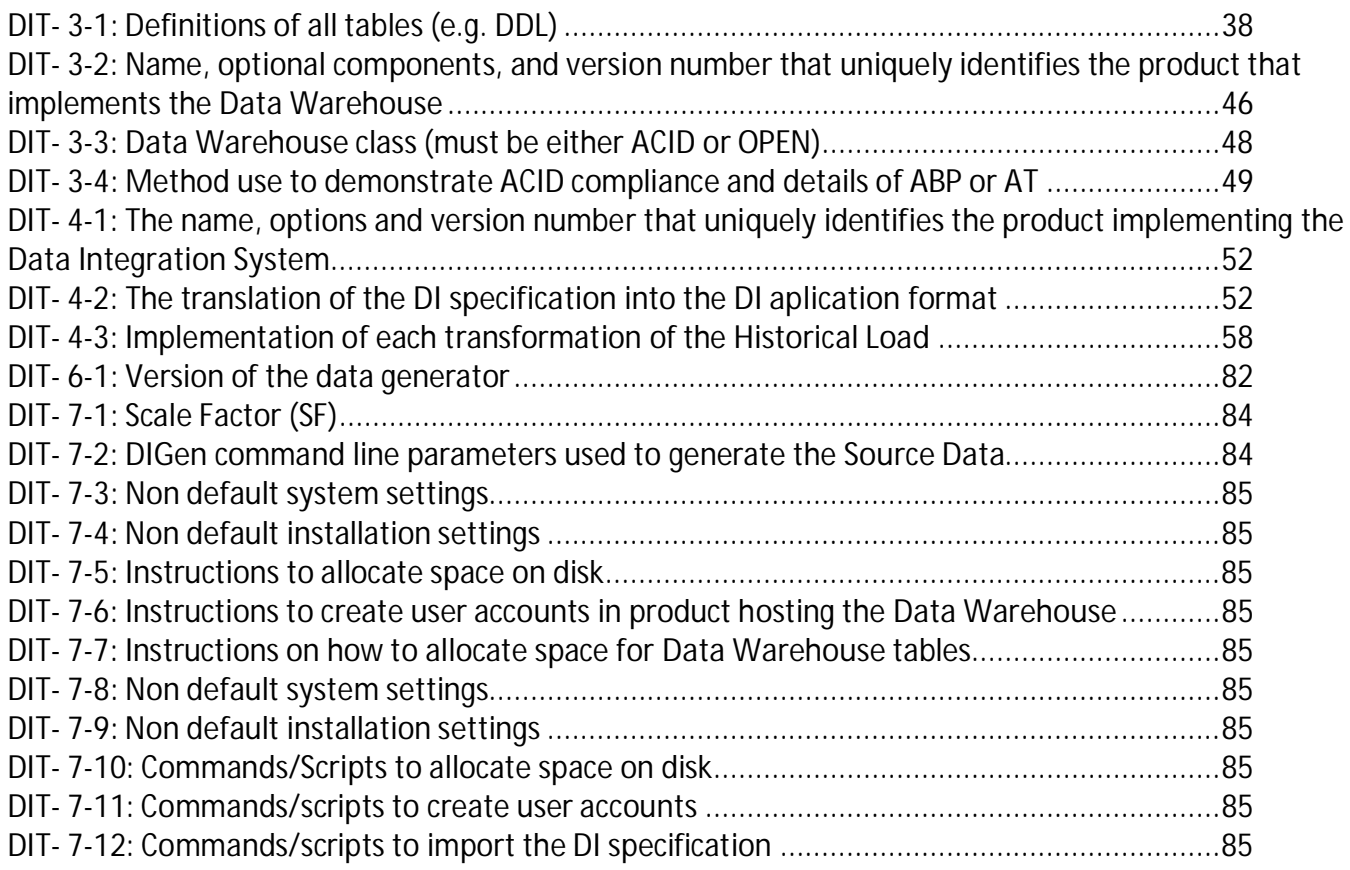

# *Clause 14: Definitions of Observations to be disclosed*

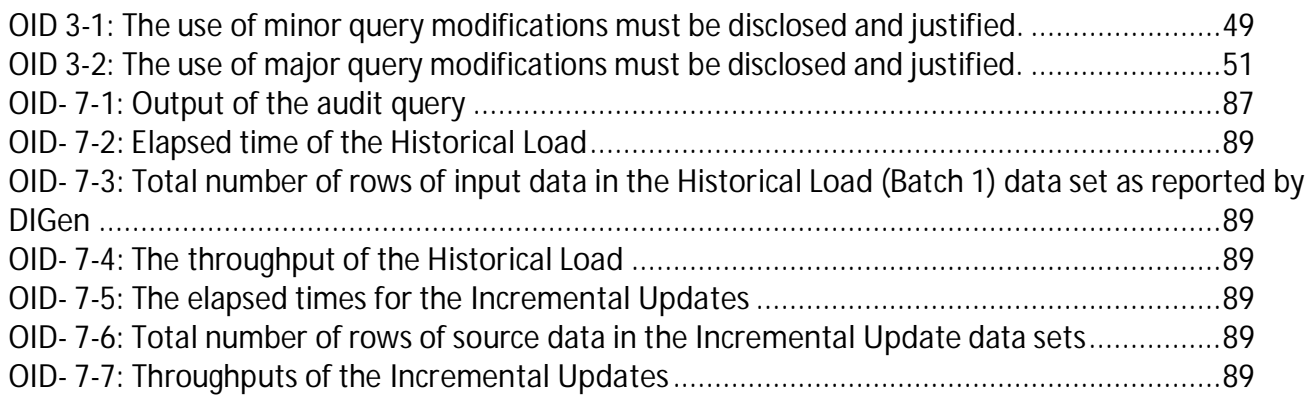

The content for the appendices can be obtained from the download section of the TPC web site. The Appendices are stored in a single archive file with directories containing the supporting files for each Appendix.

### *Appendix A: Audit Query*

The audit query is used to validate the results of a benchmark run and is contained in the file tpcdi\_audit.sql

#### *Appendix B: Batch Validation Query*

The batch vaildation query is used to capture the state of the Data Warehouse at the end of a benchmark phase and is contained in the file tpcdi\_validation.sql

### *Appendix C: Data Visibility Queries*

The data visibility queries are used to verify the visibility of data during a benchmark run and are contained in the file tpcdi\_visibility\_1.sql and tpcdi\_visibility\_2.sql